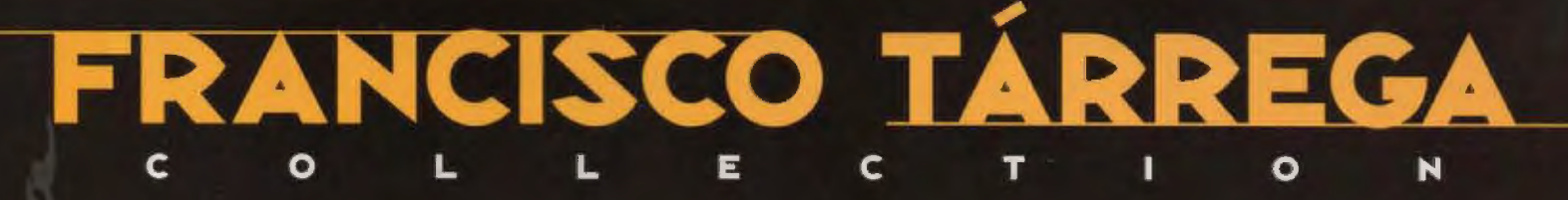

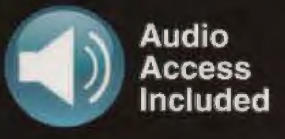

#### 14 PIECES FOR CLASSICAL GUITAR

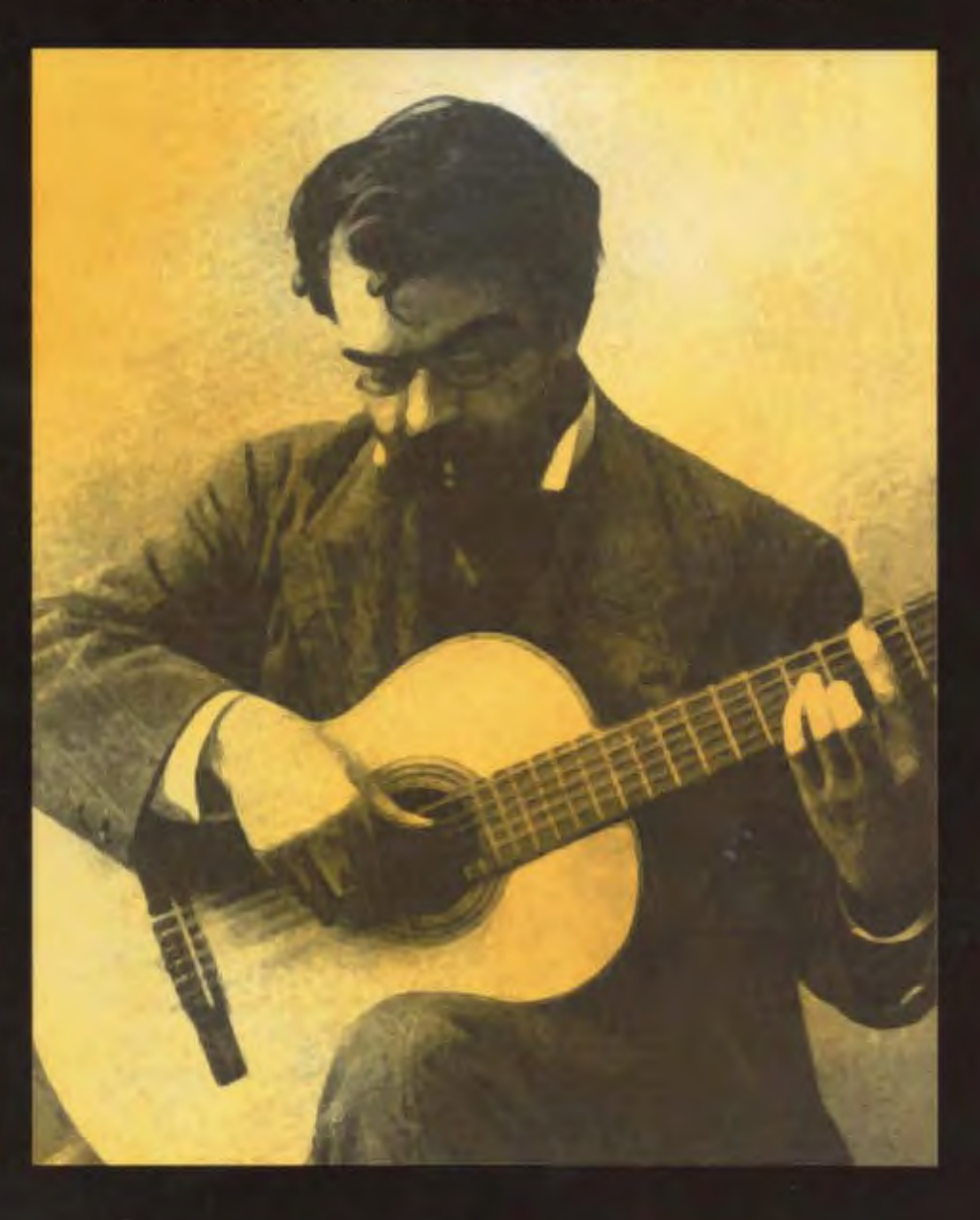

EDITED AND PERFORMED BY PAUL HENRY STANDARD NOTATION & TABLATURE

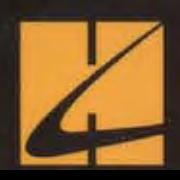

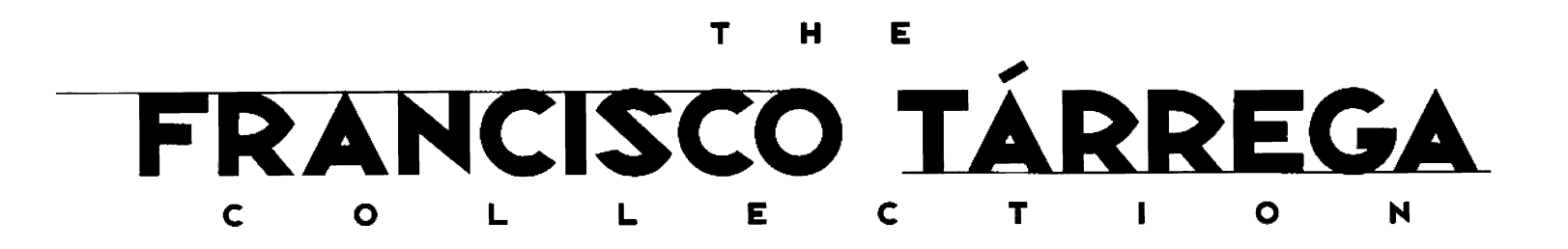

EDITED AND PERFORMED BY PAUL HENRY

- $\overline{\mathbf{3}}$ **ADELITA (MAZURKA)**
- CAPRICHO ÁRABE (SERENATA) 16
- **ESTUDIO BRILLANTE**  $\blacktriangle$
- $12<sup>2</sup>$ **GRAN VALS**
- $21$ **GRAN JOTA**
- LA ALBORADA (CAJITA DE MUSICA) 38
- 40 LÁGRIMA
- 42 **MALAGUEÑA**
- **MARÍA (GAVOTA)** 47
- 50 **MARIETA (MAZURKA)**
- 52 **PAVANA**
- 54 **PRELUDE**
- RECUERDOS DE LA ALHAMBRA 56
- 62 **TANGO**

To access audio visit: www.halleonard.com/mylibrary

> **Enter Code** 3609-2792-9378-5544

ISBN 978-0-7935-6052-3

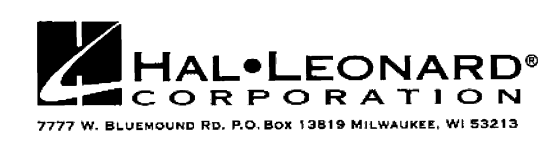

No part of this publication may be reproduced in any form or by any means without the prior written permission of the Publisher.

**Adelita** (Mazurka)<br>Written by Francisco Tárrega

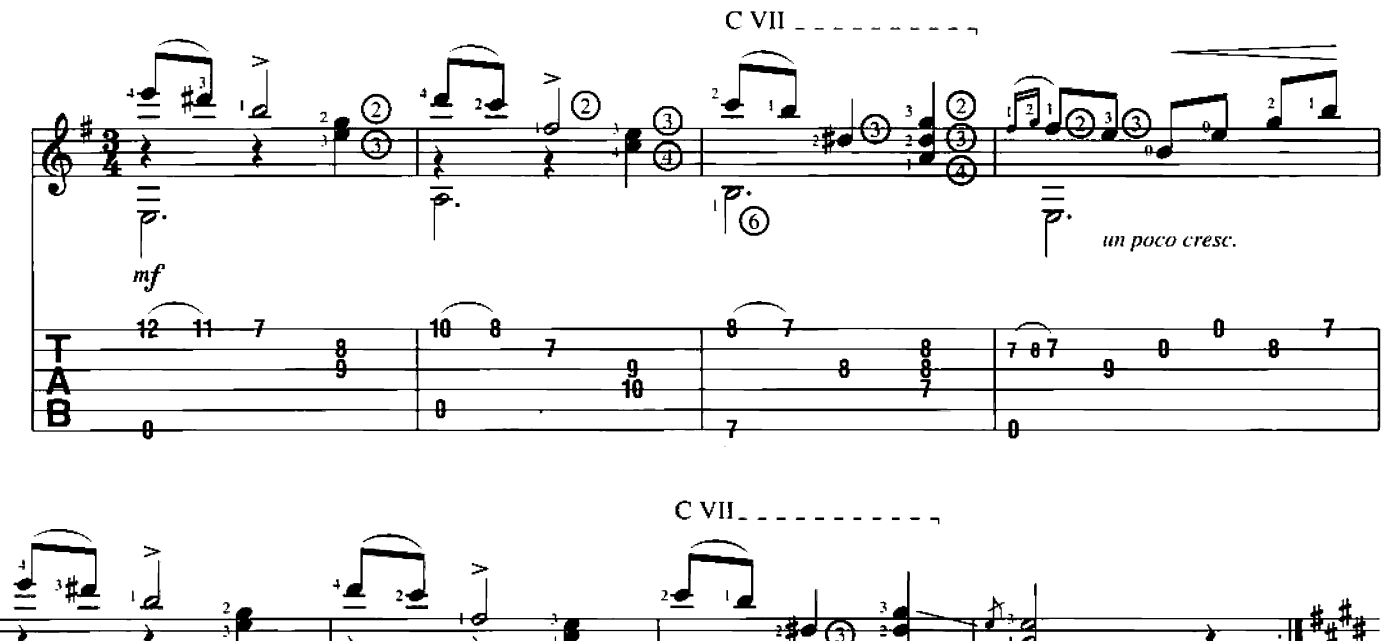

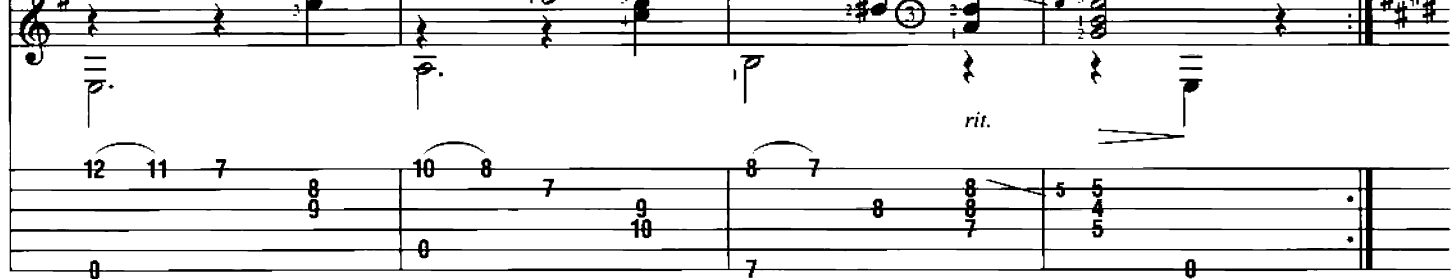

 $\bar{5}$ 

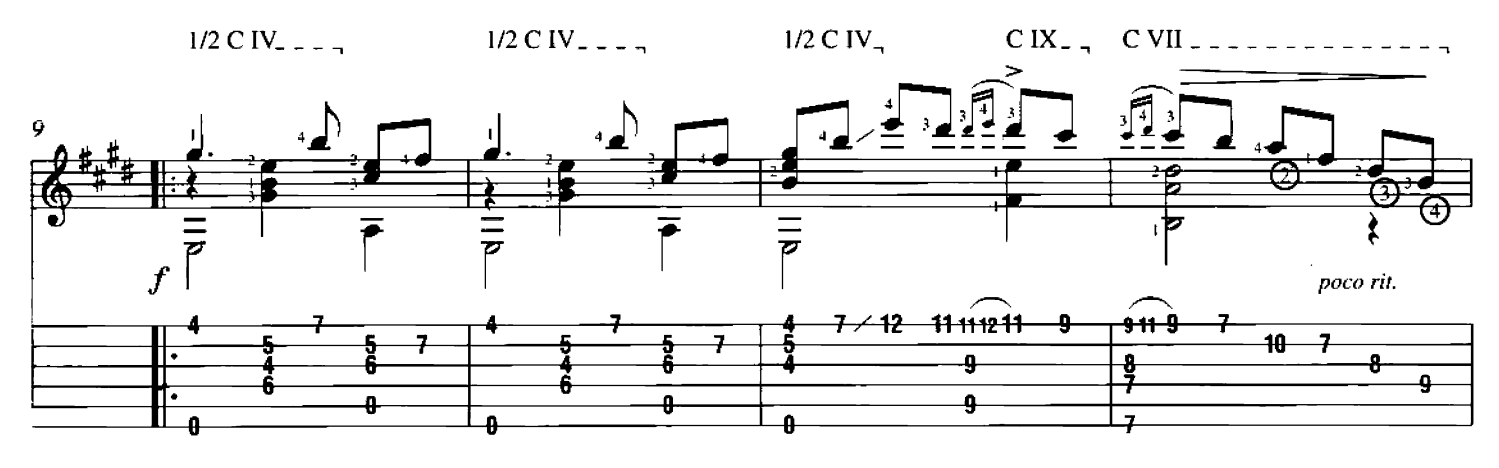

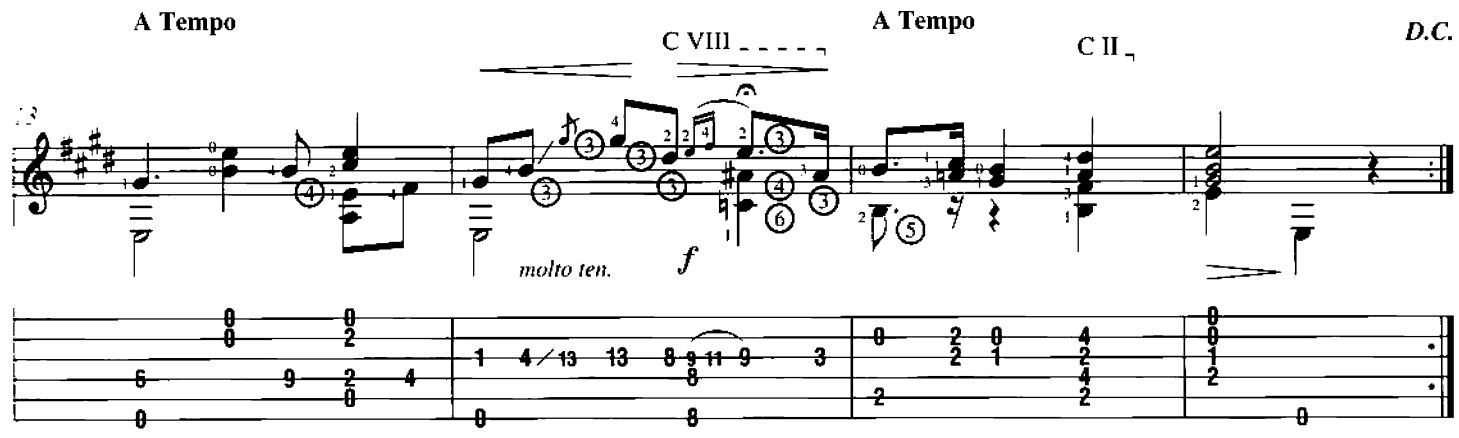

Copyright @ 2000 by HAL LEONARD CORPORATION<br>International Copyright Secured All Rights Reserved

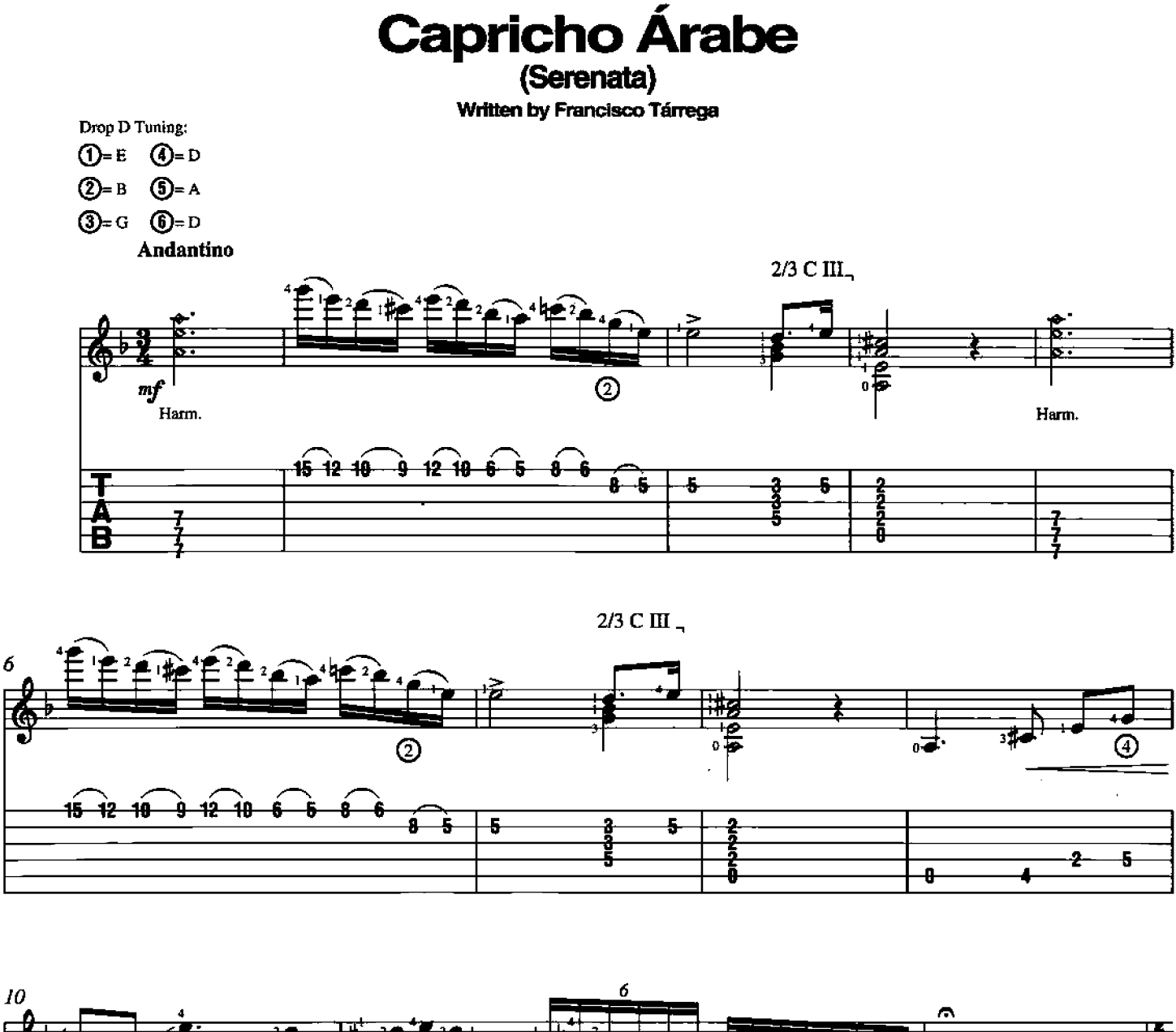

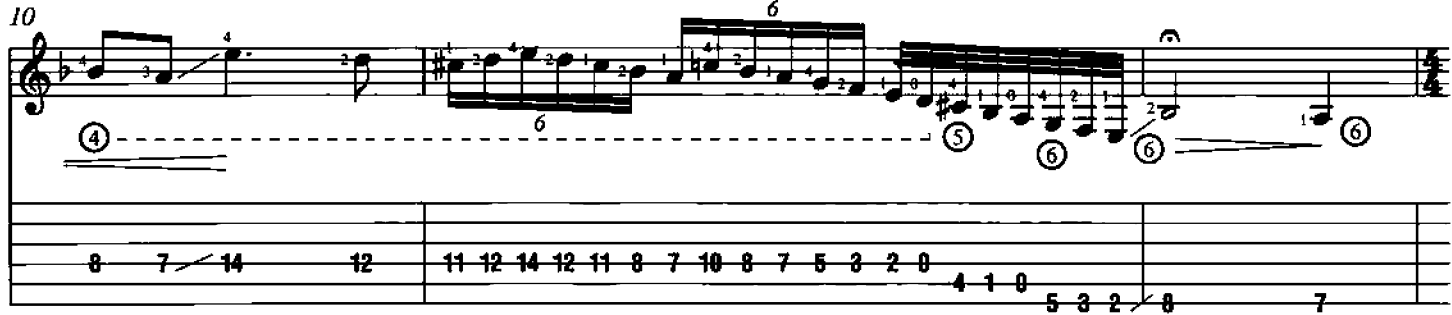

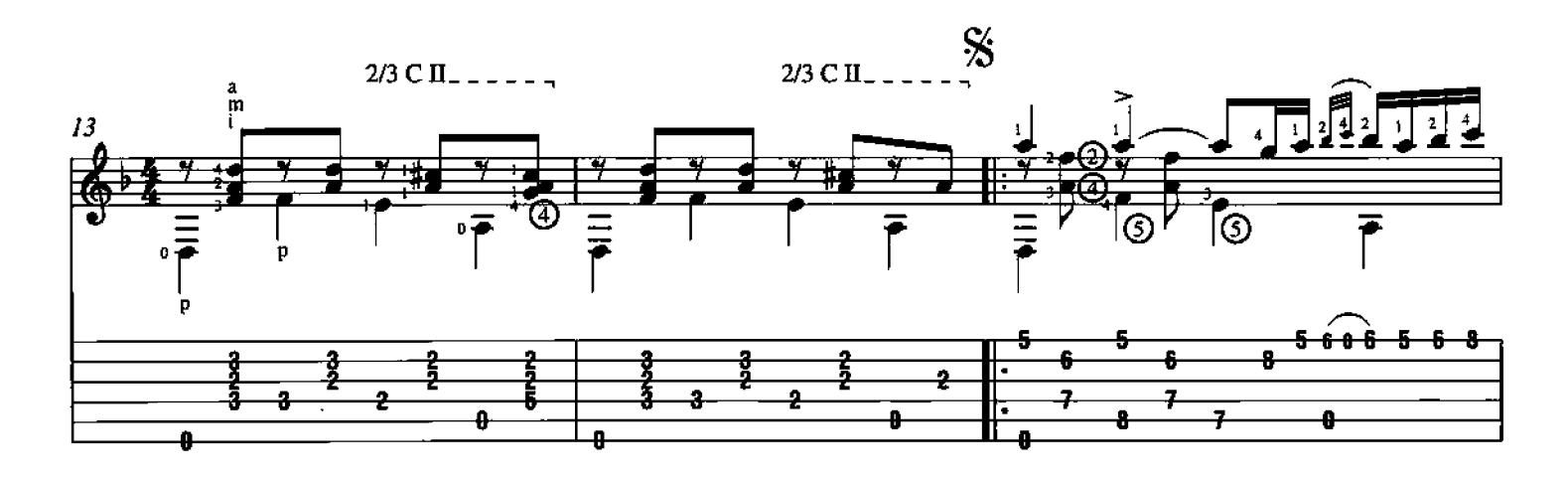

Copyright © 2000 by HAL LEONARD CORPORATION<br>International Copyright Secured All Rights Reserved

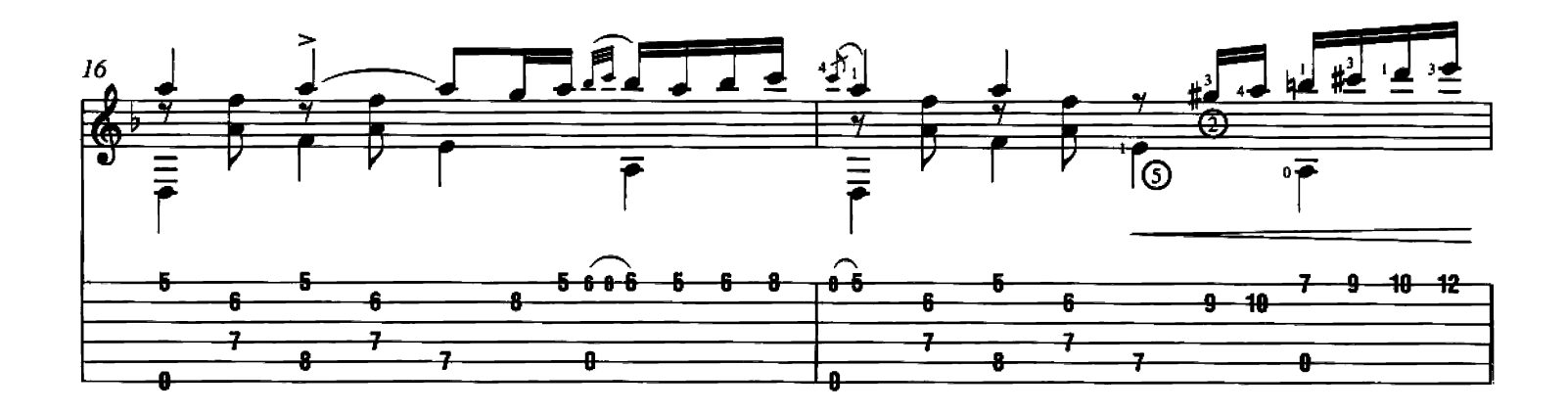

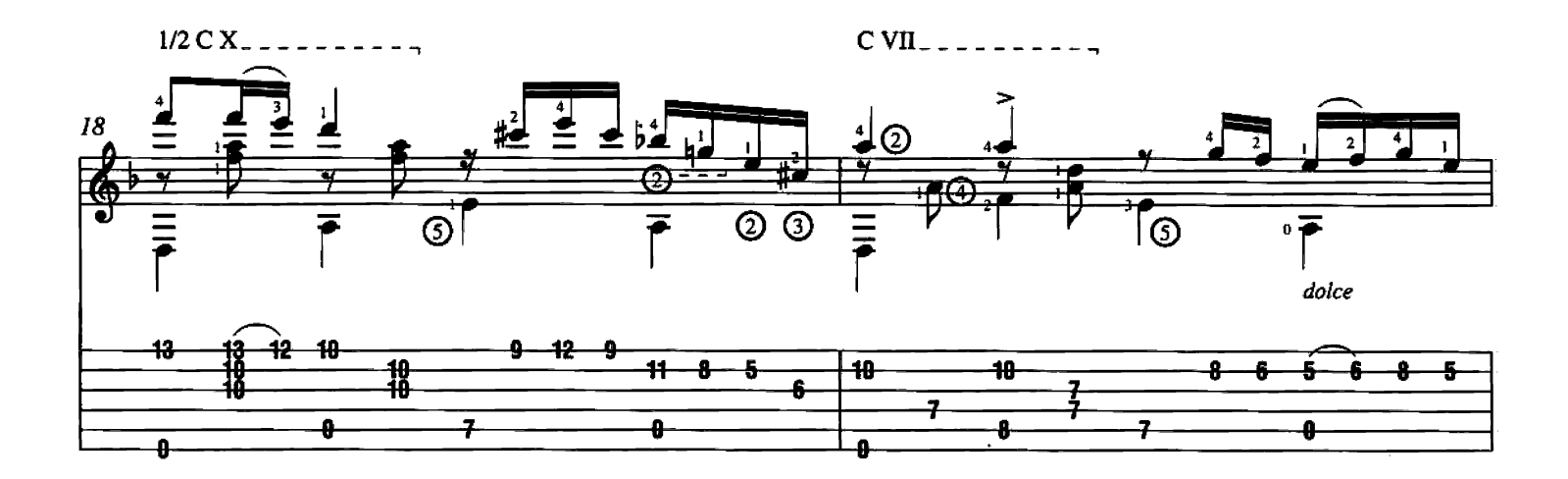

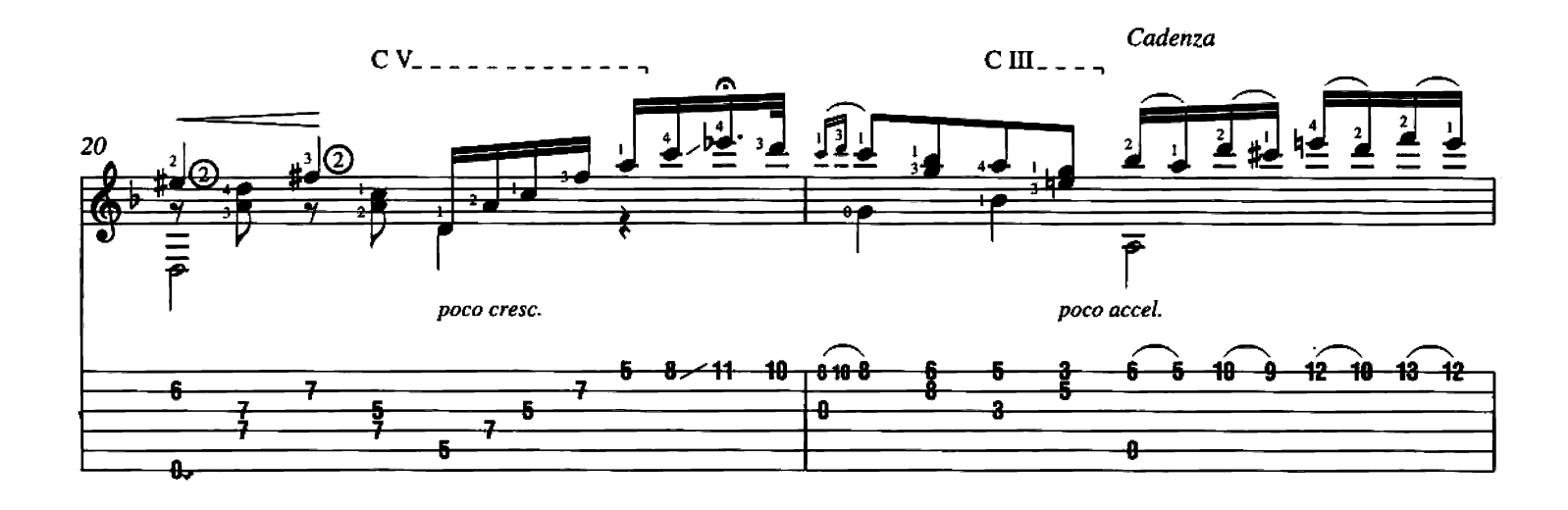

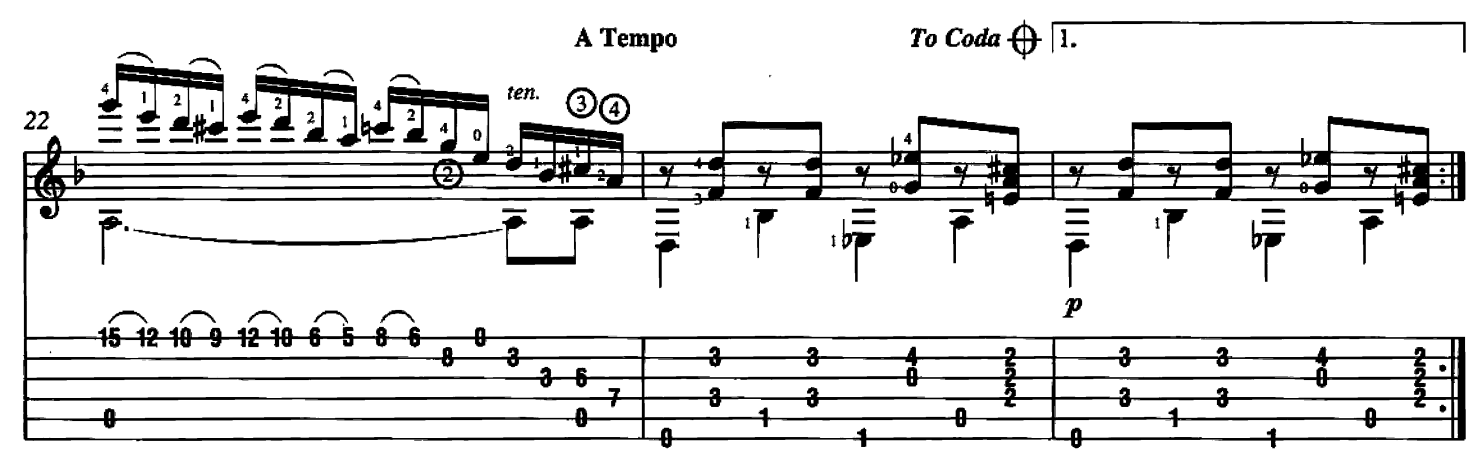

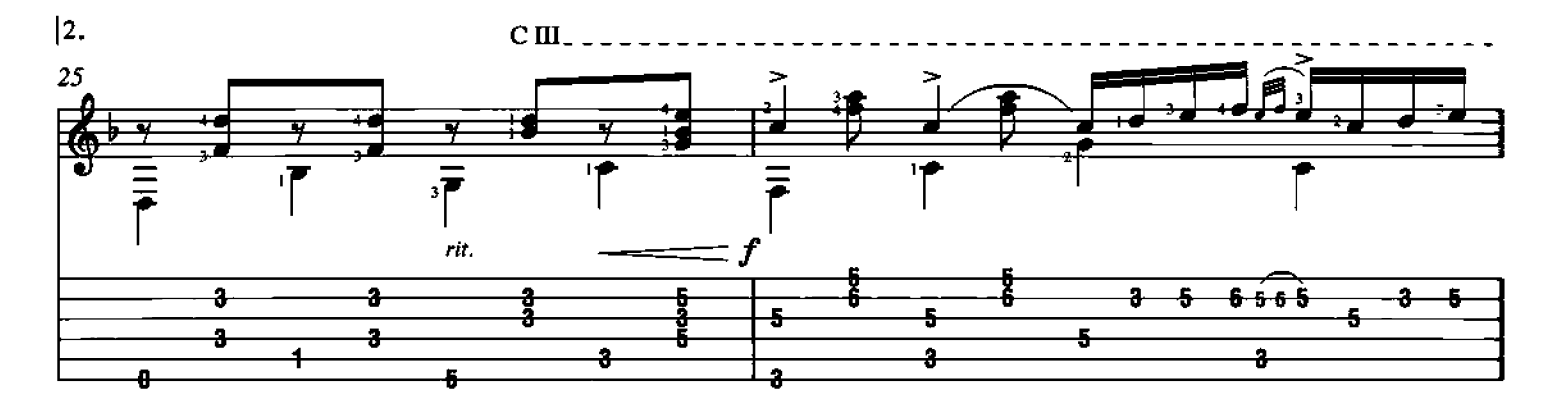

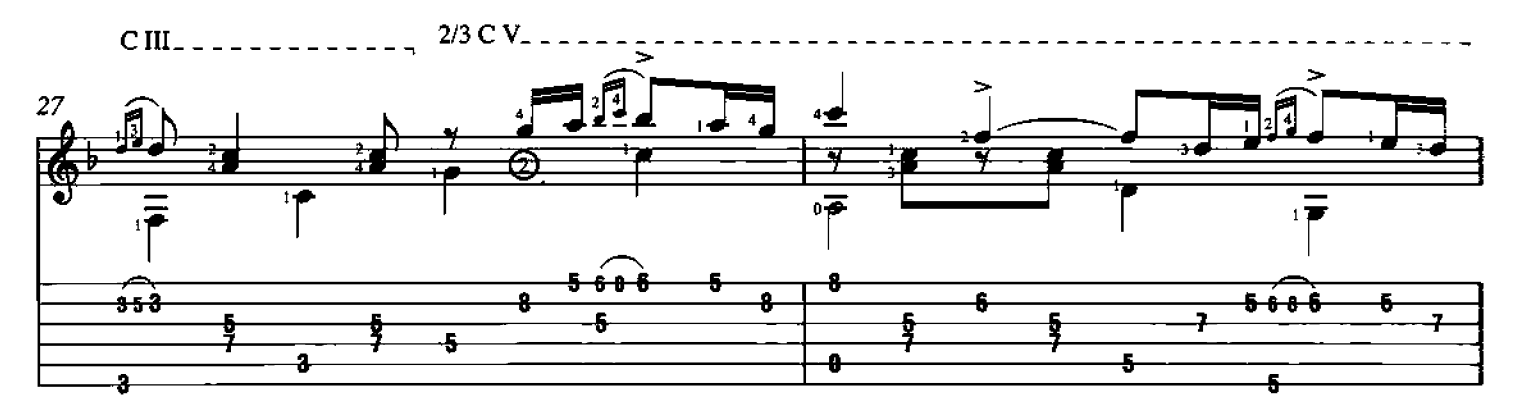

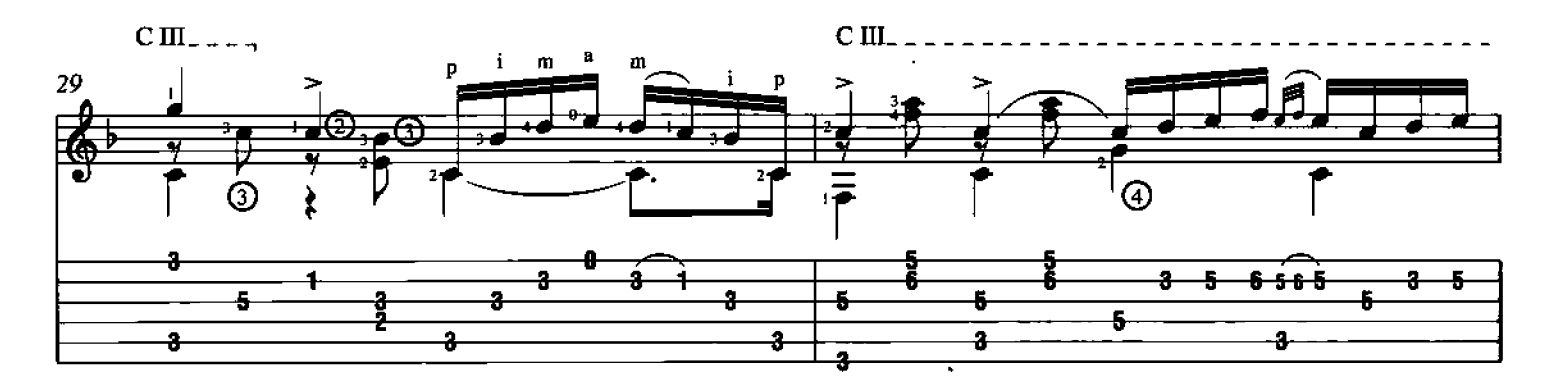

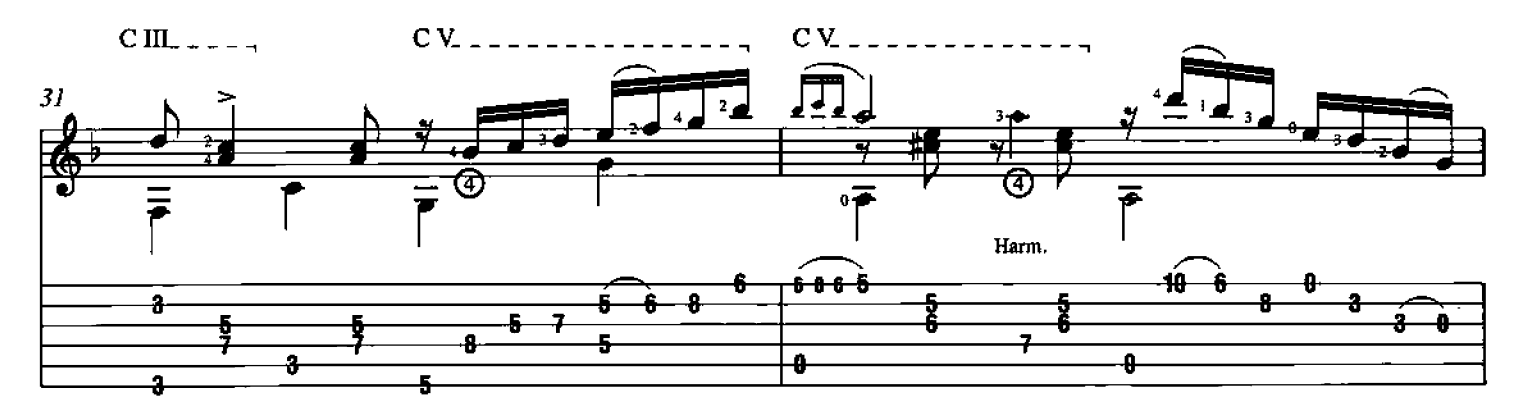

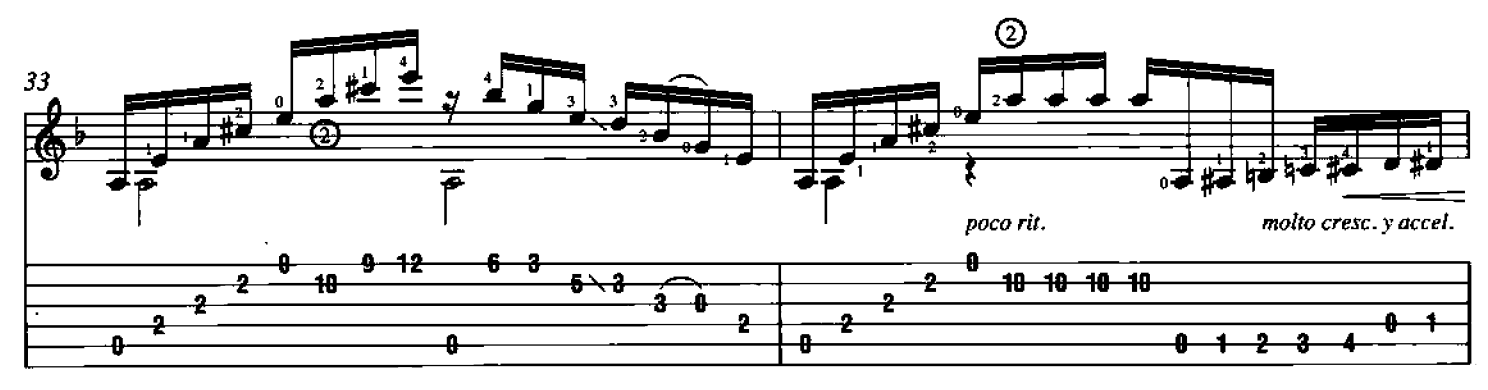

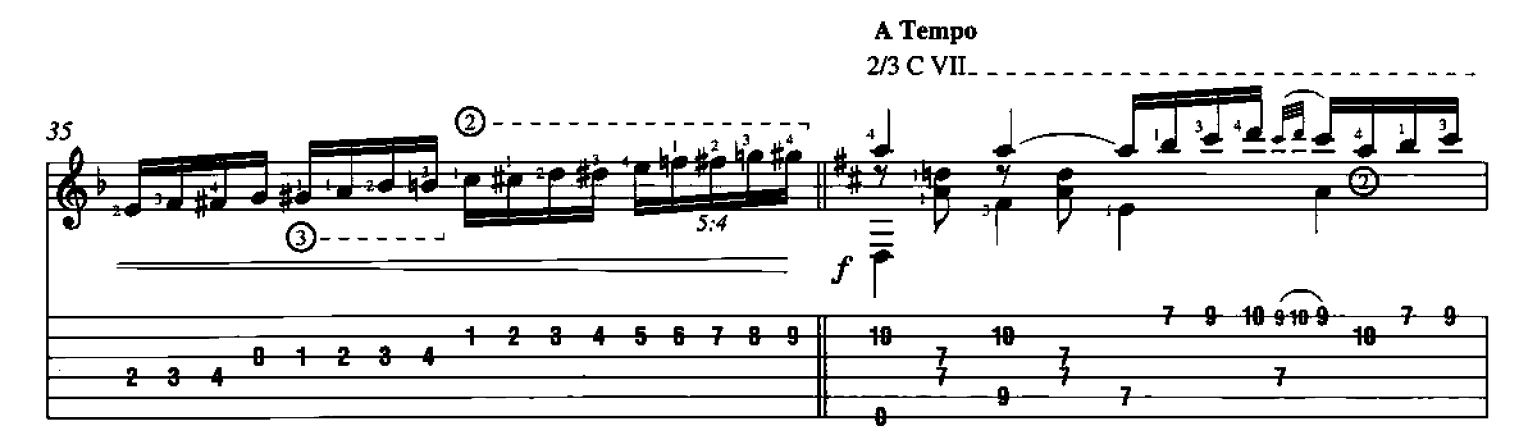

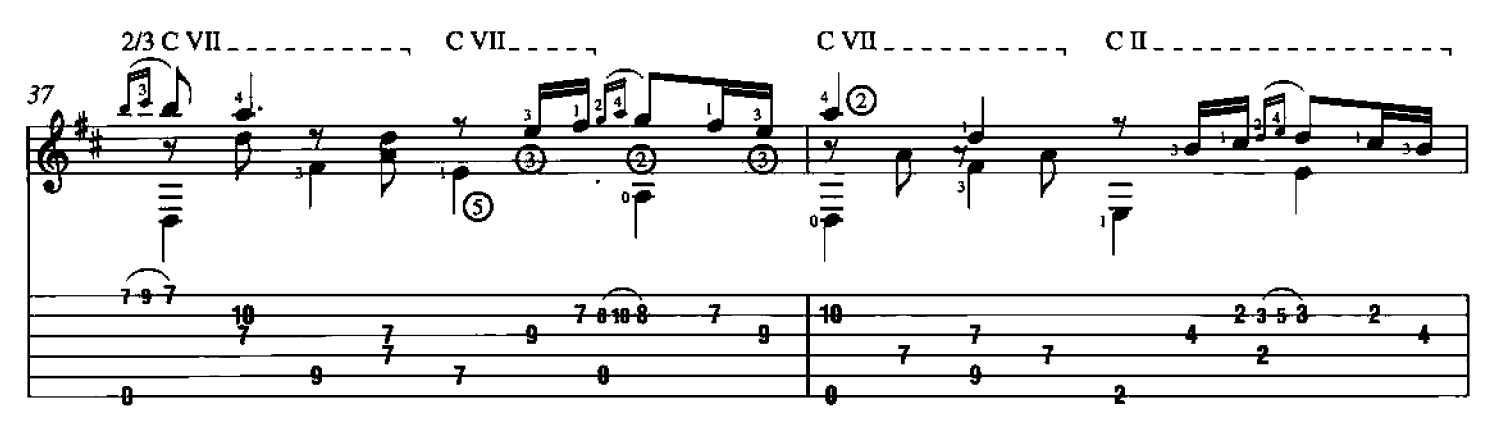

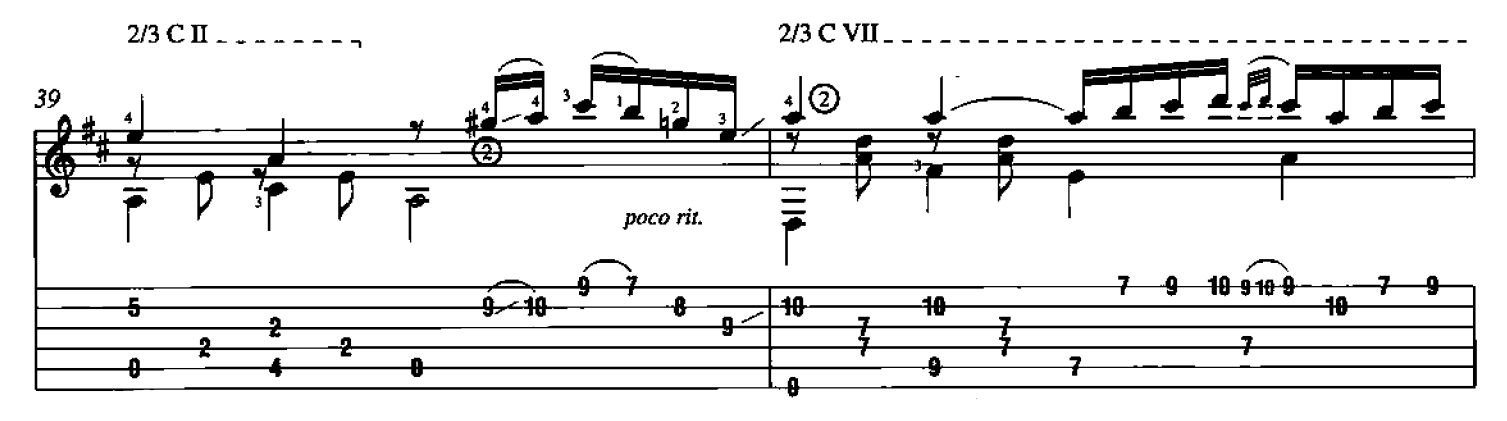

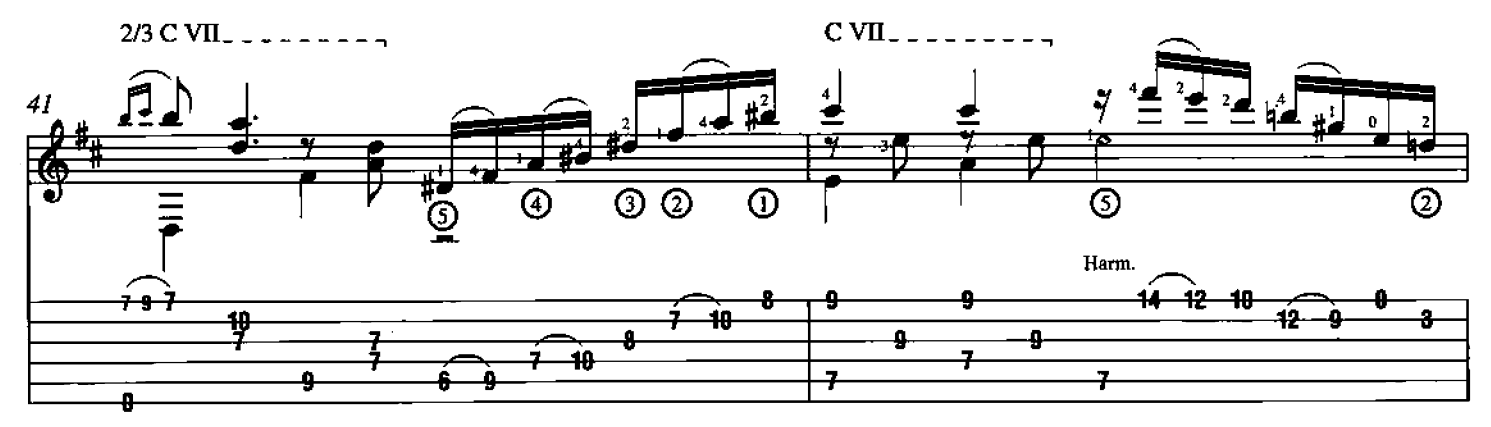

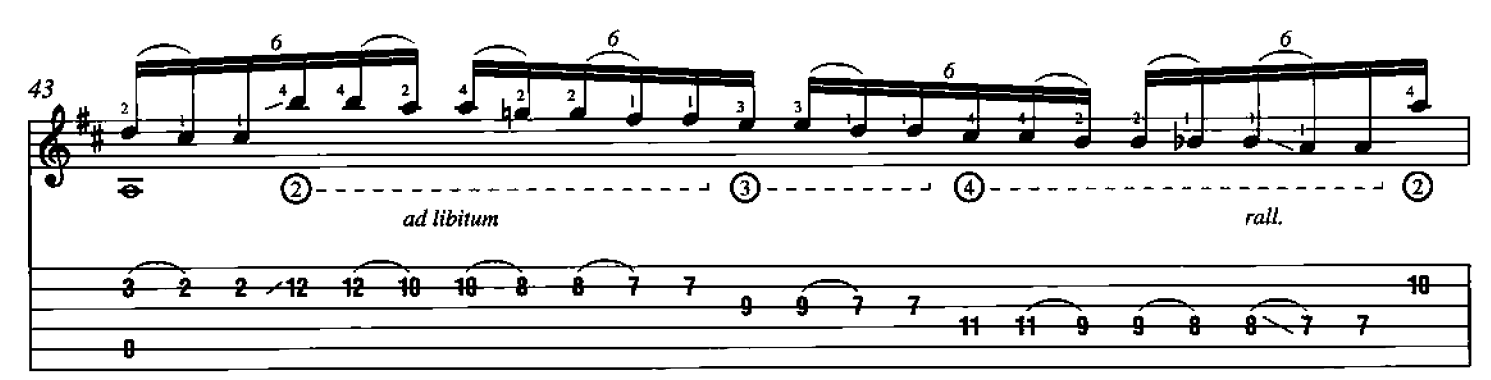

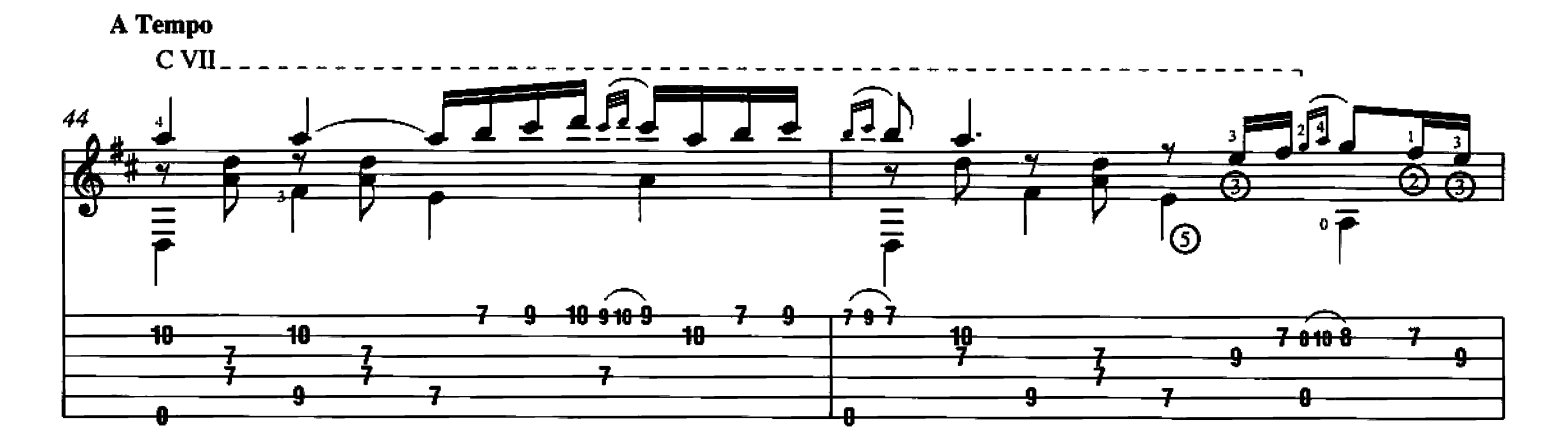

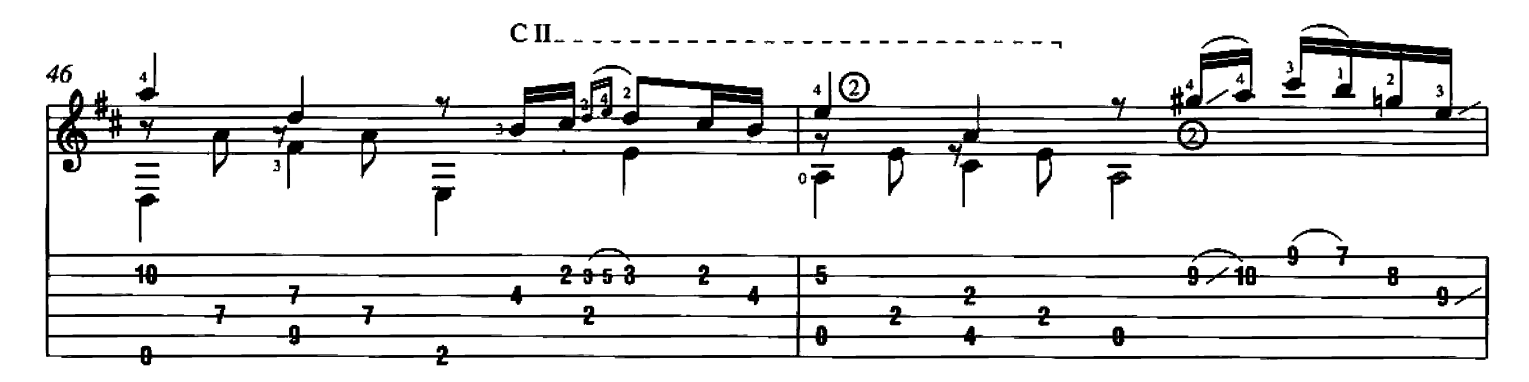

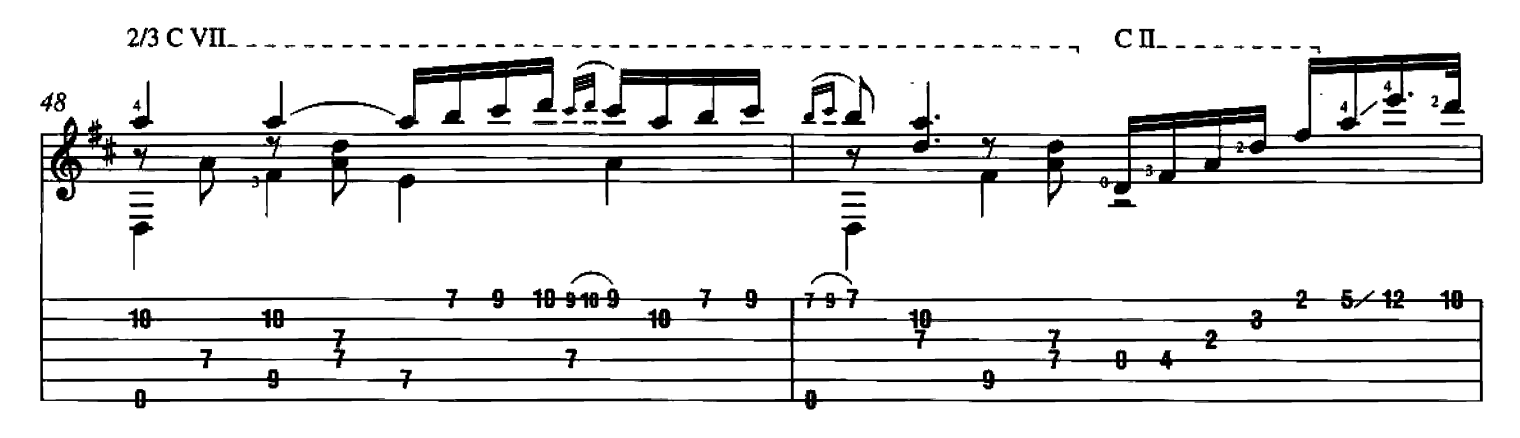

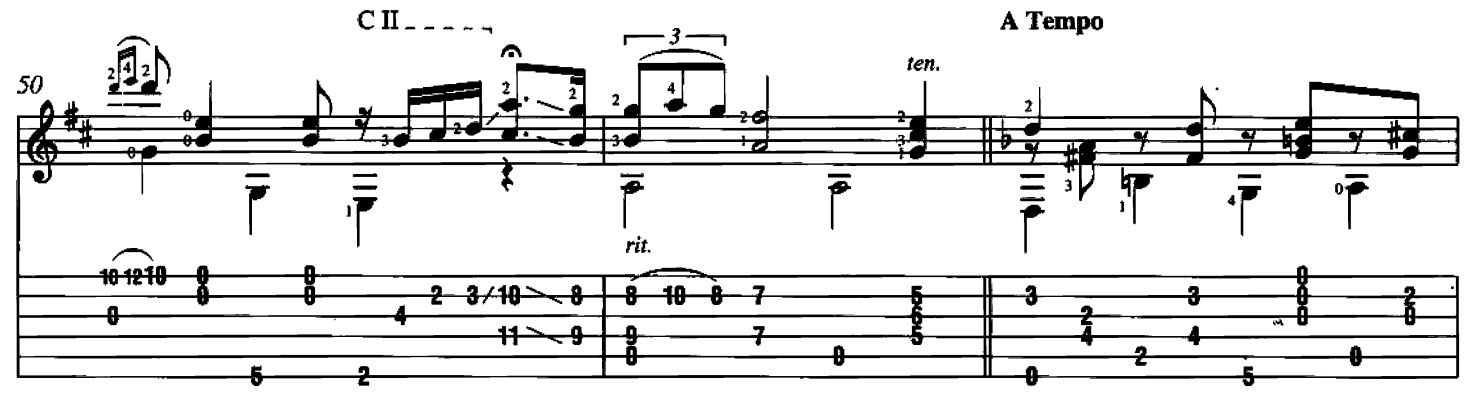

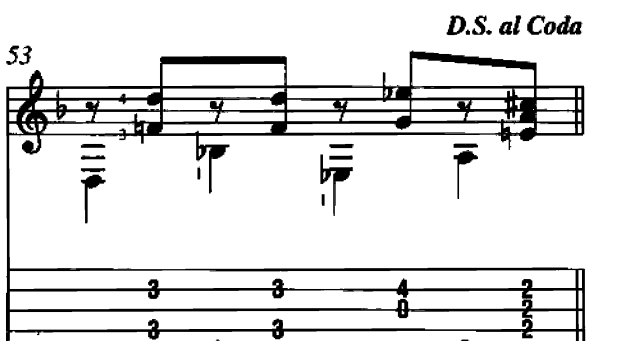

 $\ddot{\theta}$ 

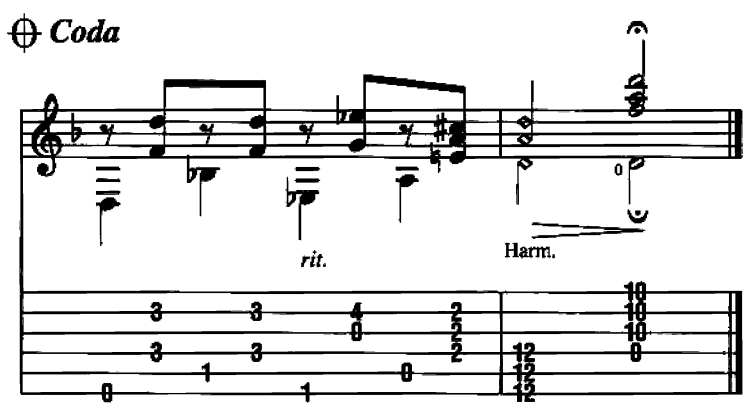

A

# **Estudio Brillante**

Written by Francisco Tárrega

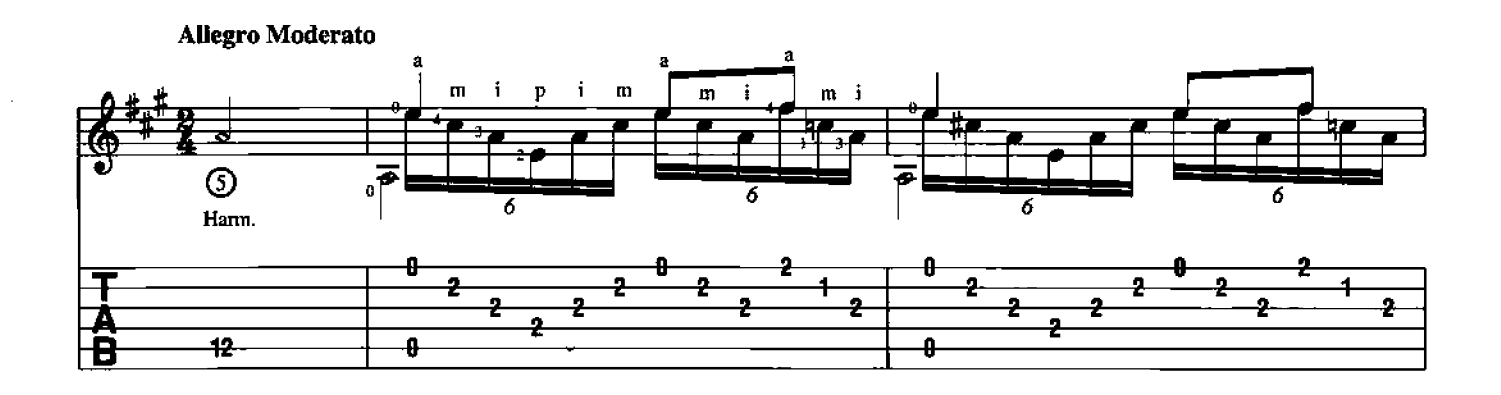

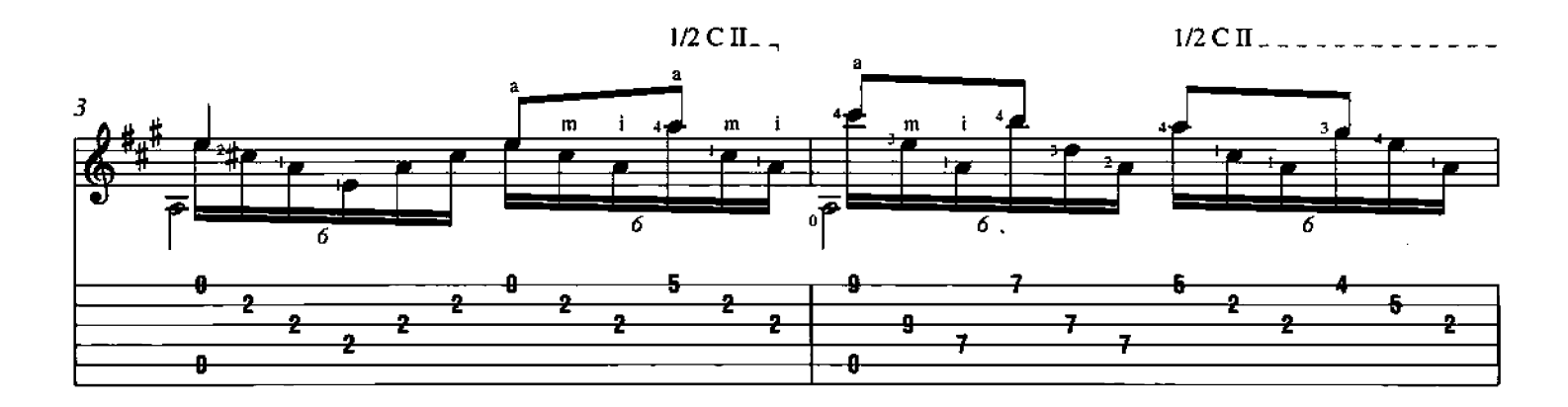

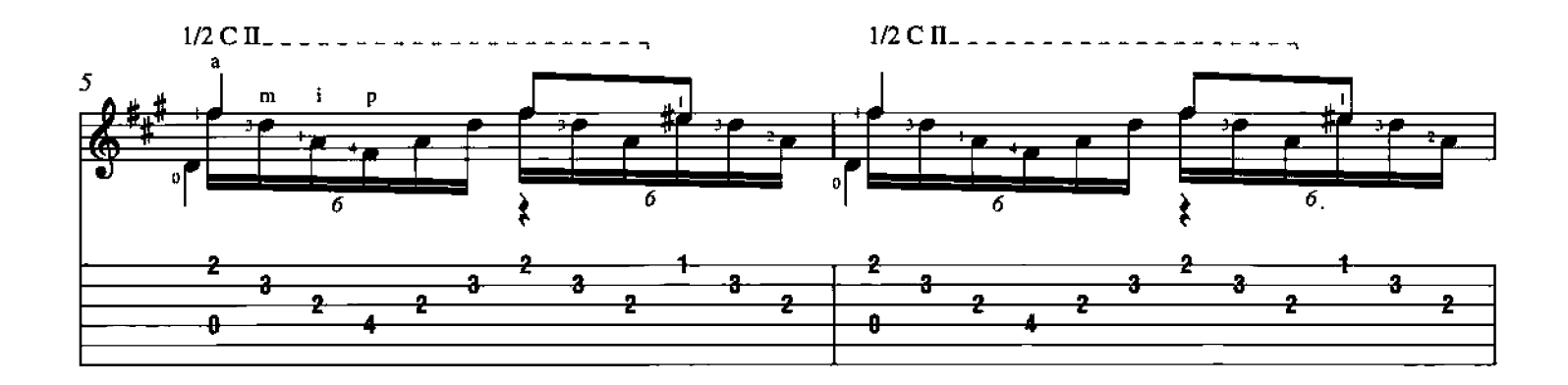

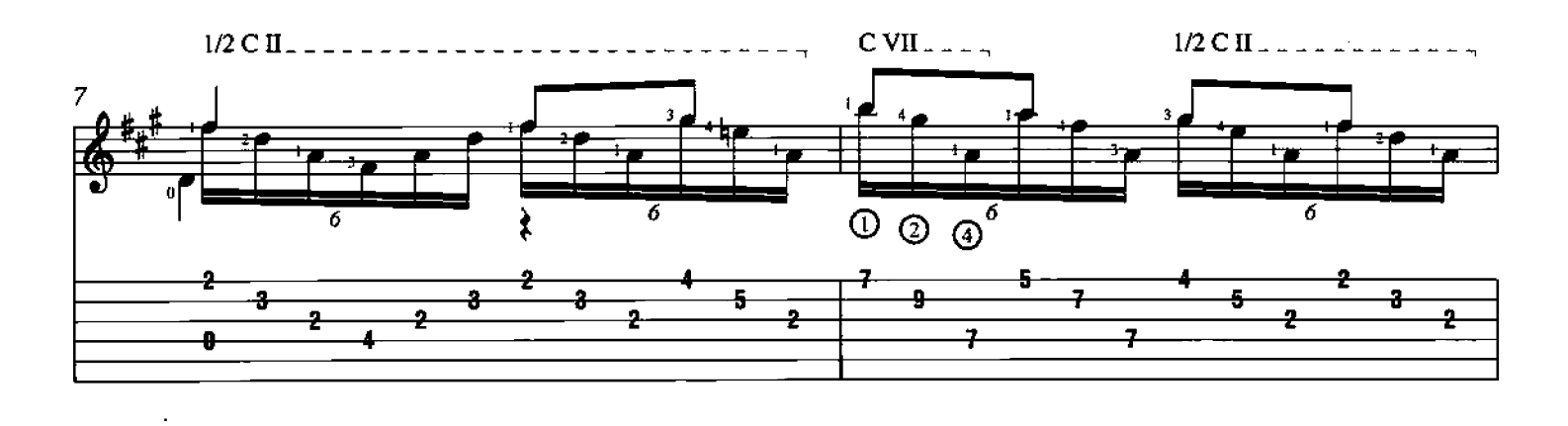

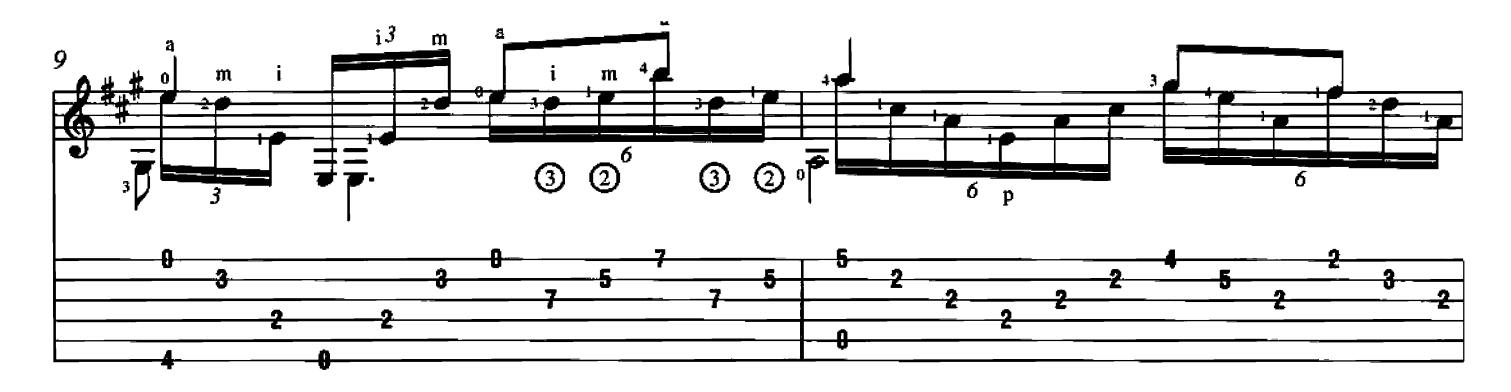

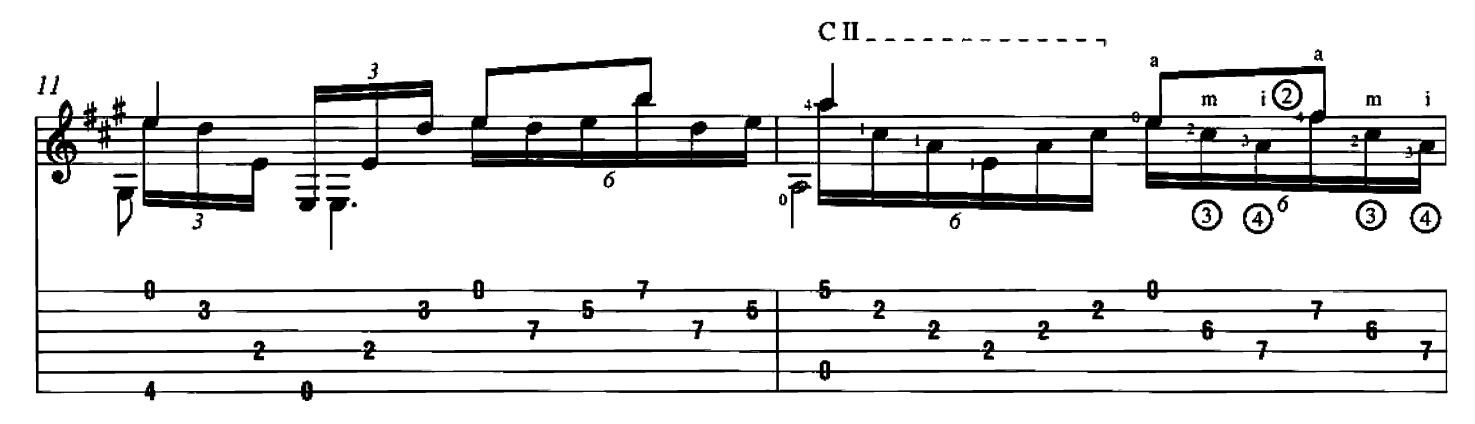

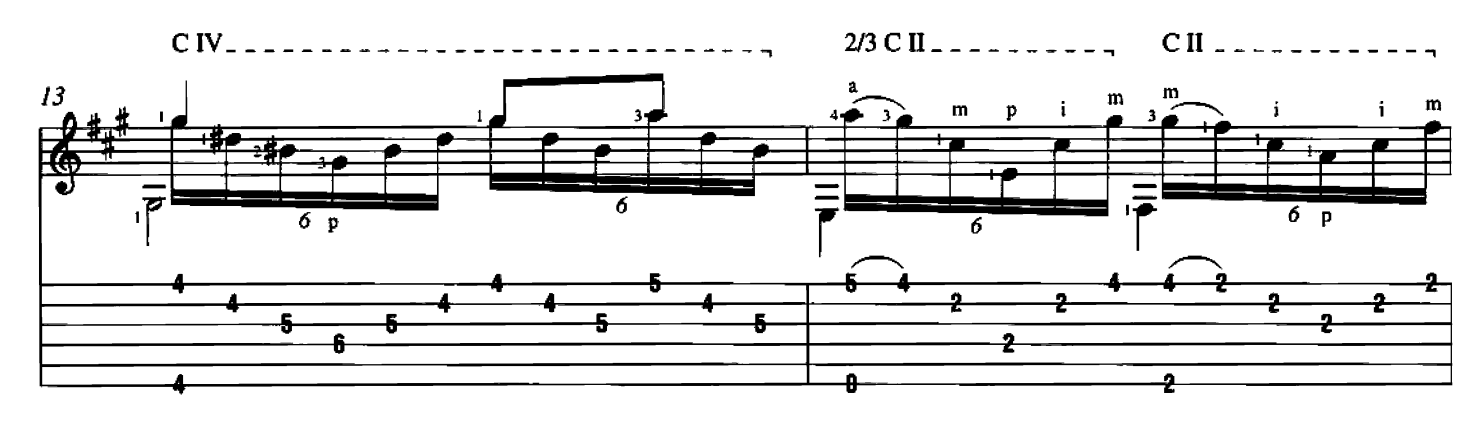

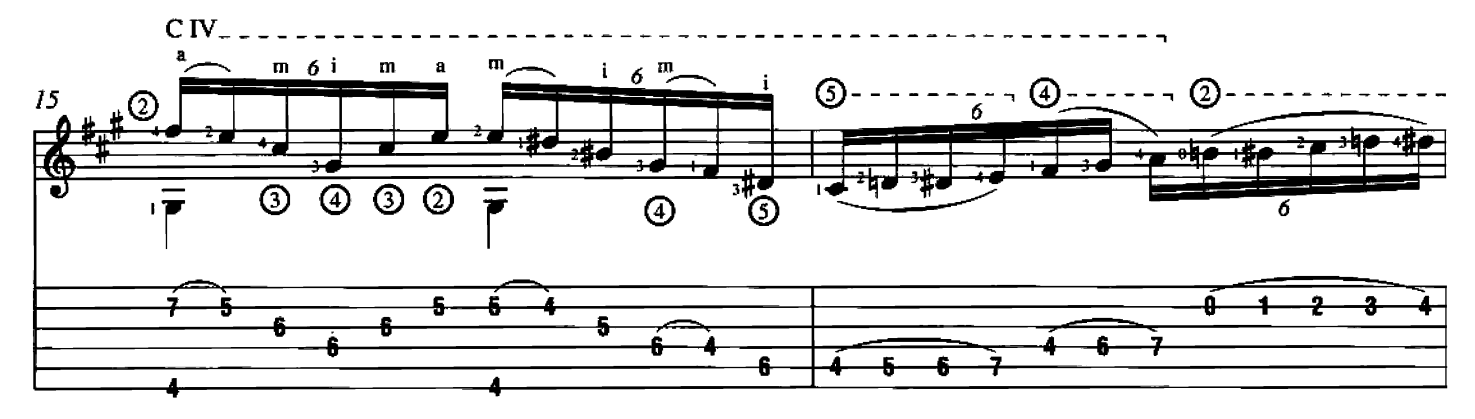

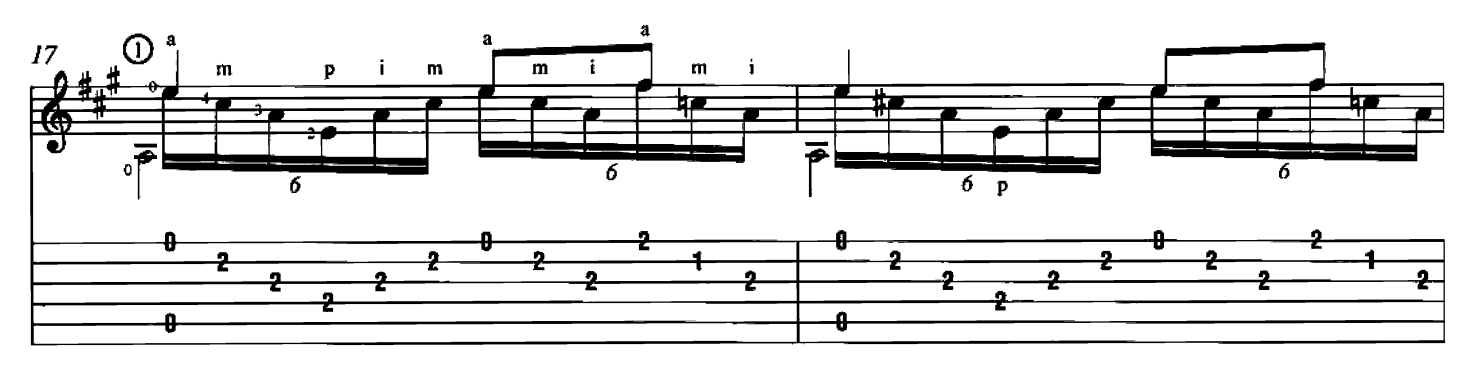

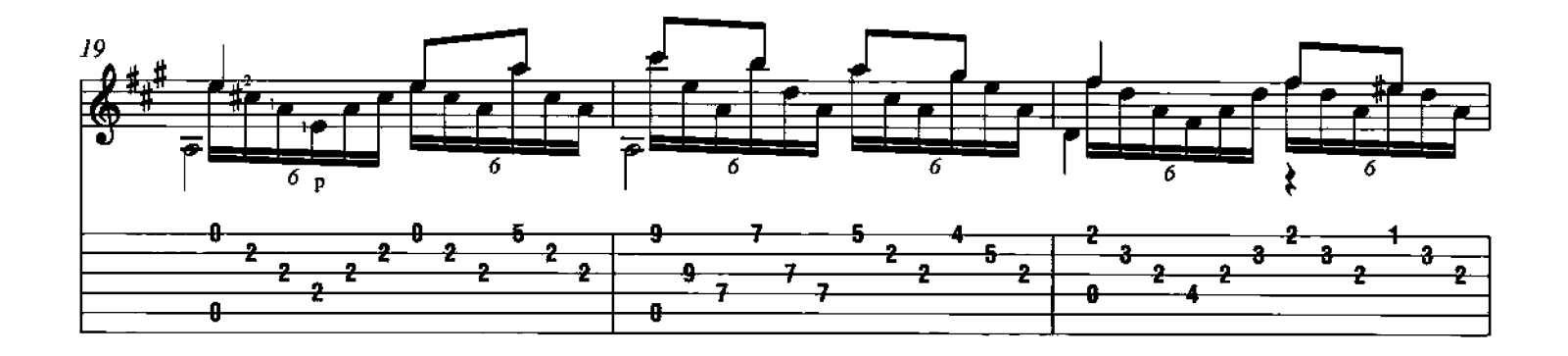

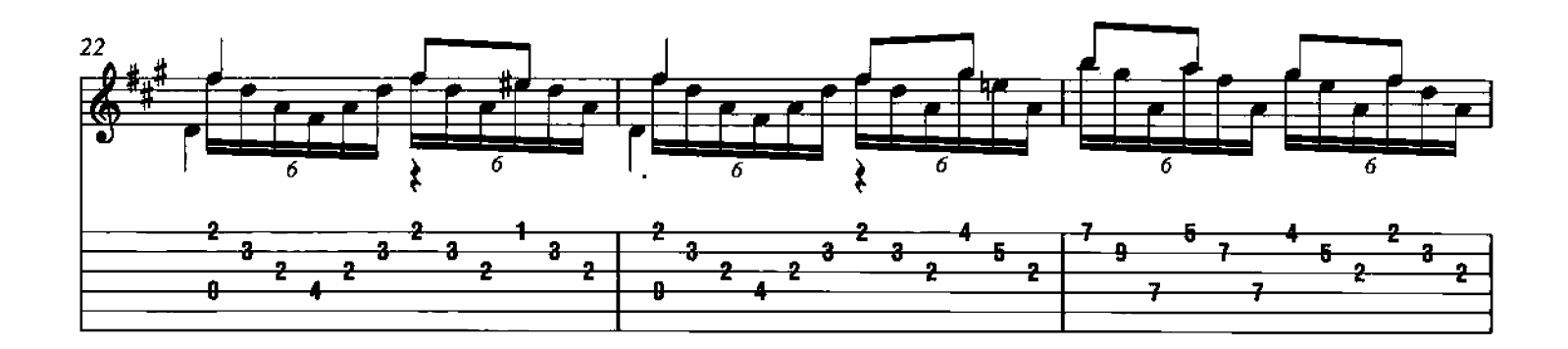

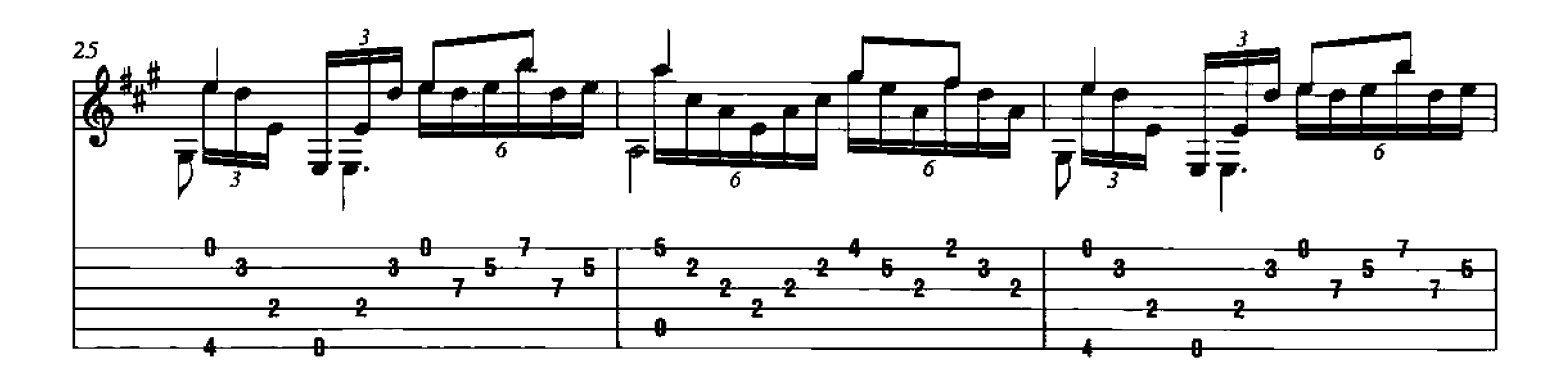

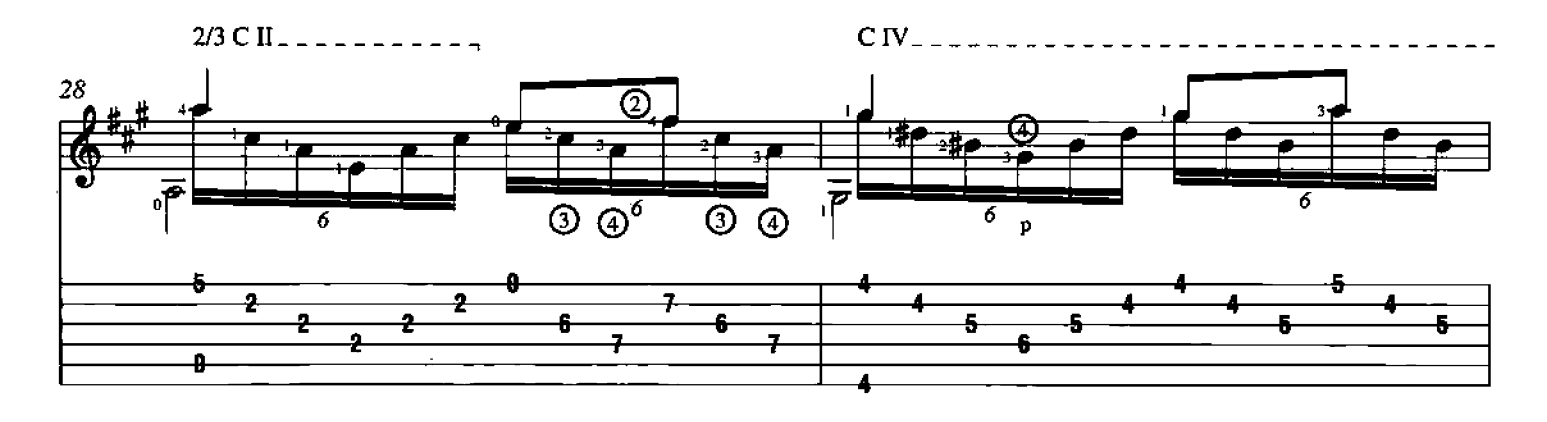

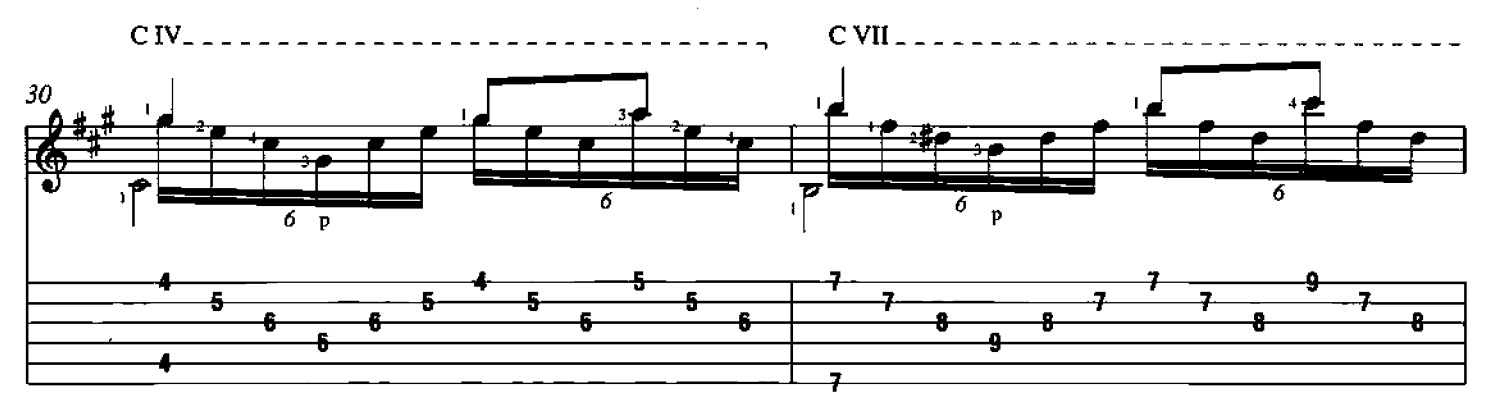

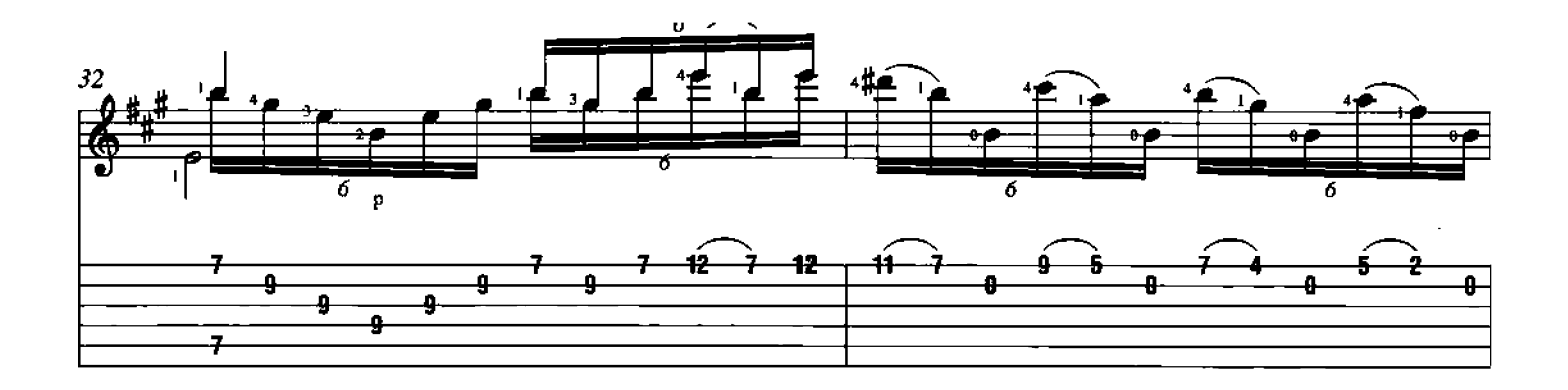

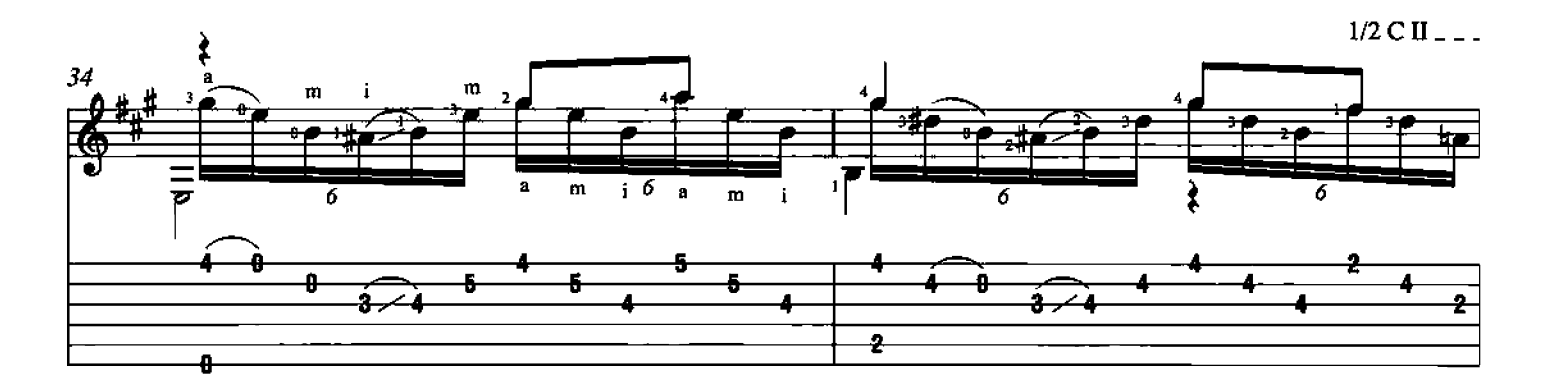

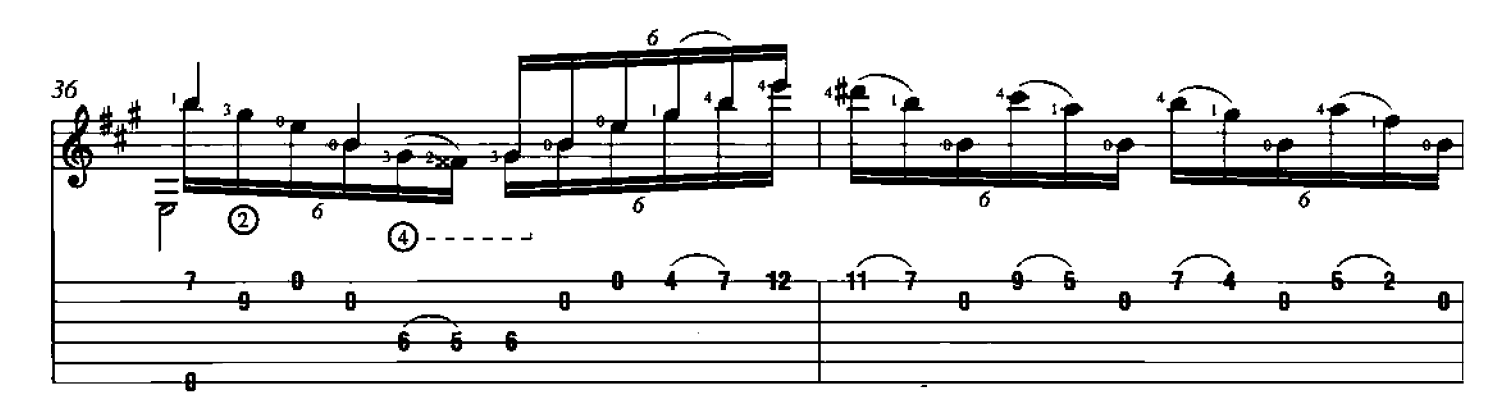

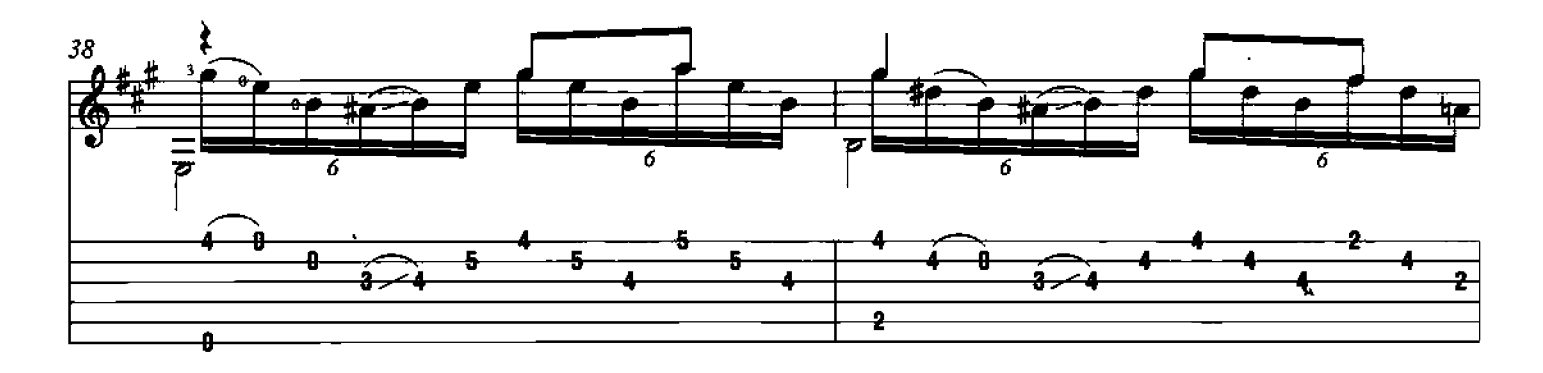

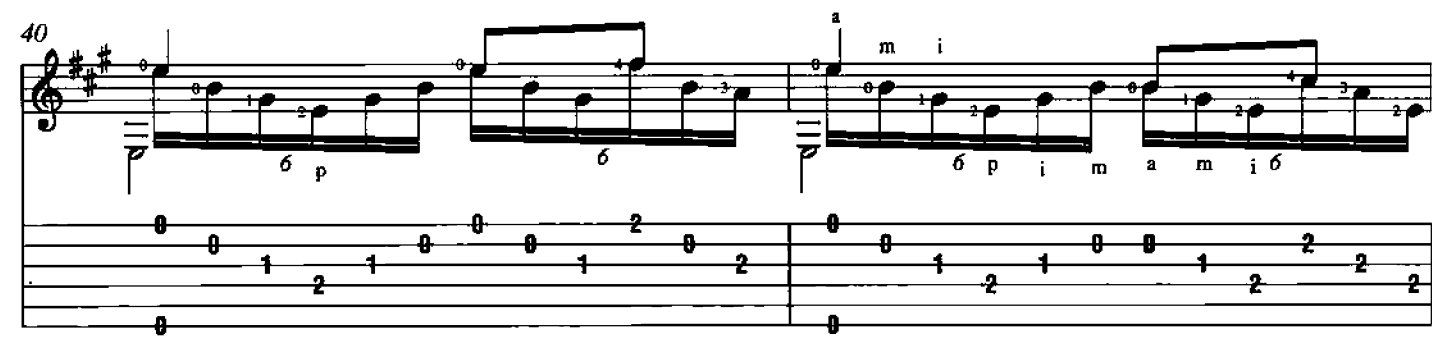

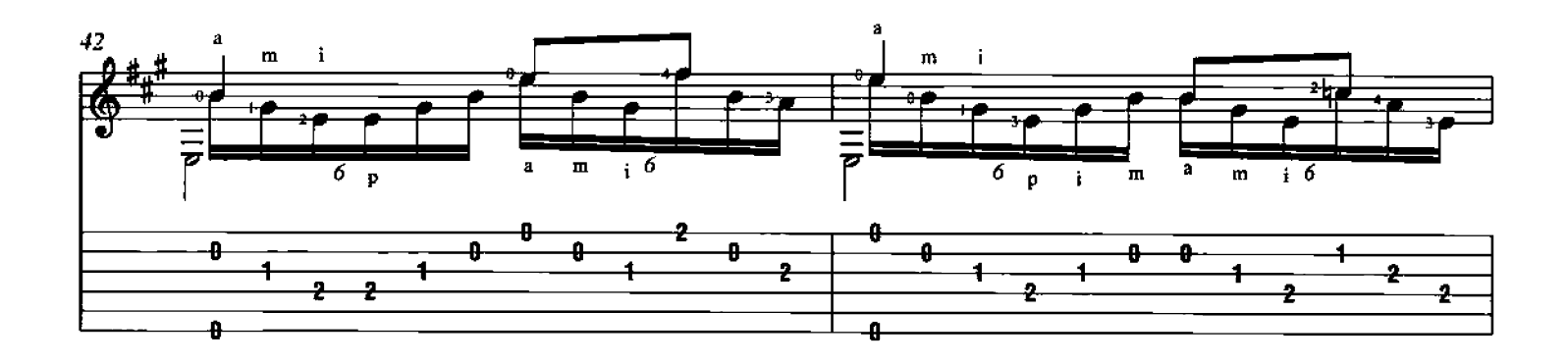

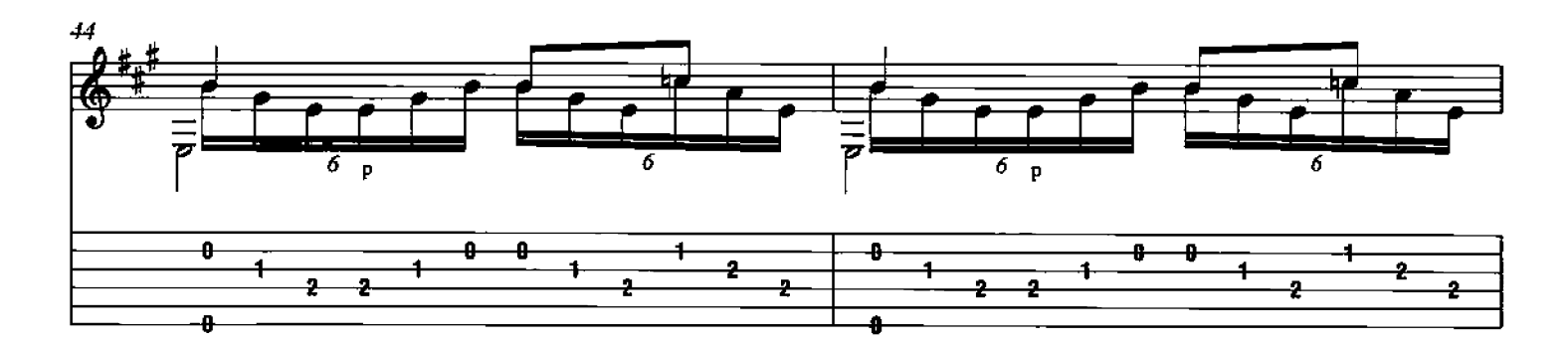

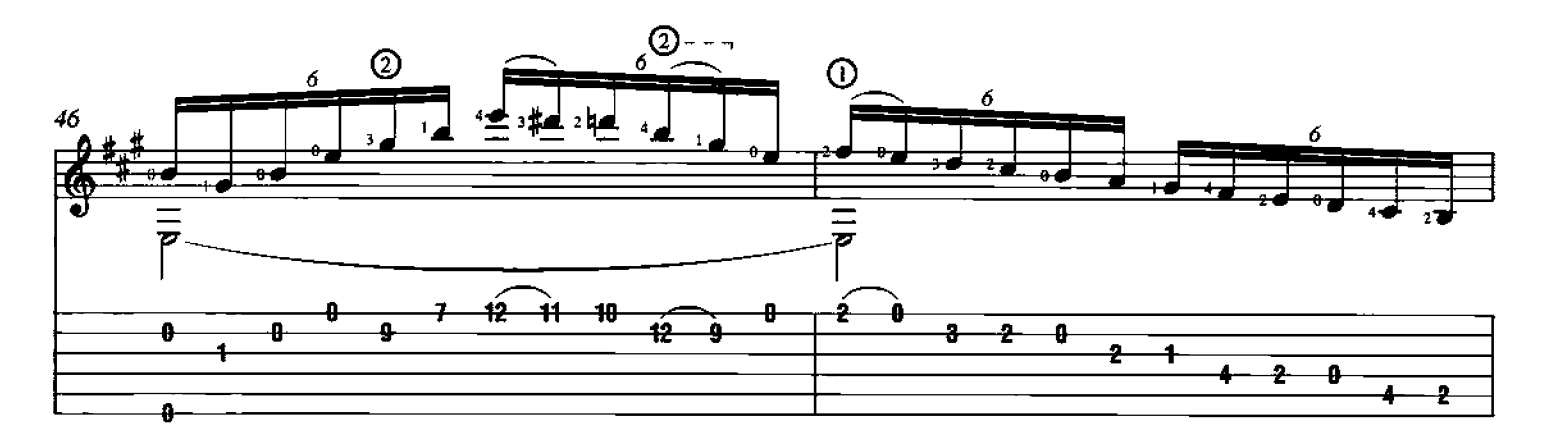

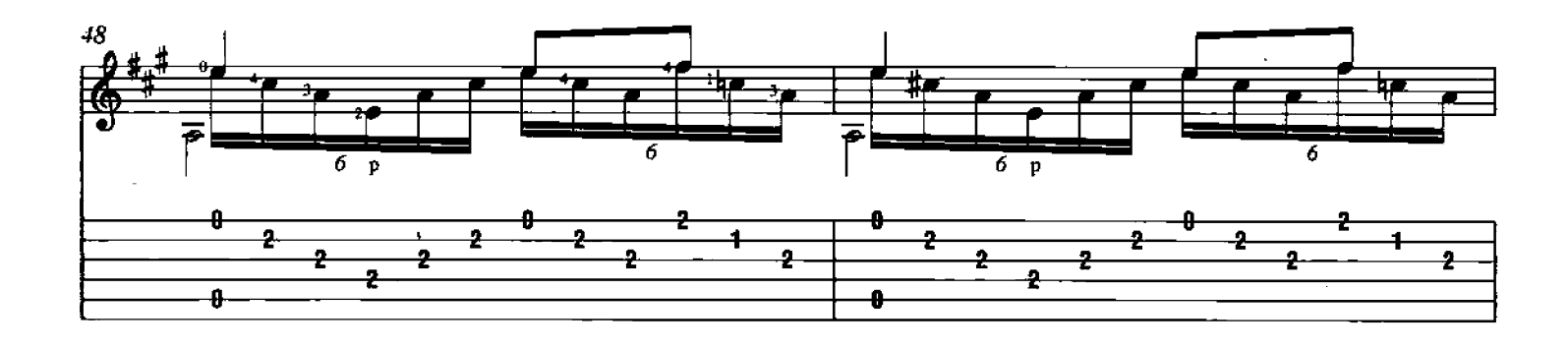

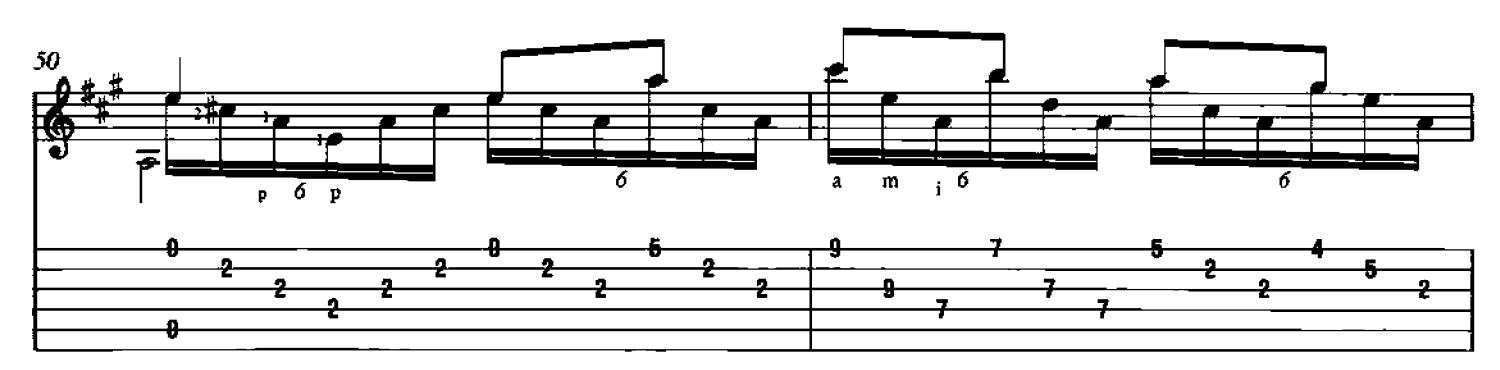

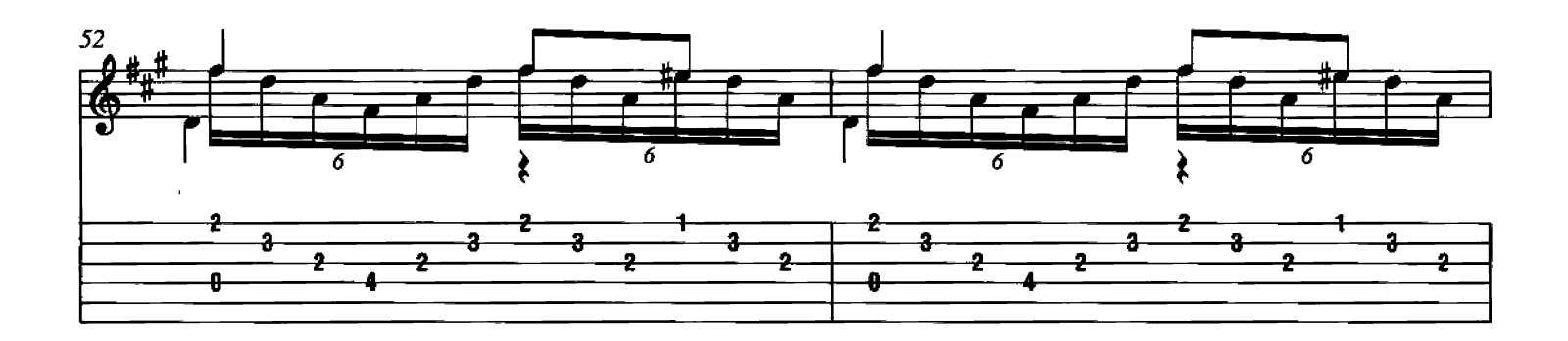

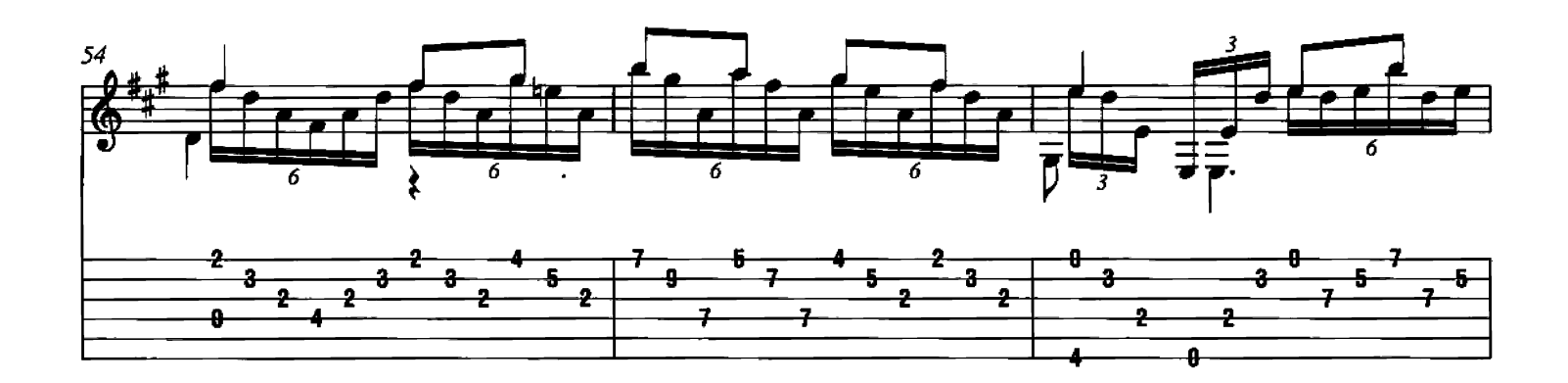

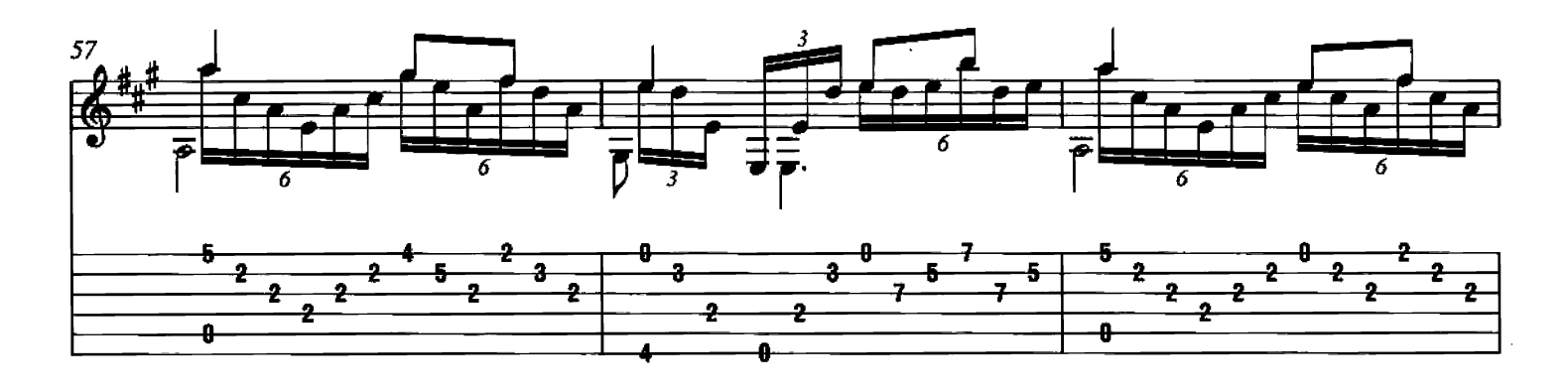

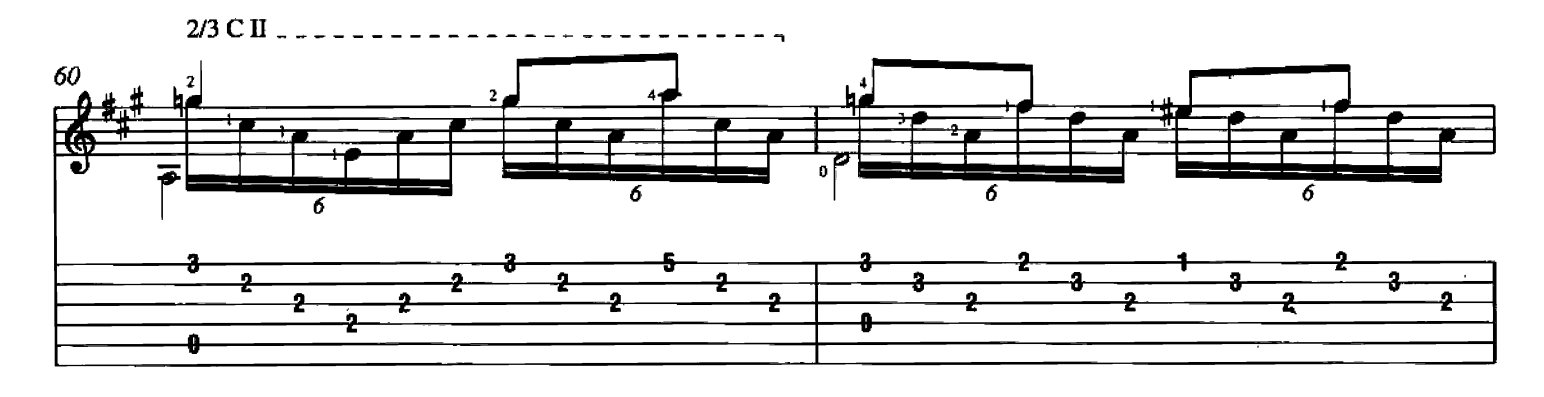

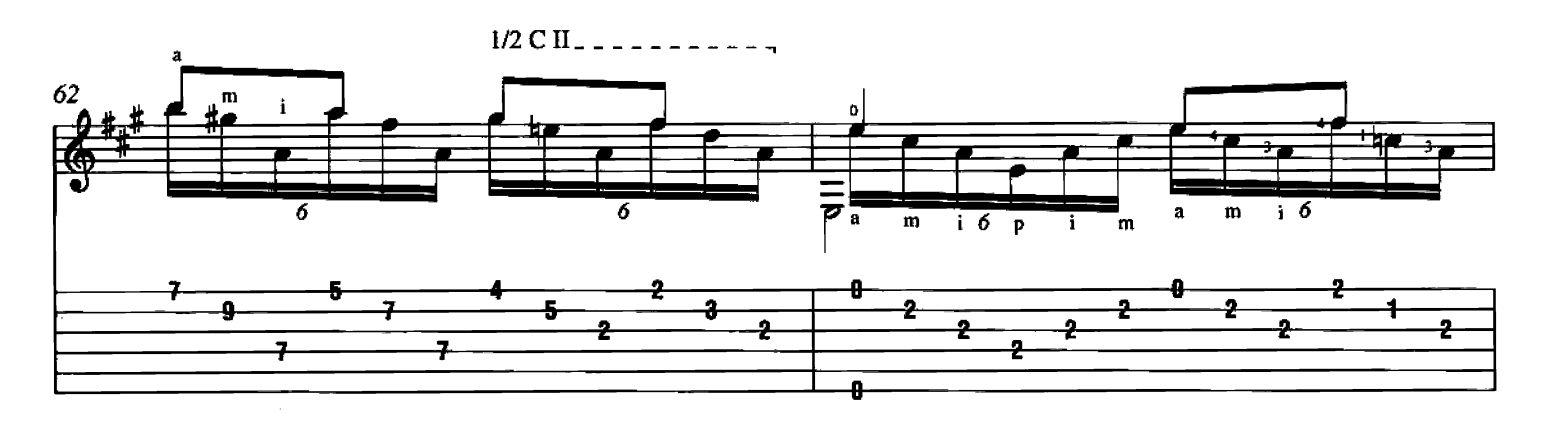

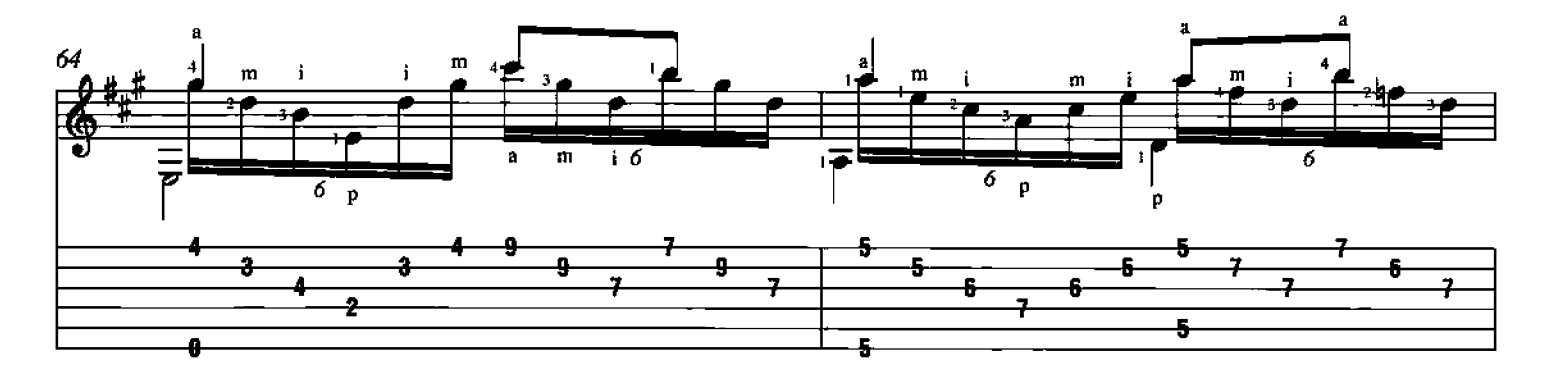

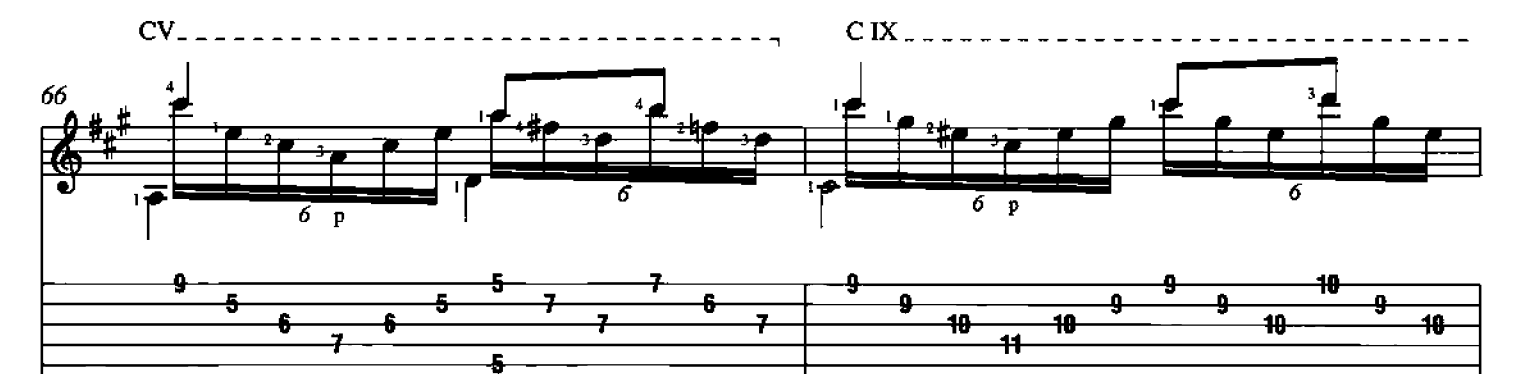

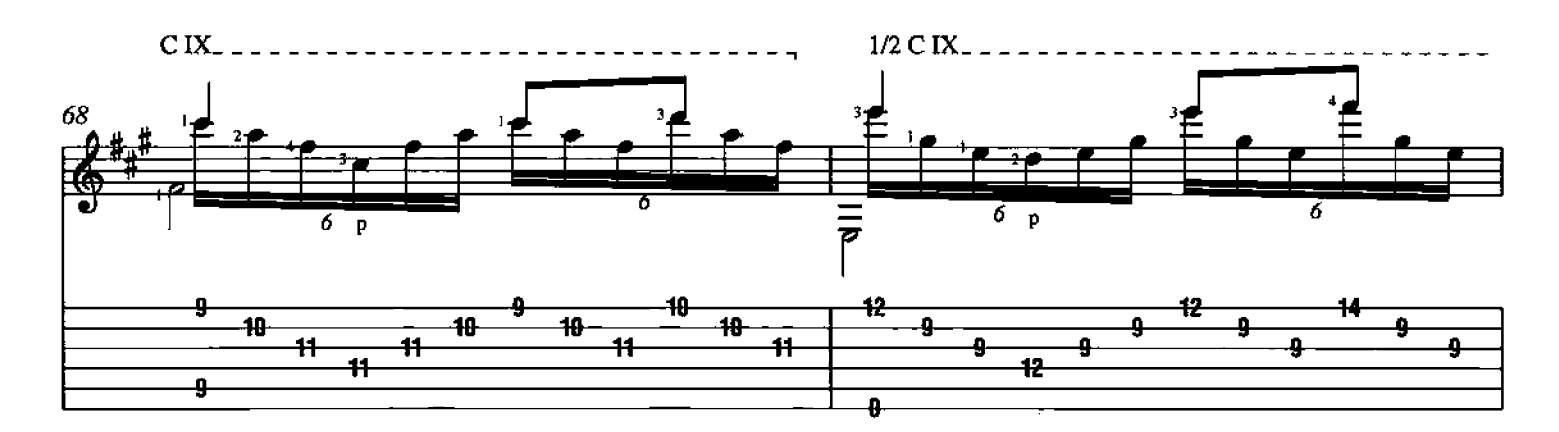

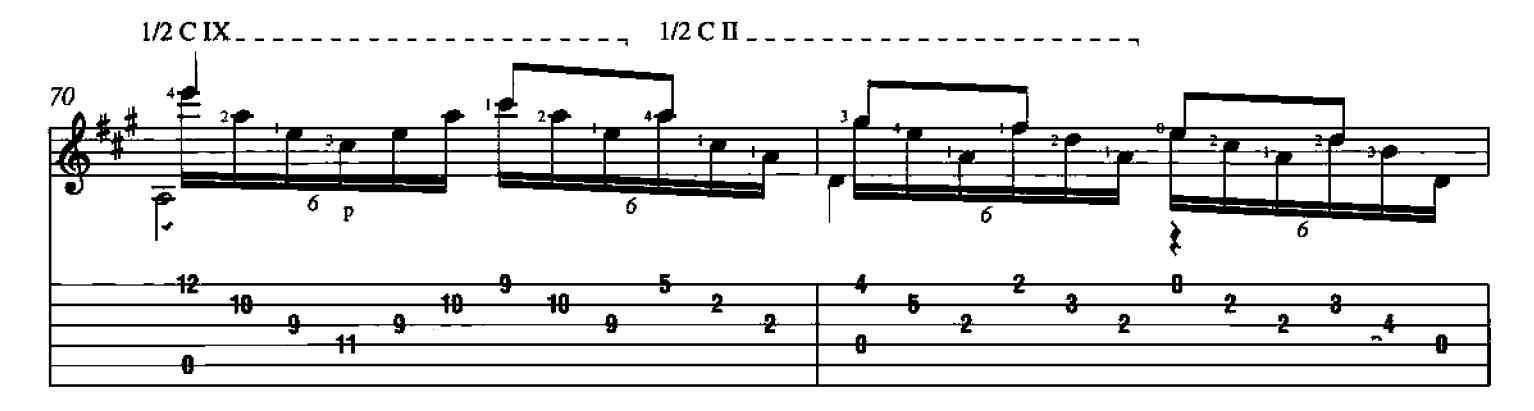

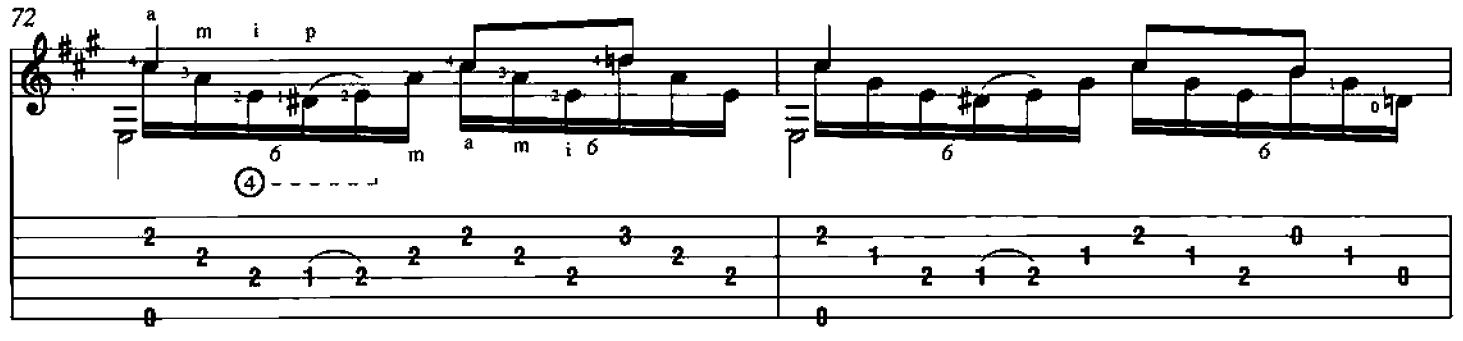

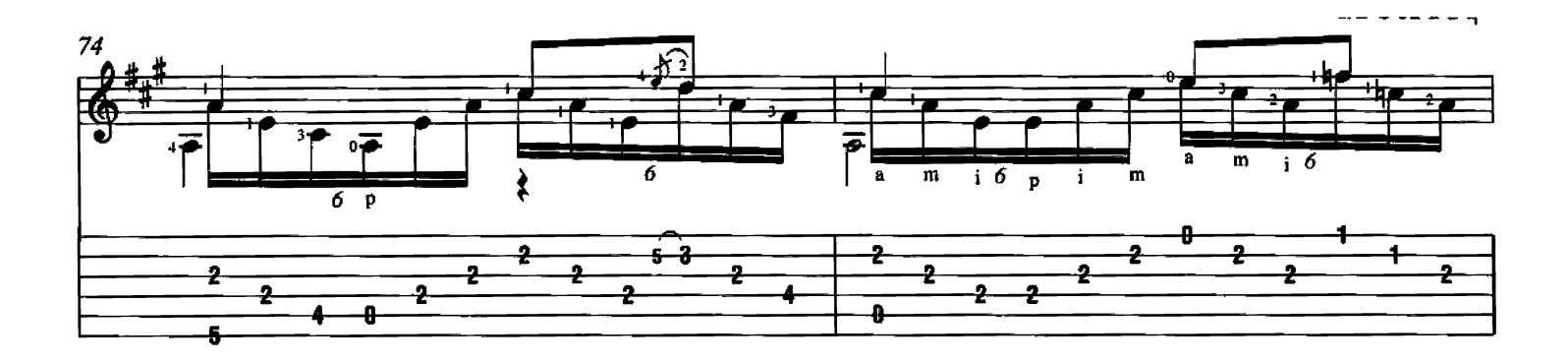

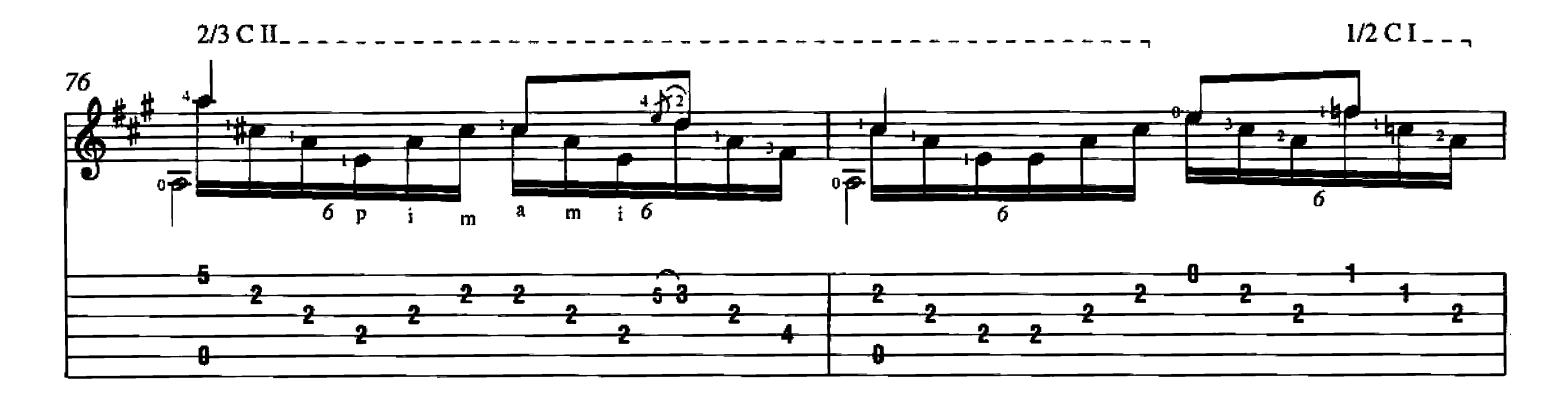

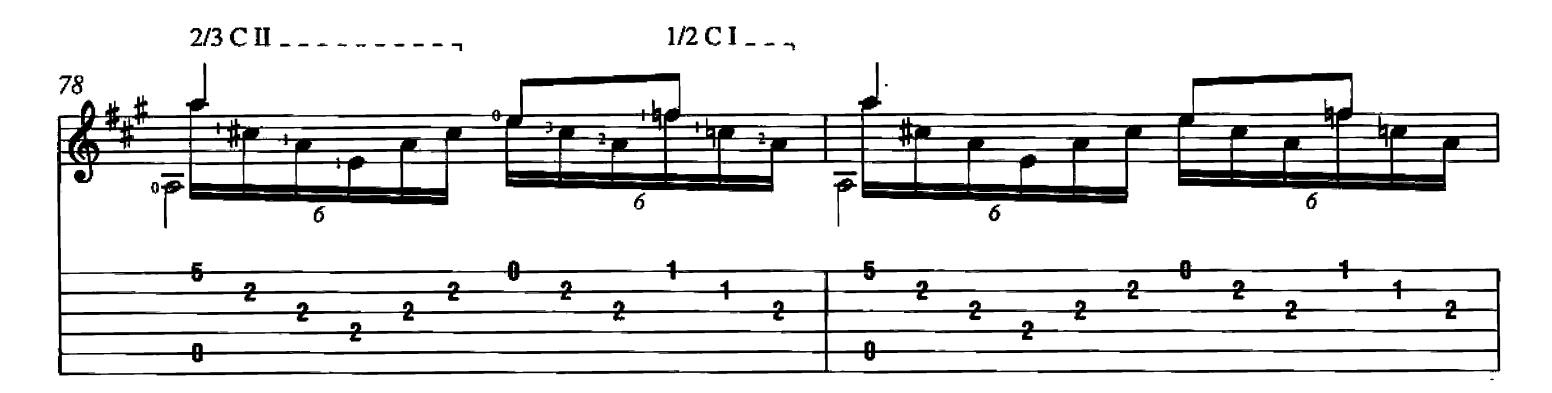

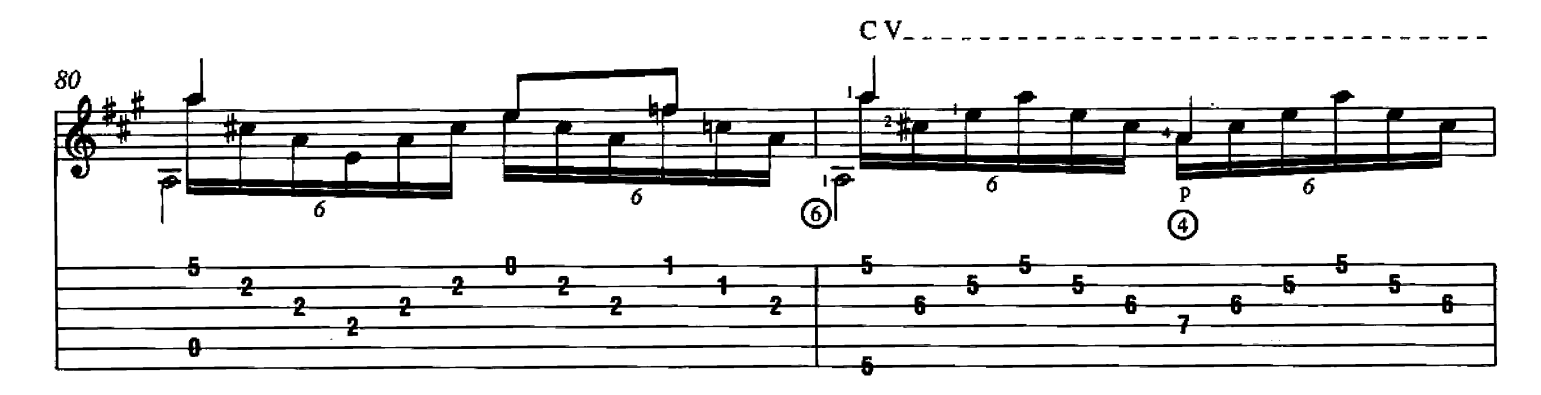

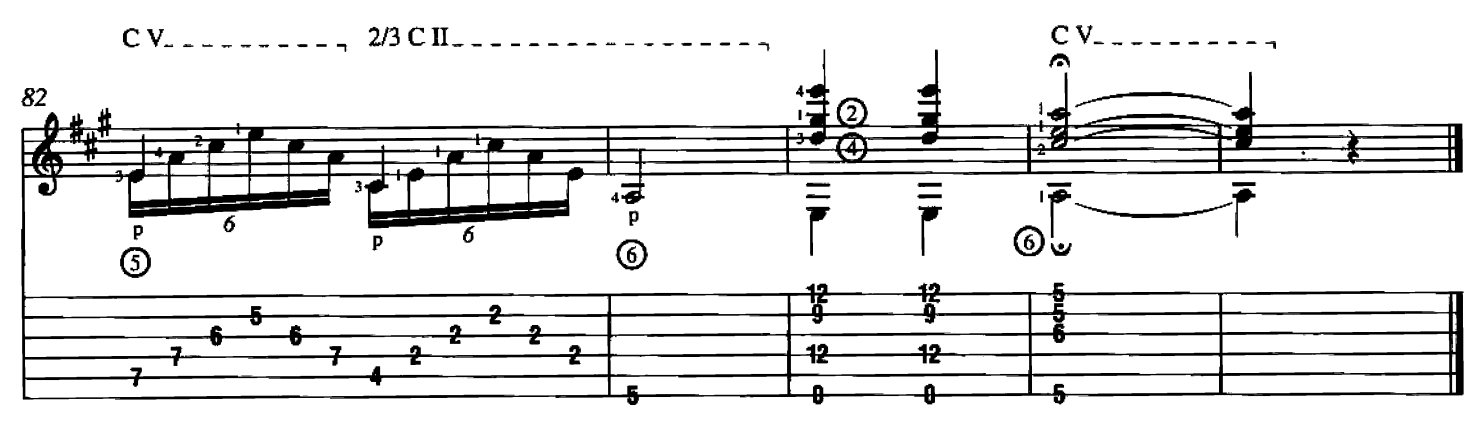

### **Gran Vals**

Written by Francisco Tárrega

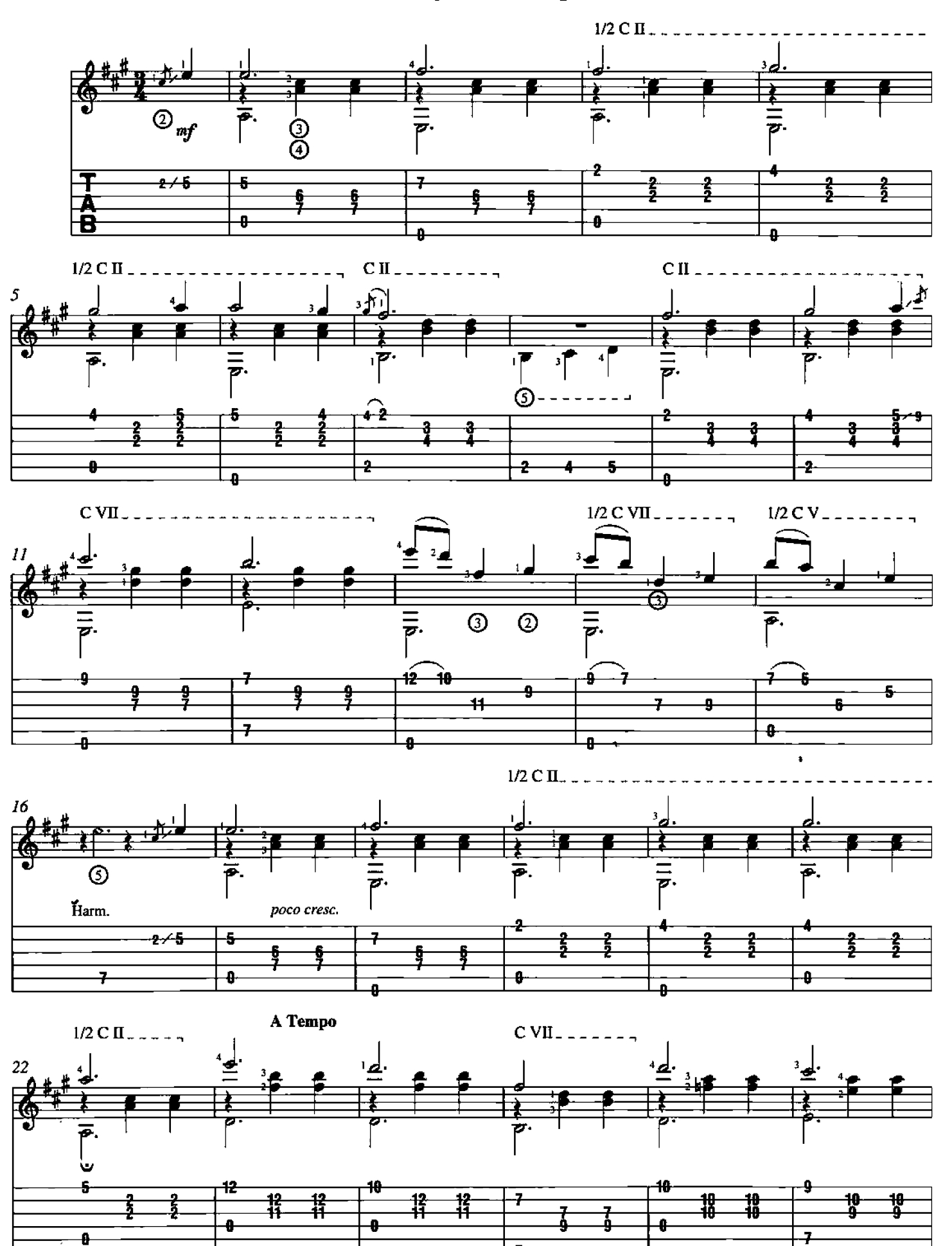

Copyright @ 2000 by HAL LEONARD CORPORATION<br>International Copyright Secured All Rights Reserved

z

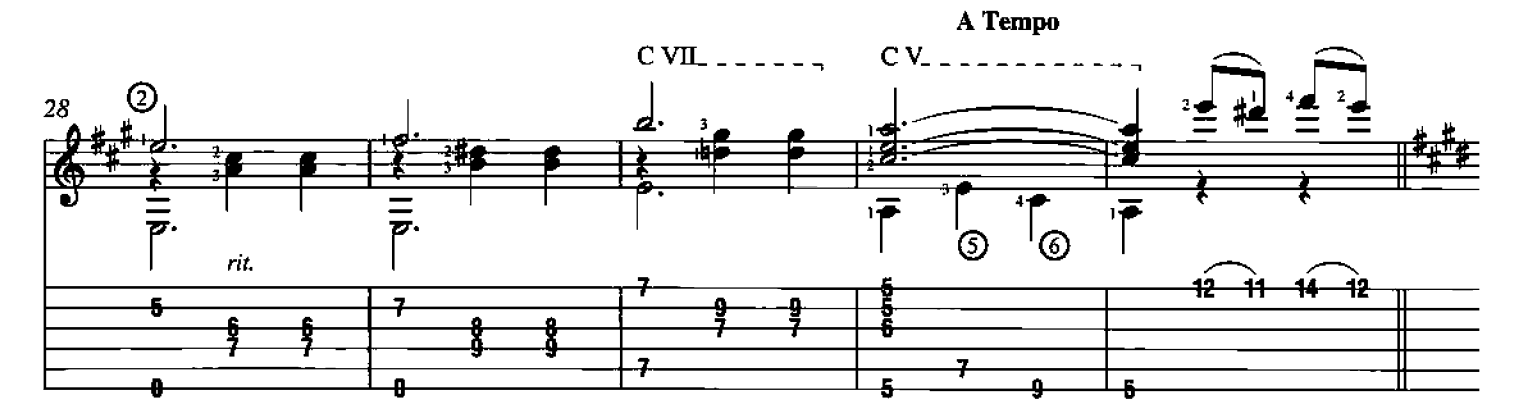

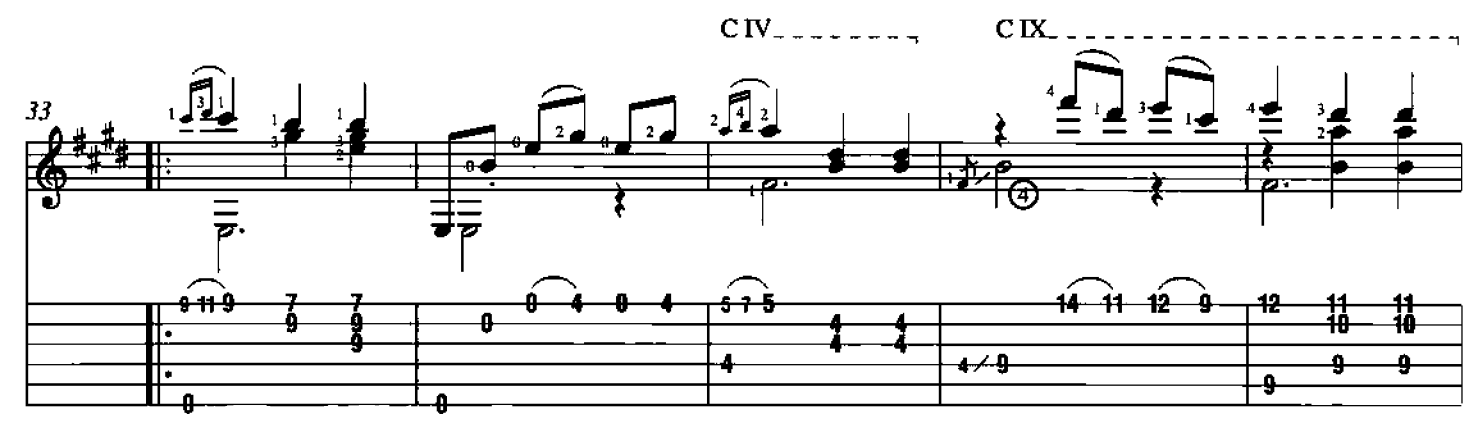

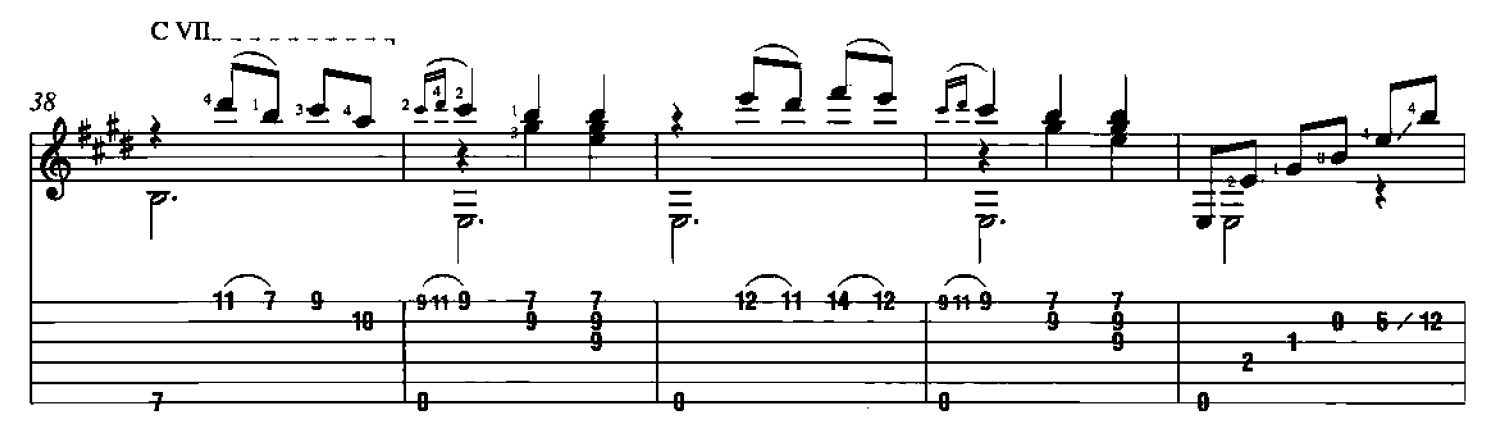

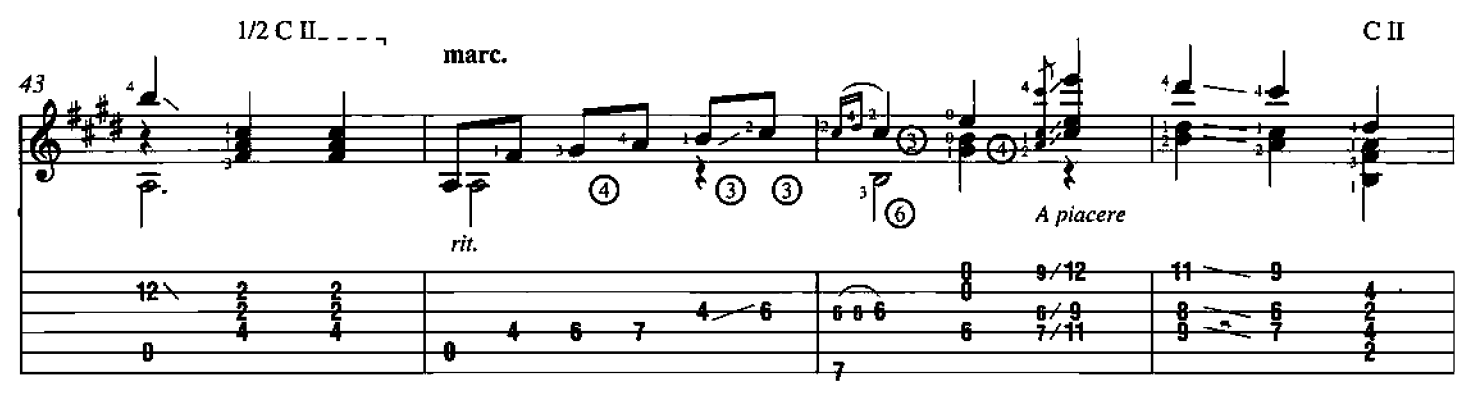

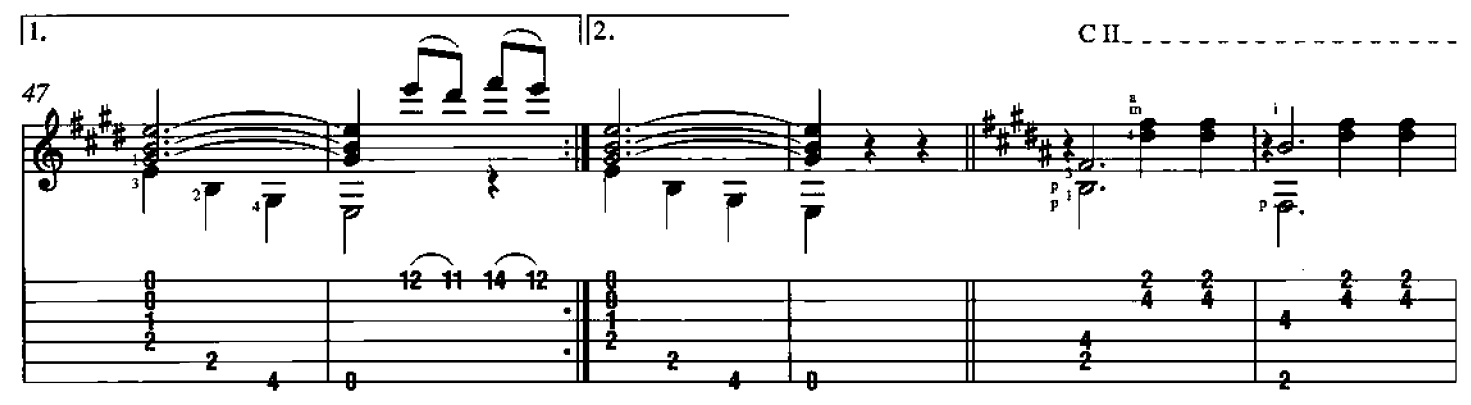

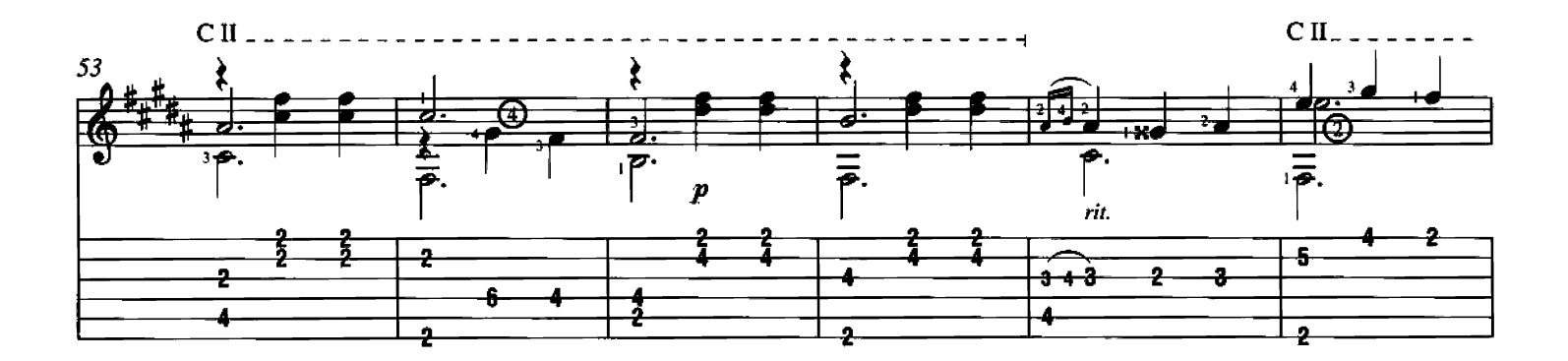

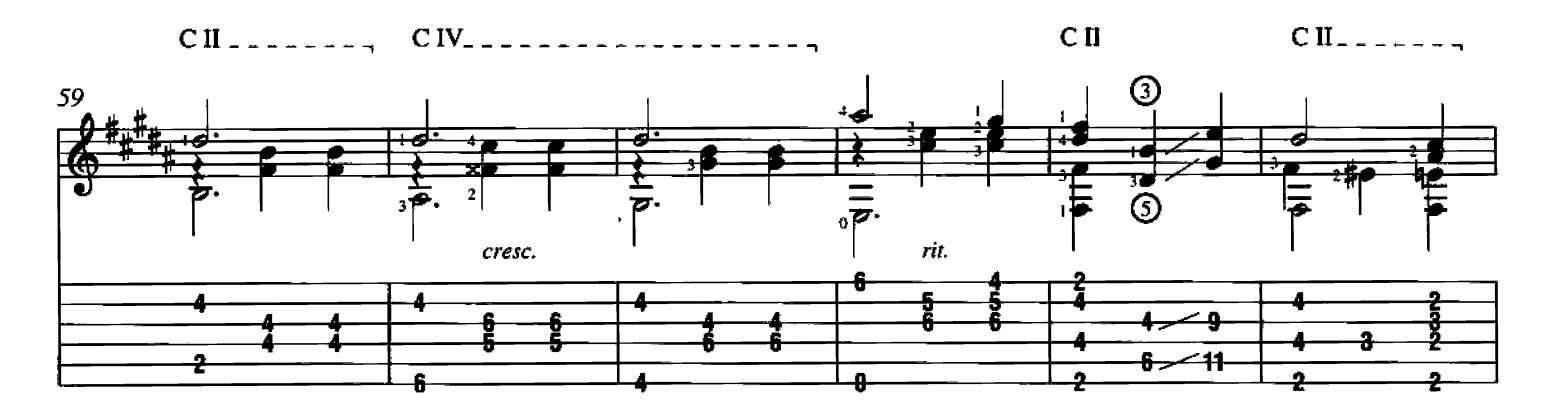

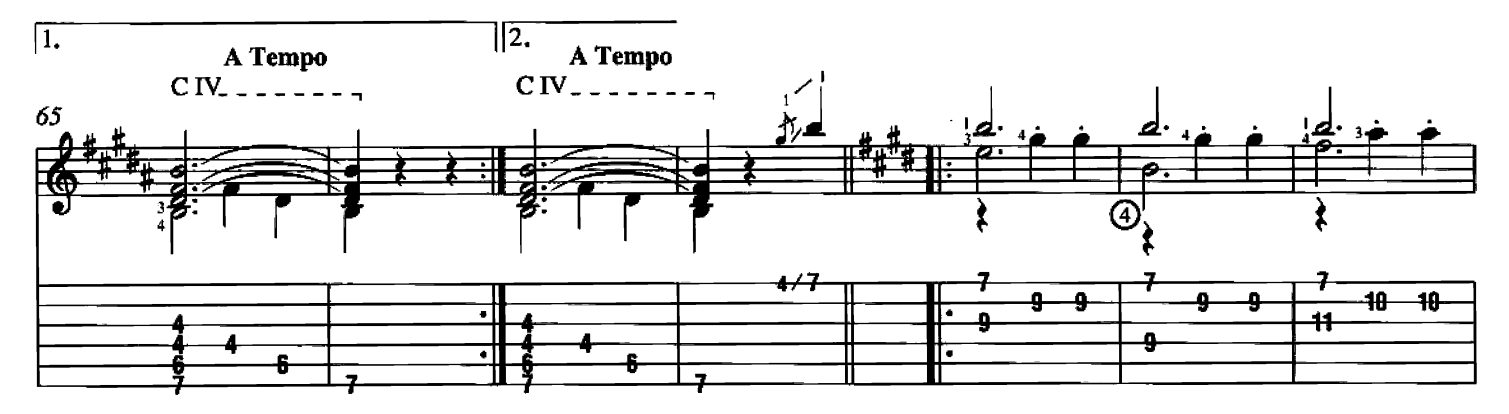

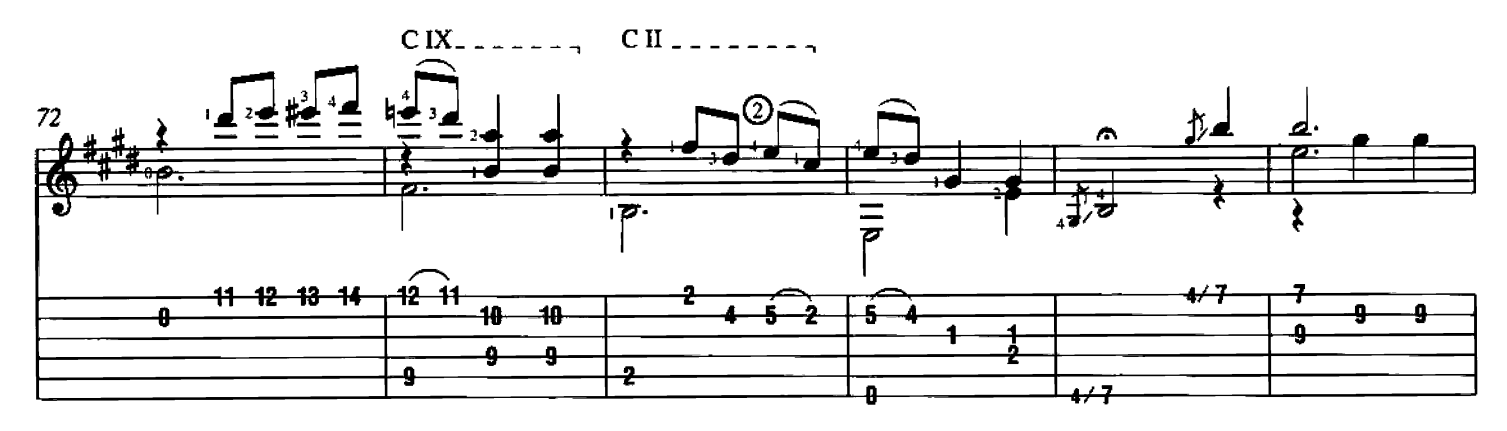

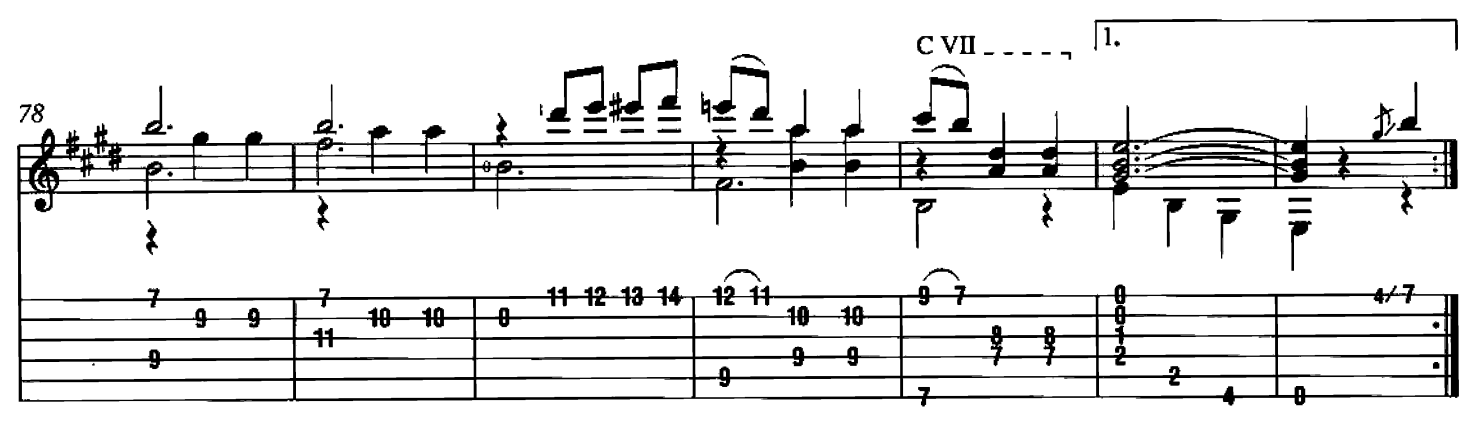

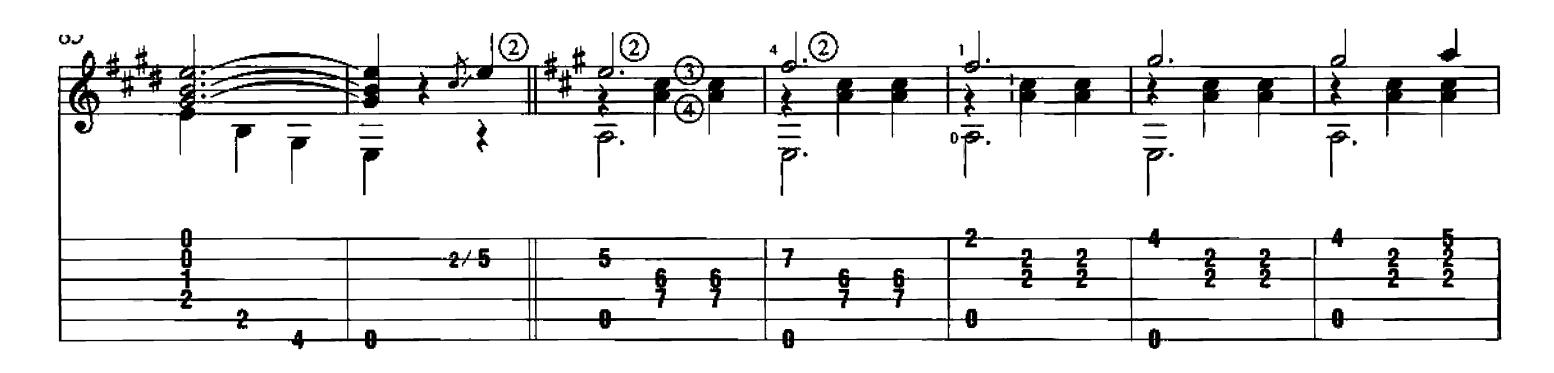

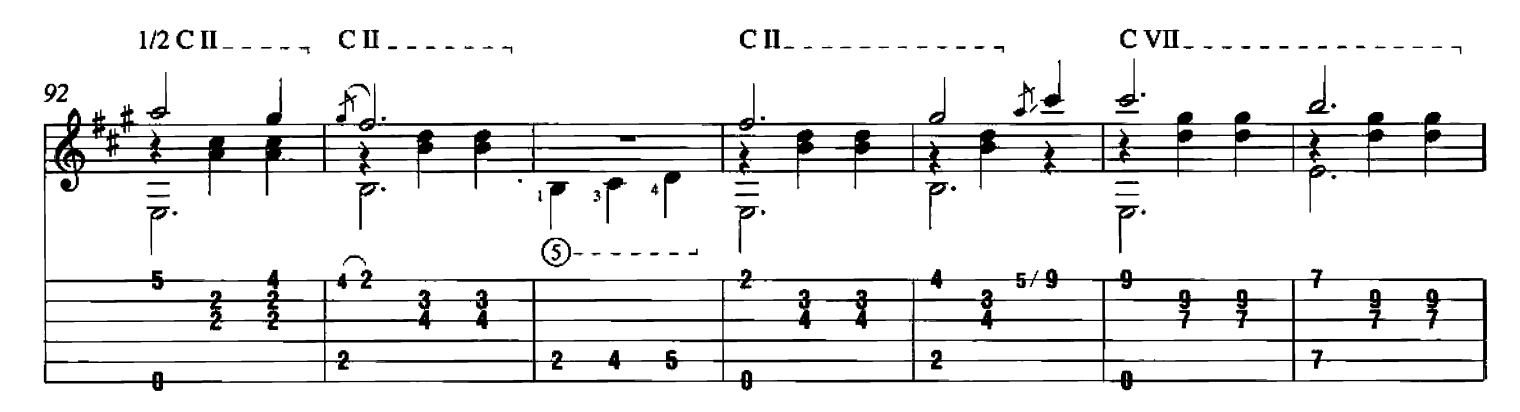

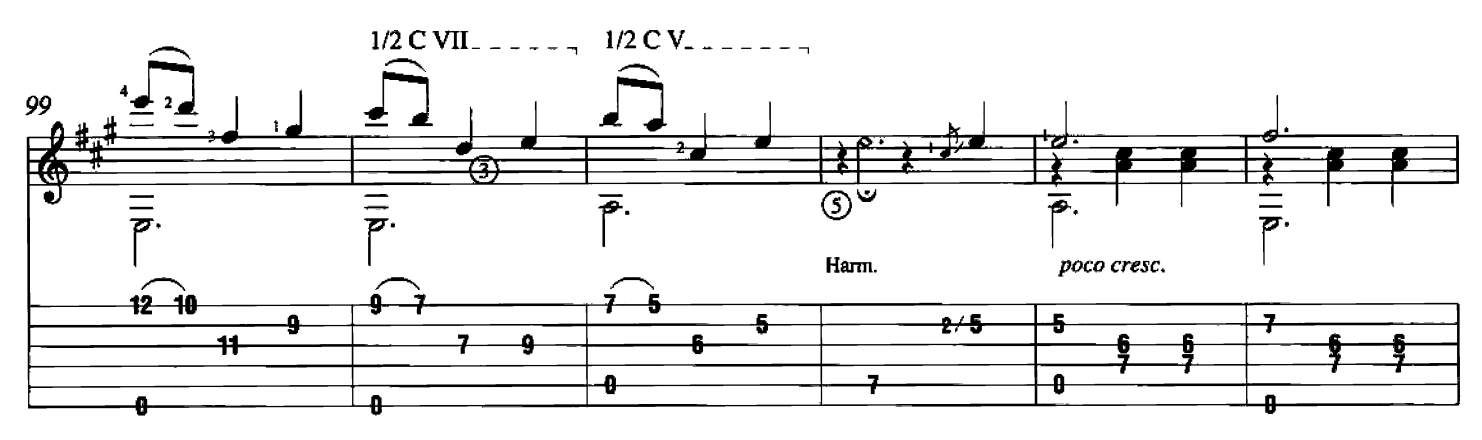

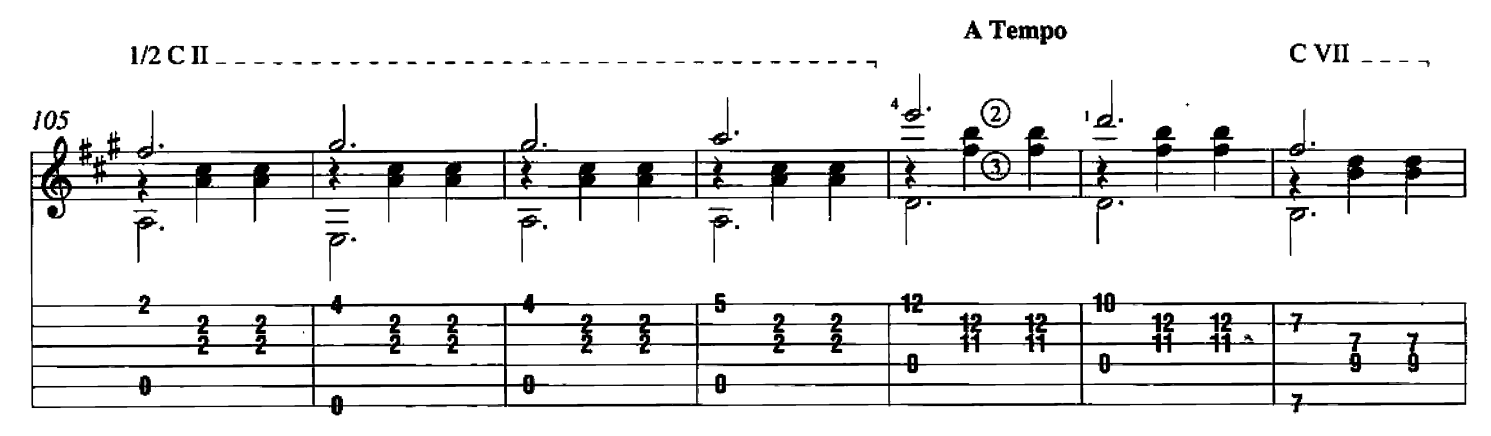

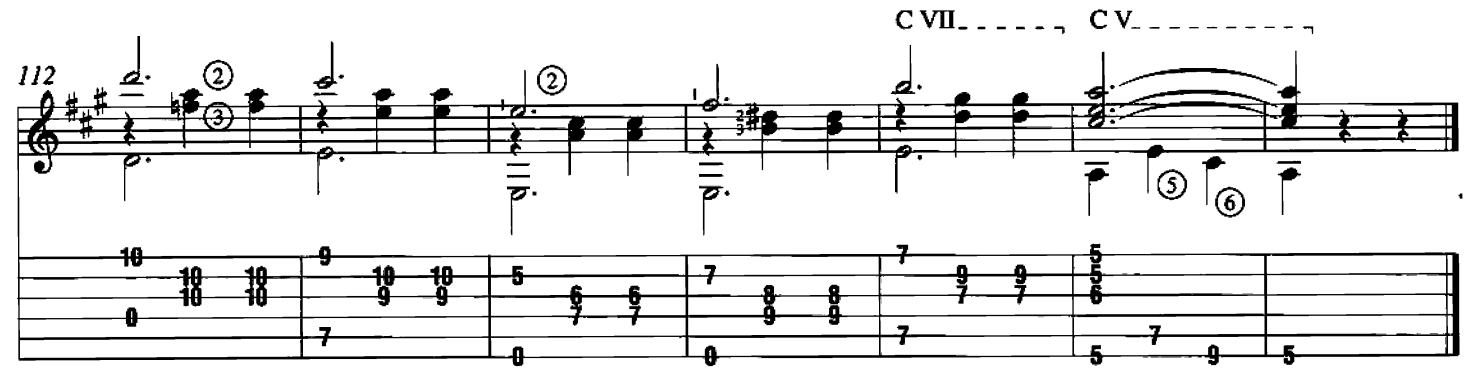

### **Gran Jota** Written by Francisco Tárrega

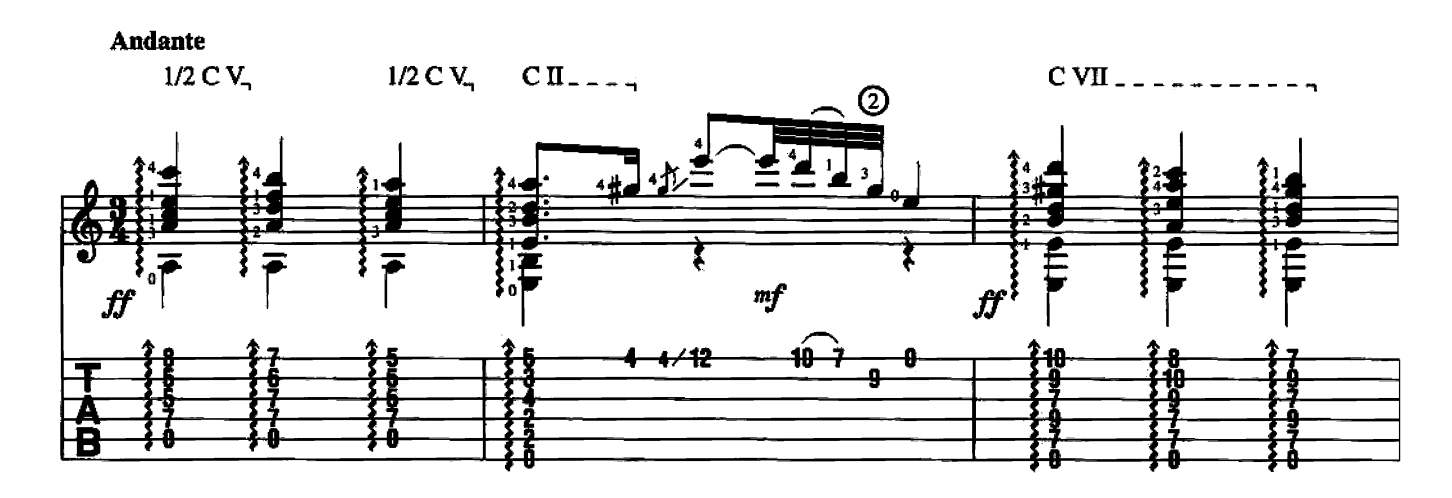

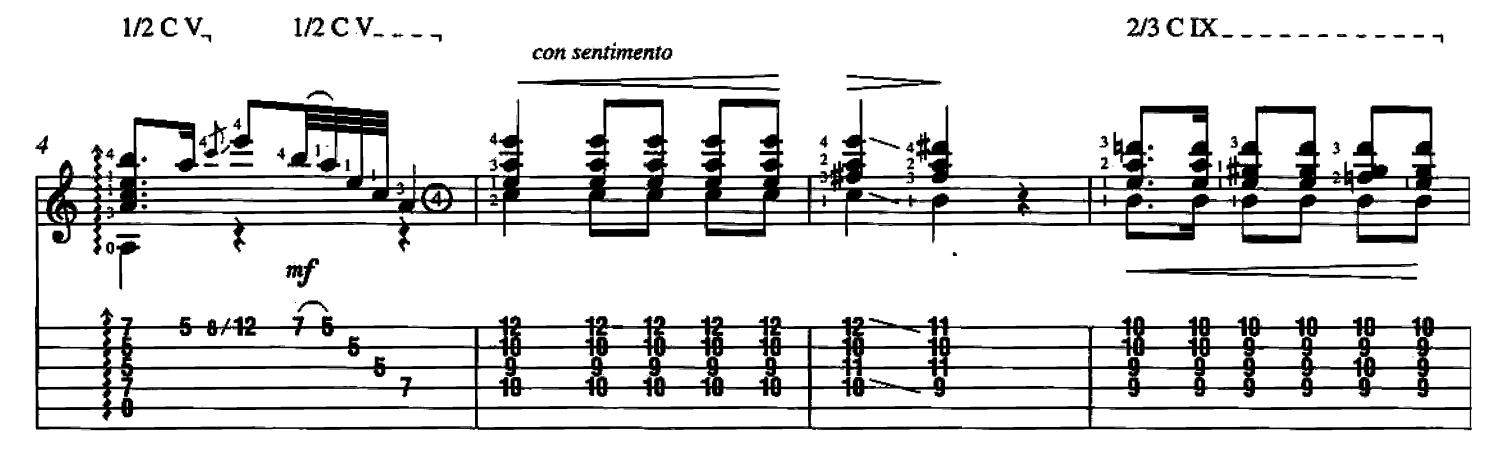

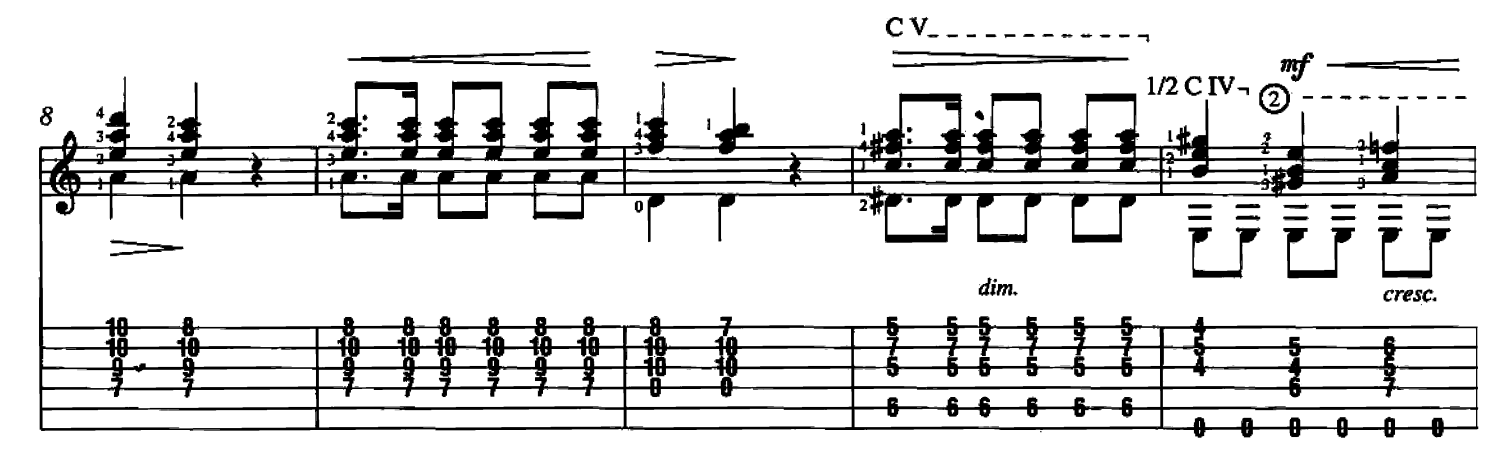

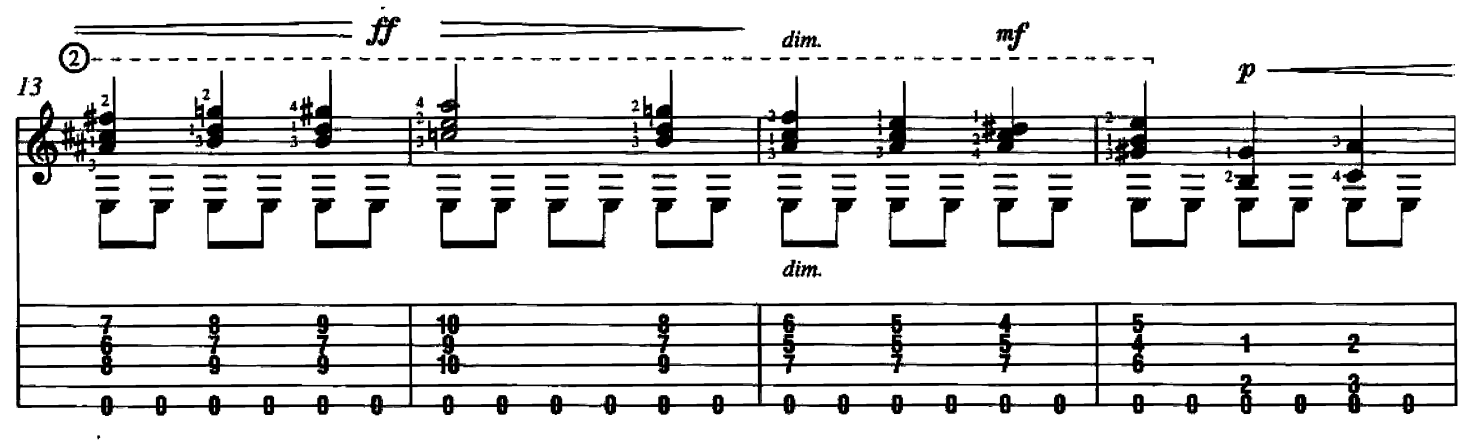

Copyright @ 2000 by HAL LEONARD CORPORATION<br>International Copyright Secured All Rights Reserved

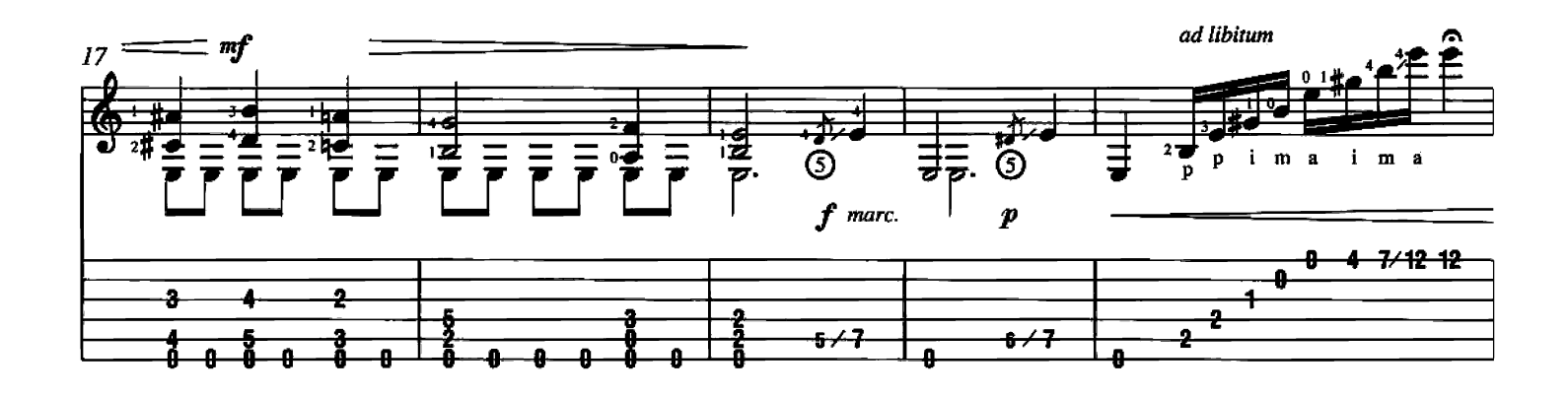

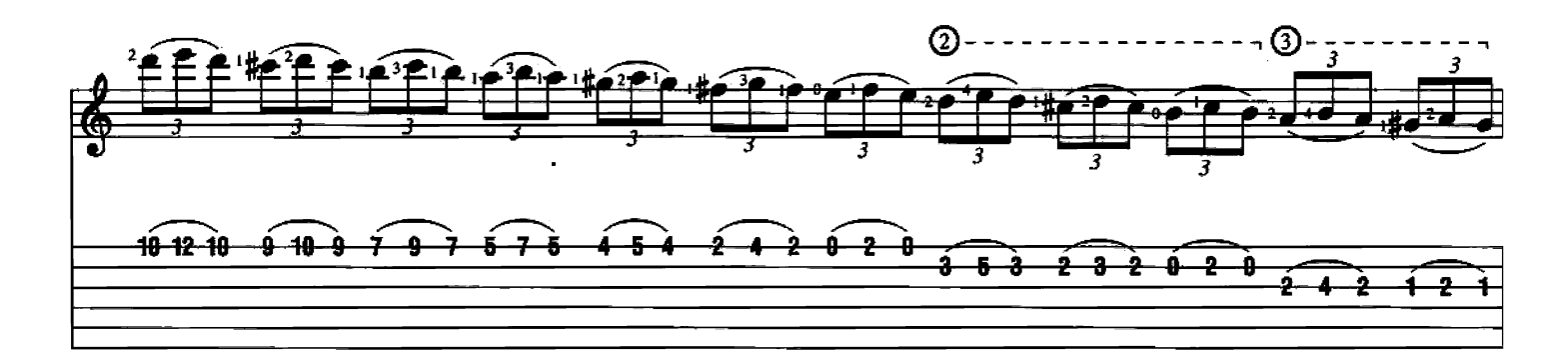

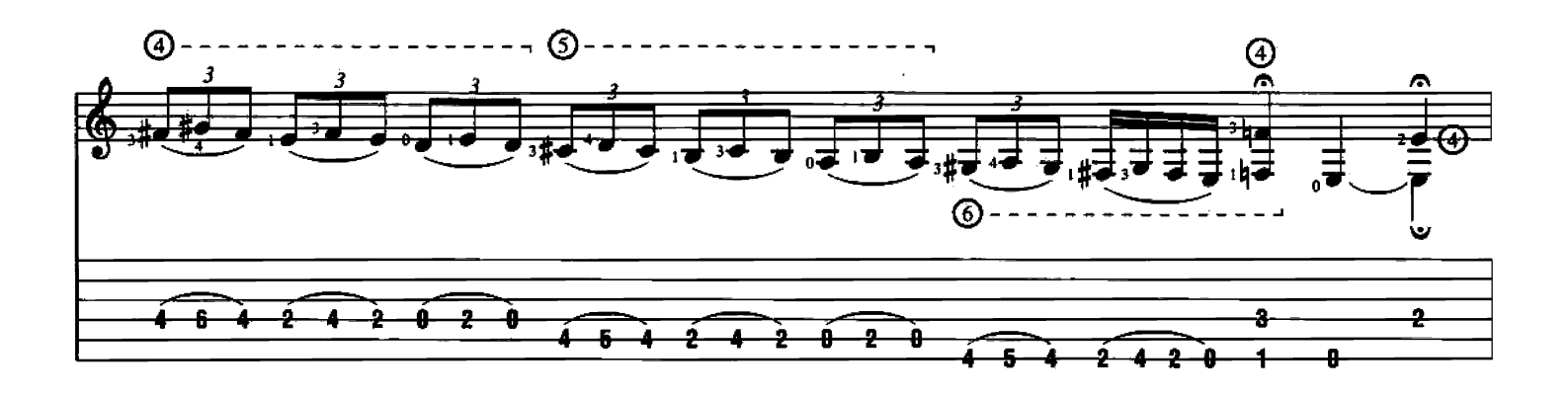

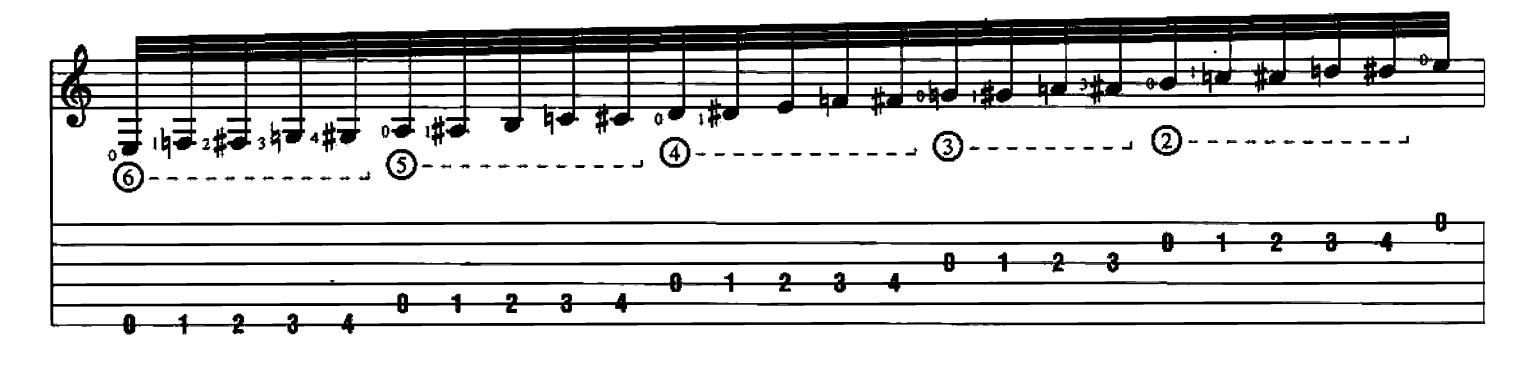

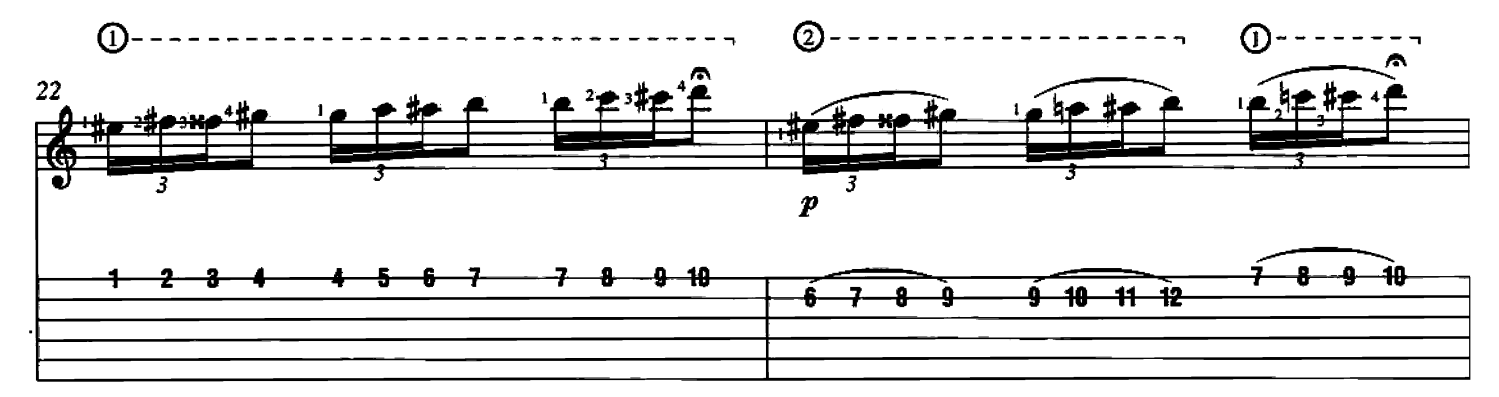

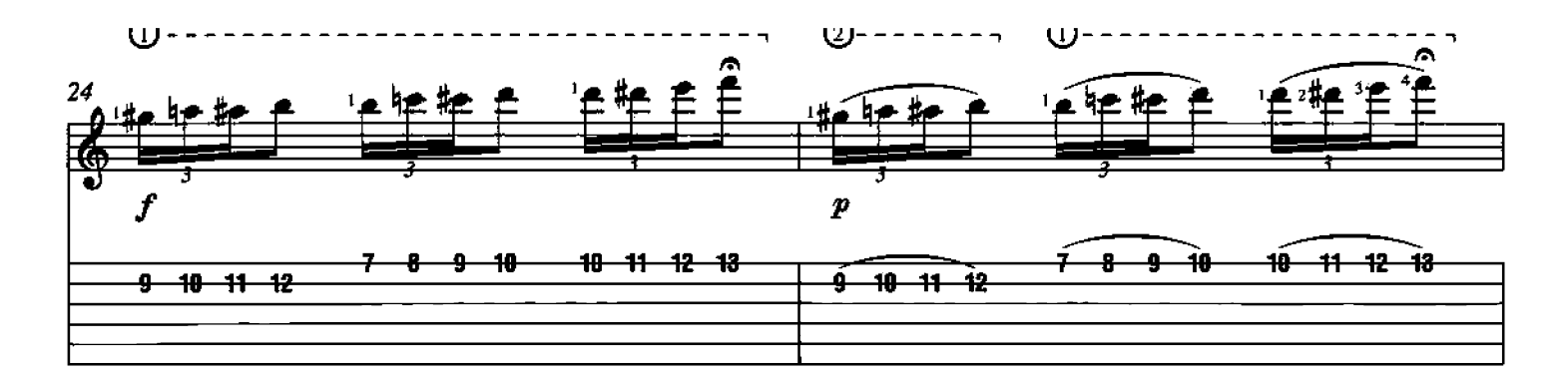

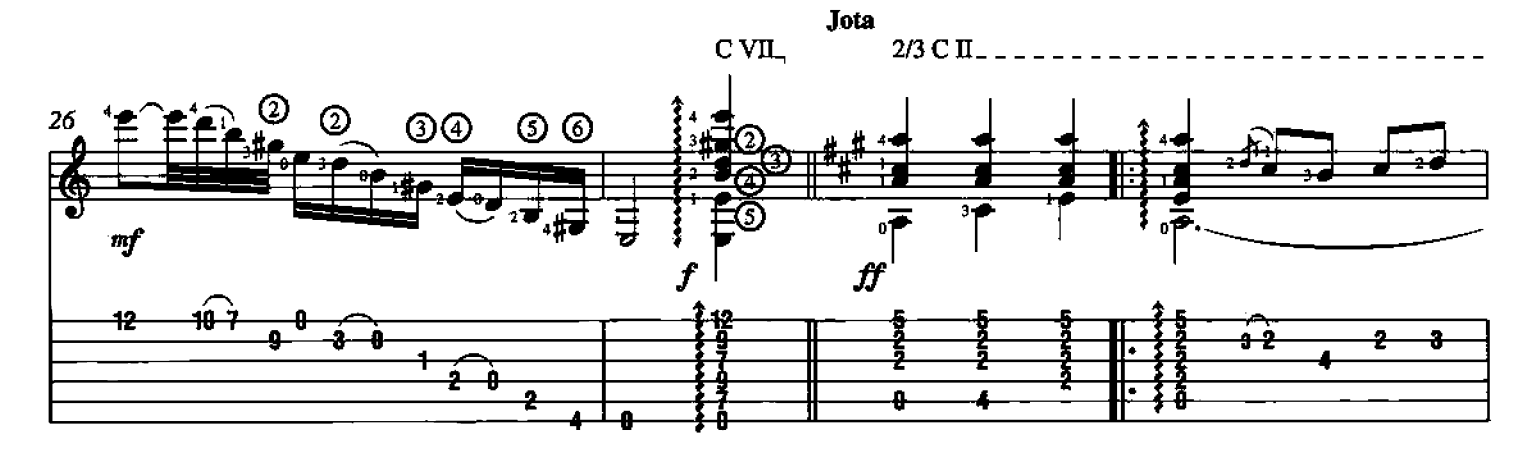

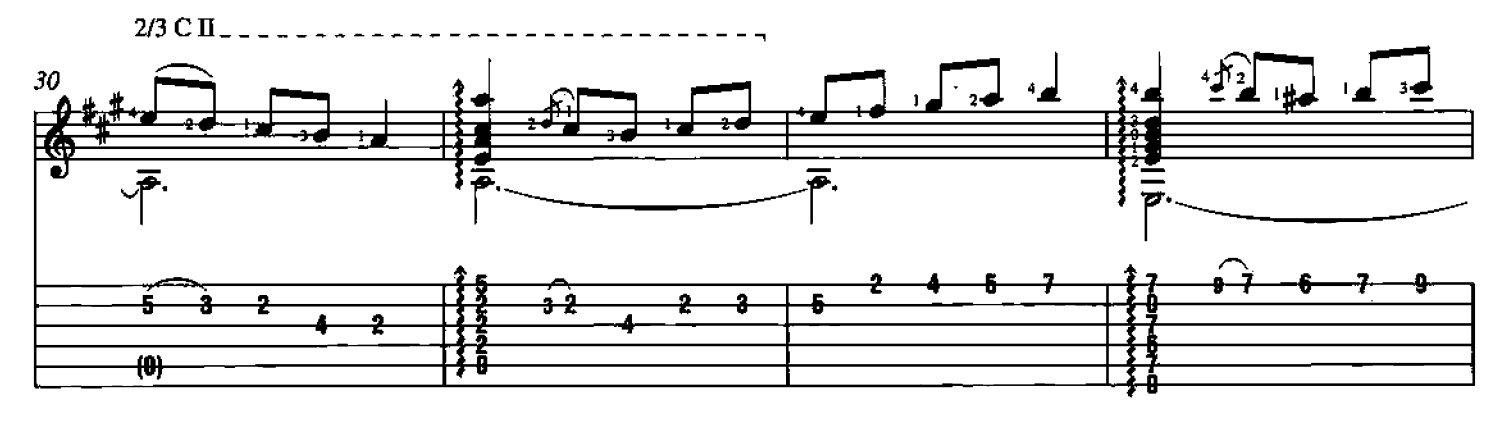

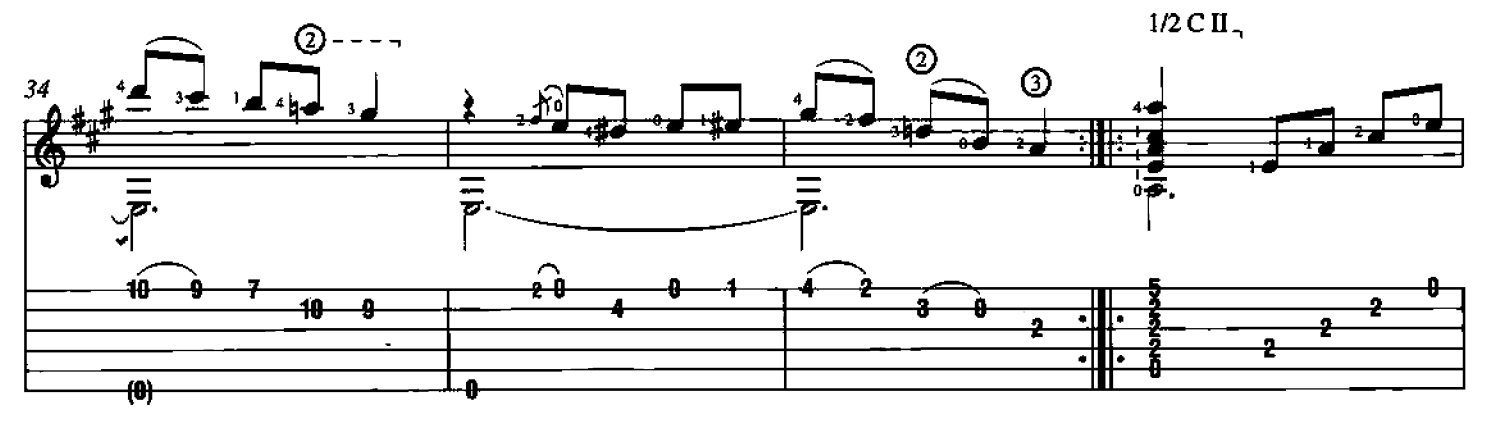

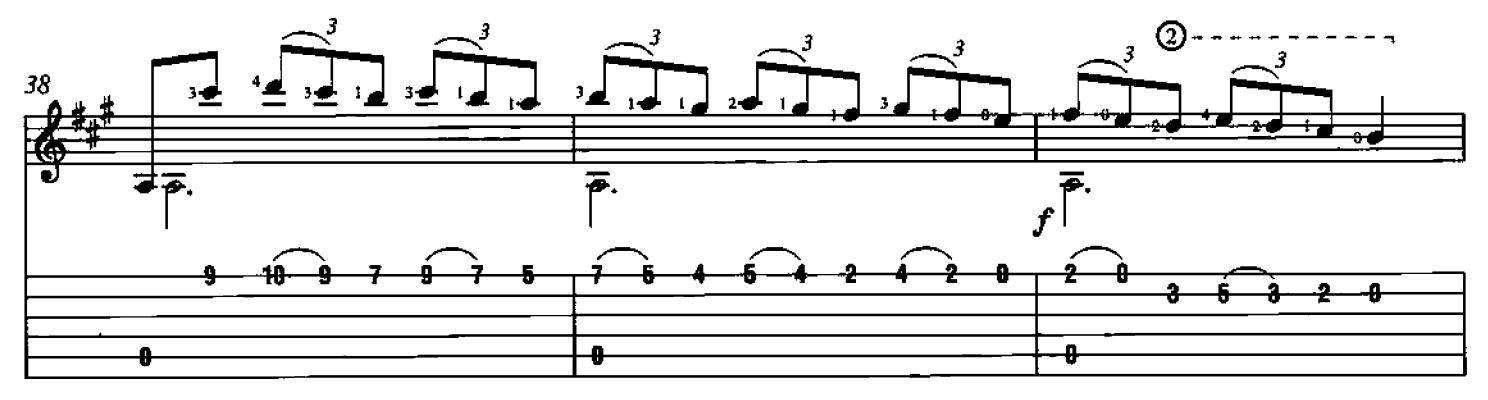

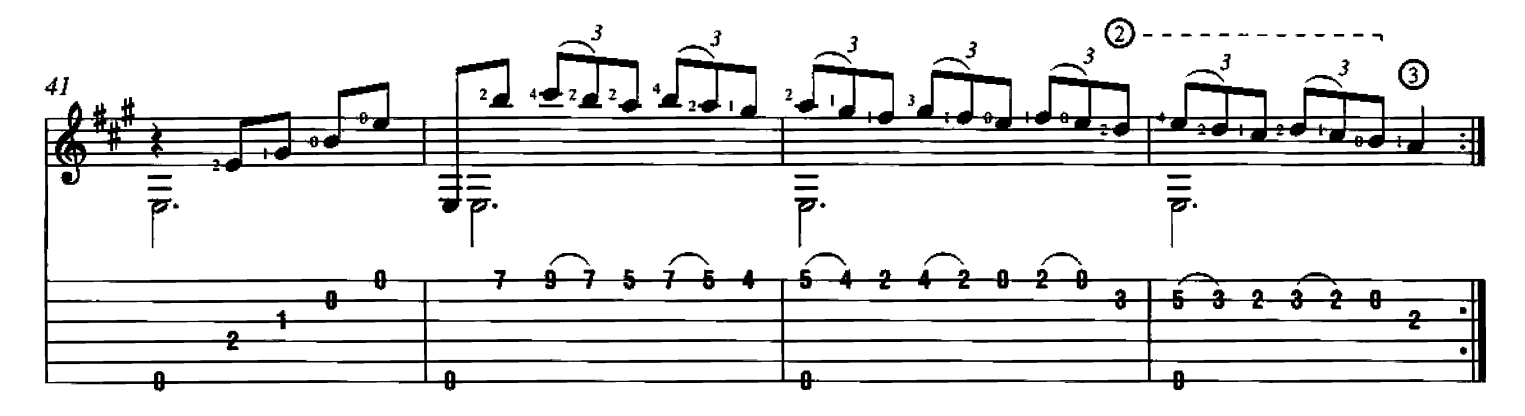

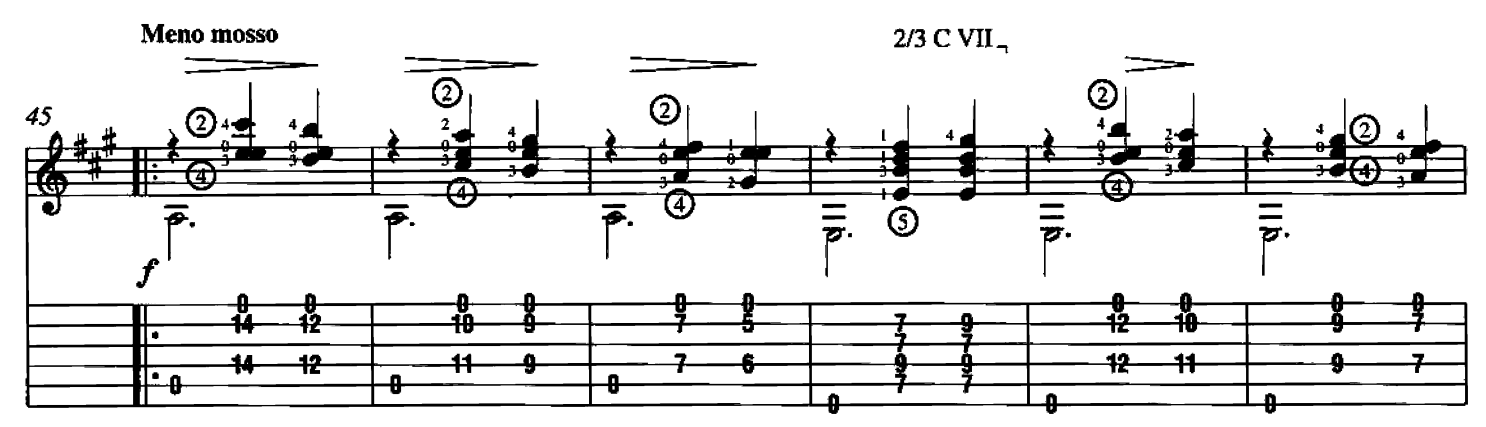

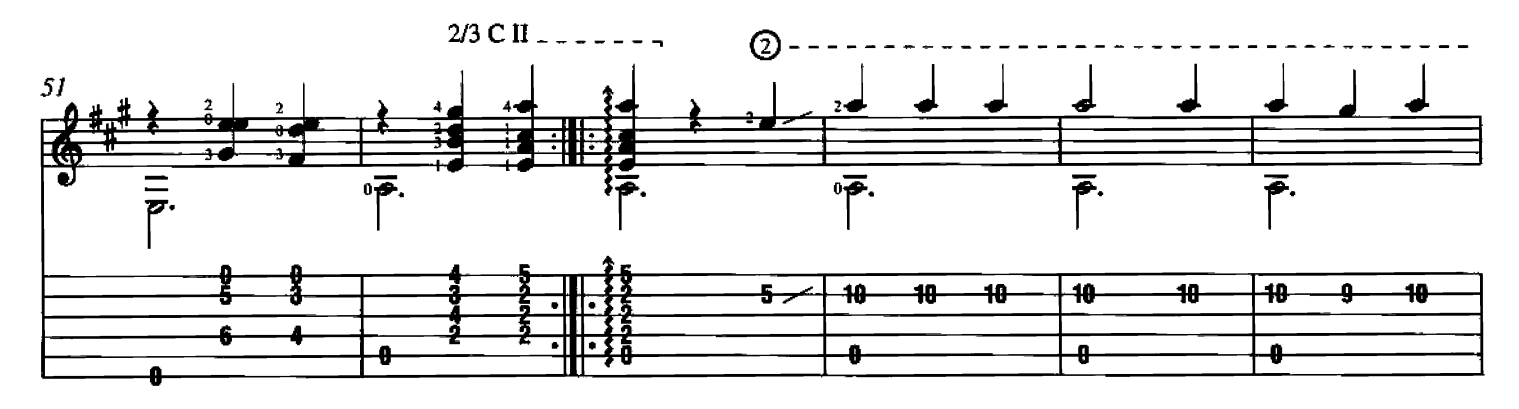

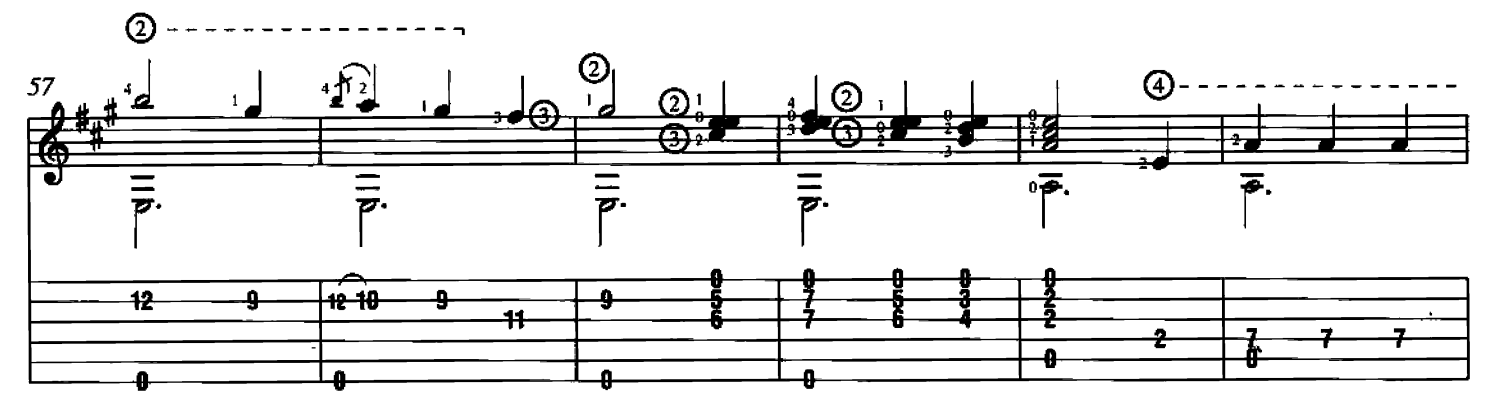

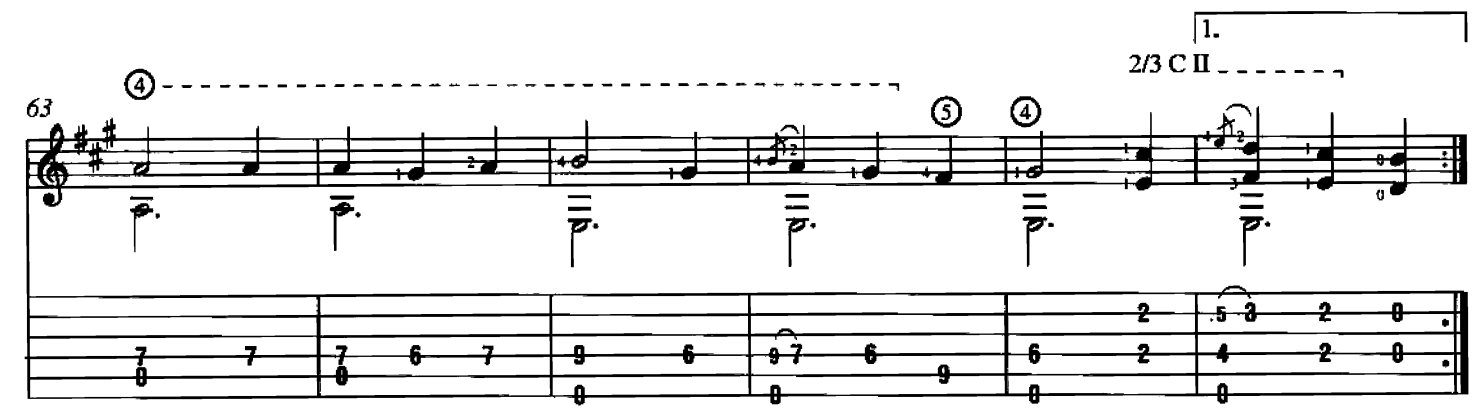

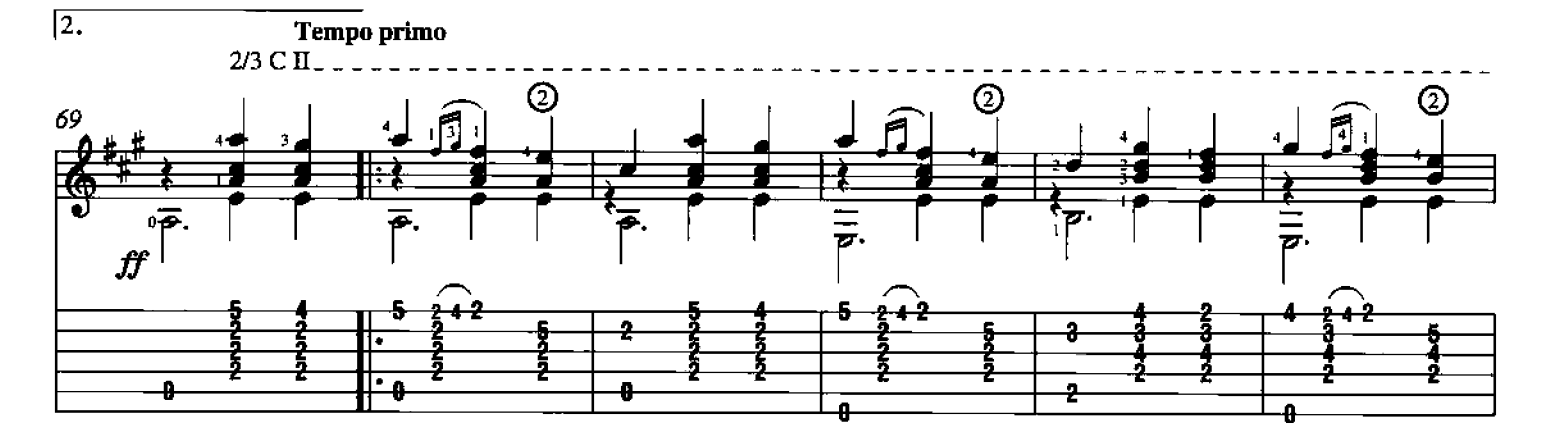

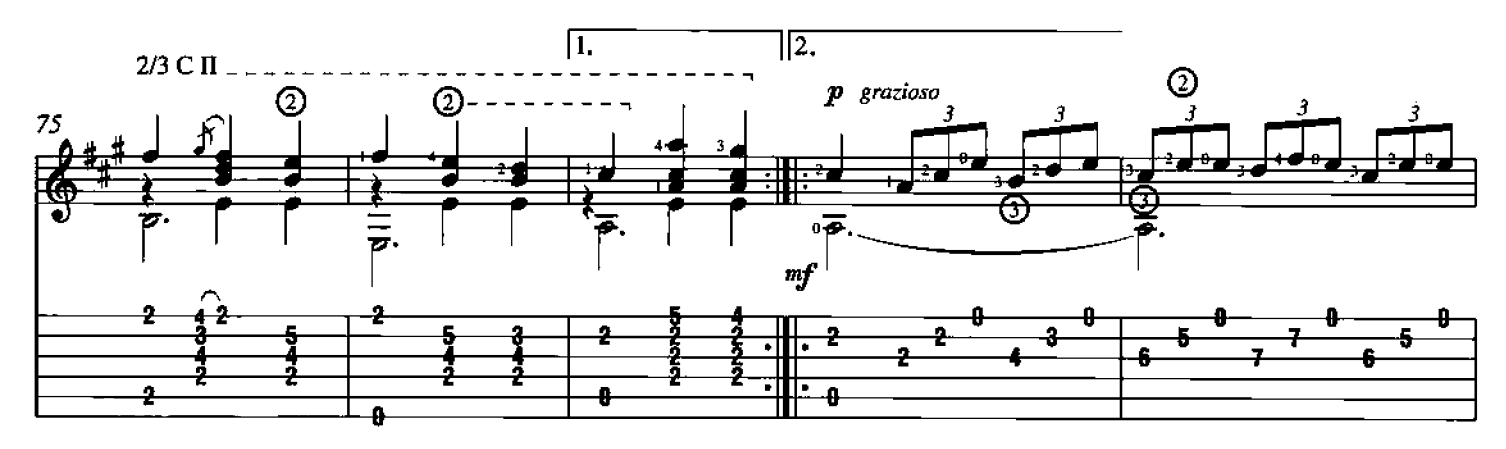

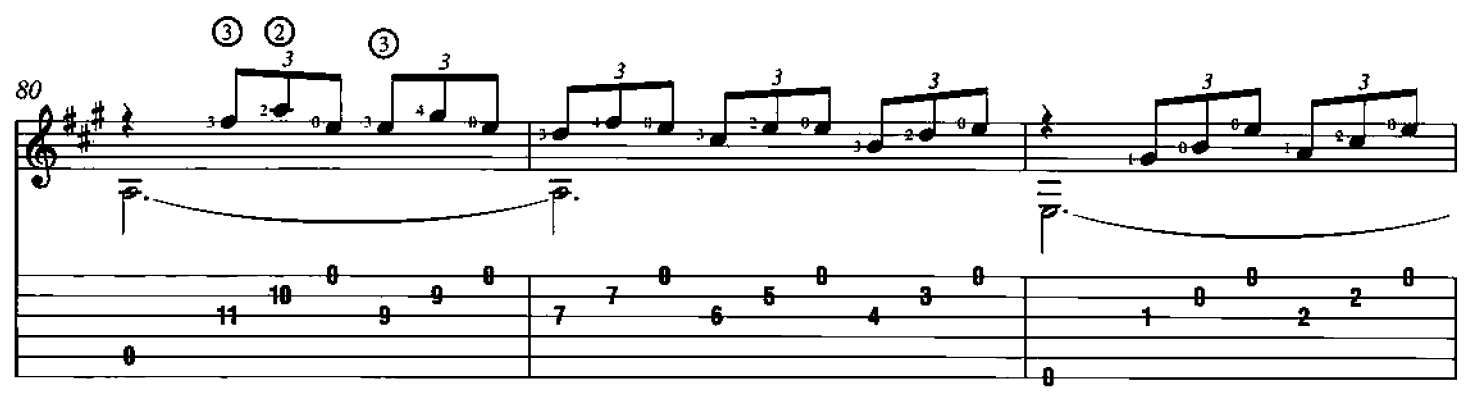

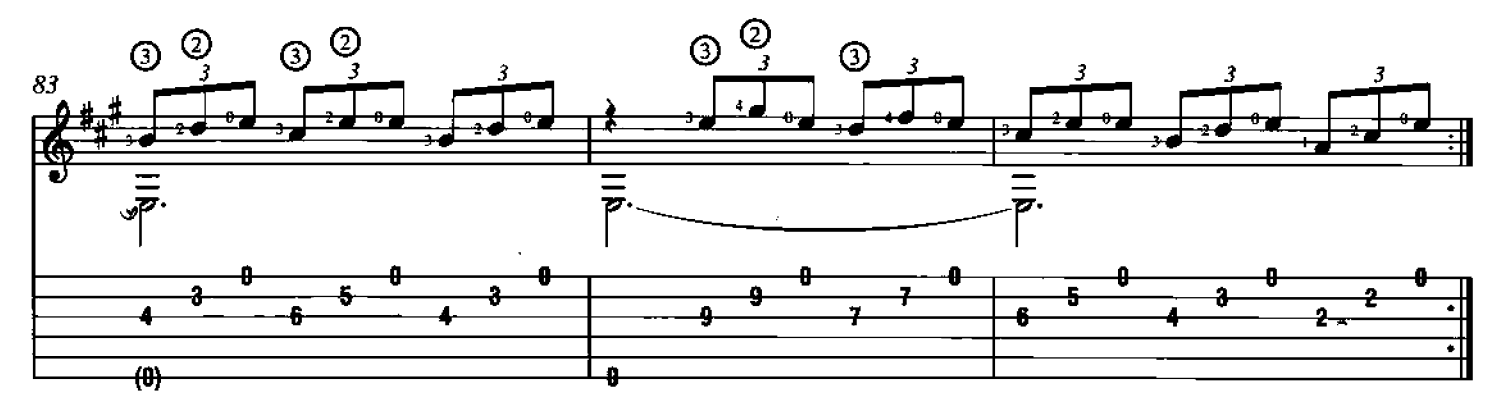

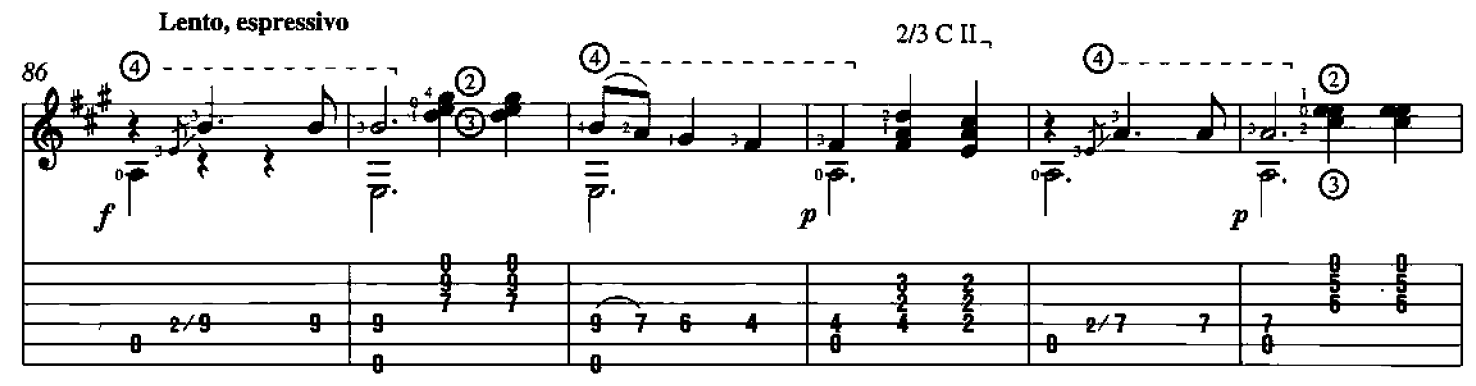

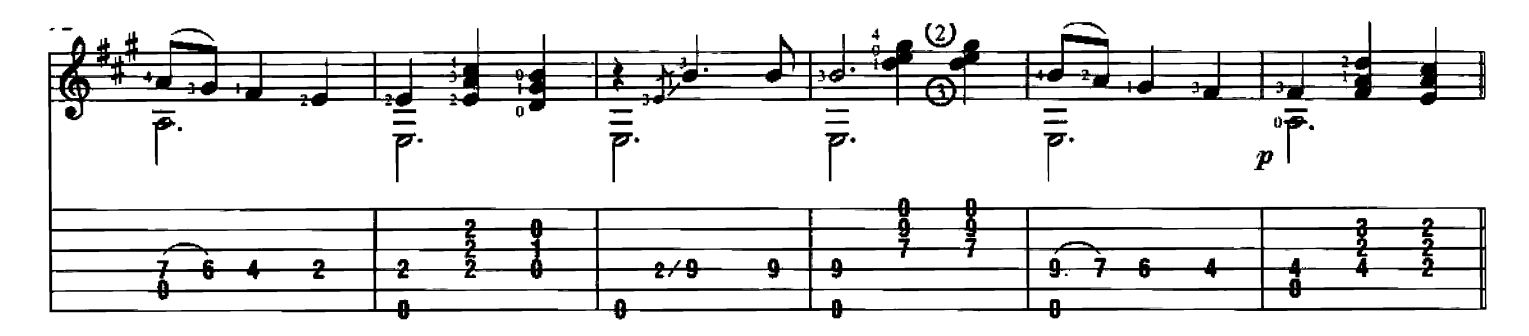

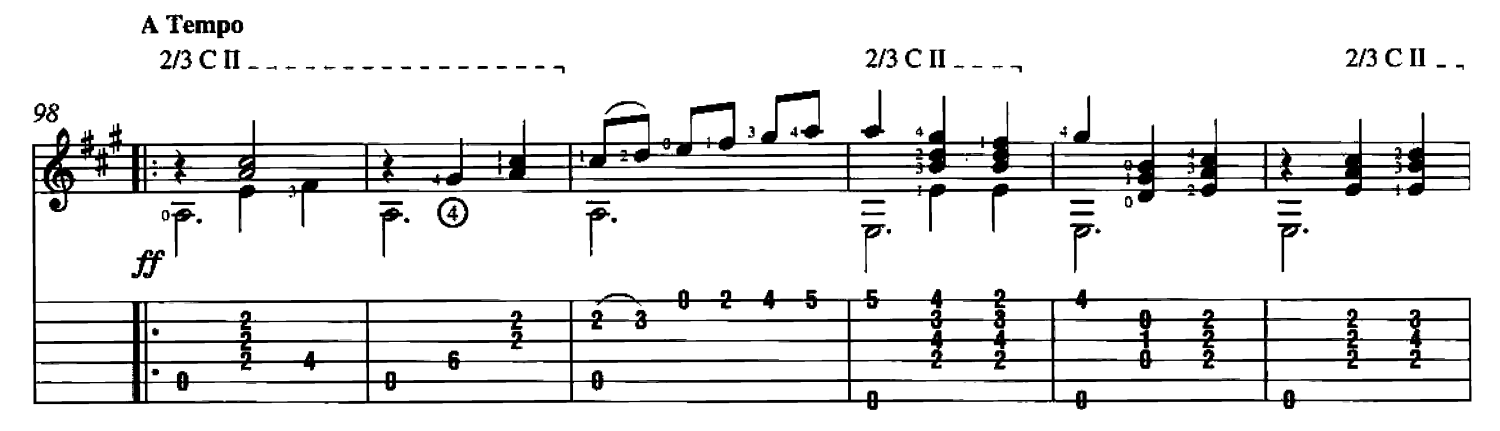

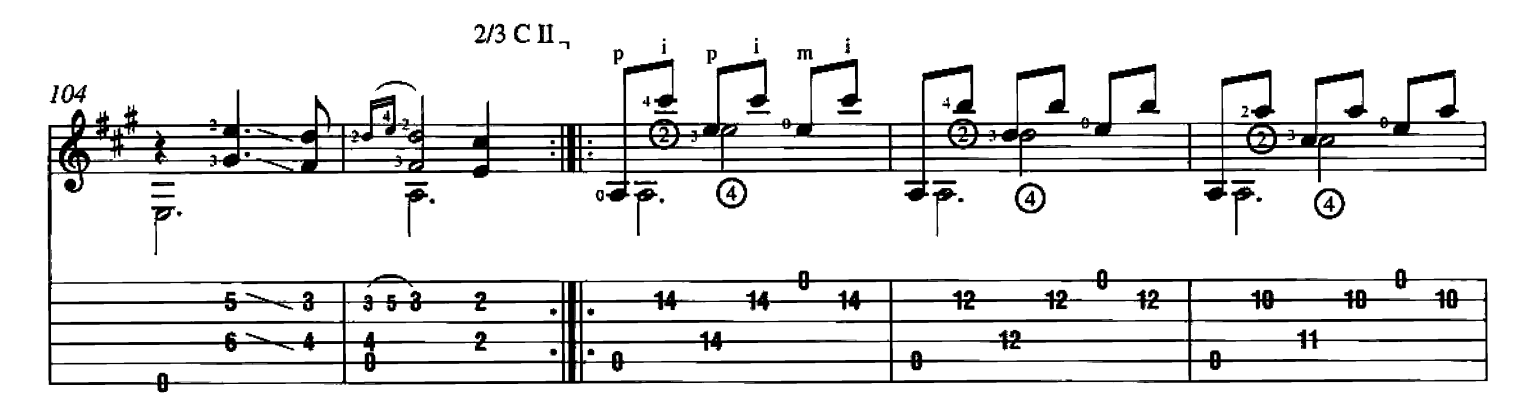

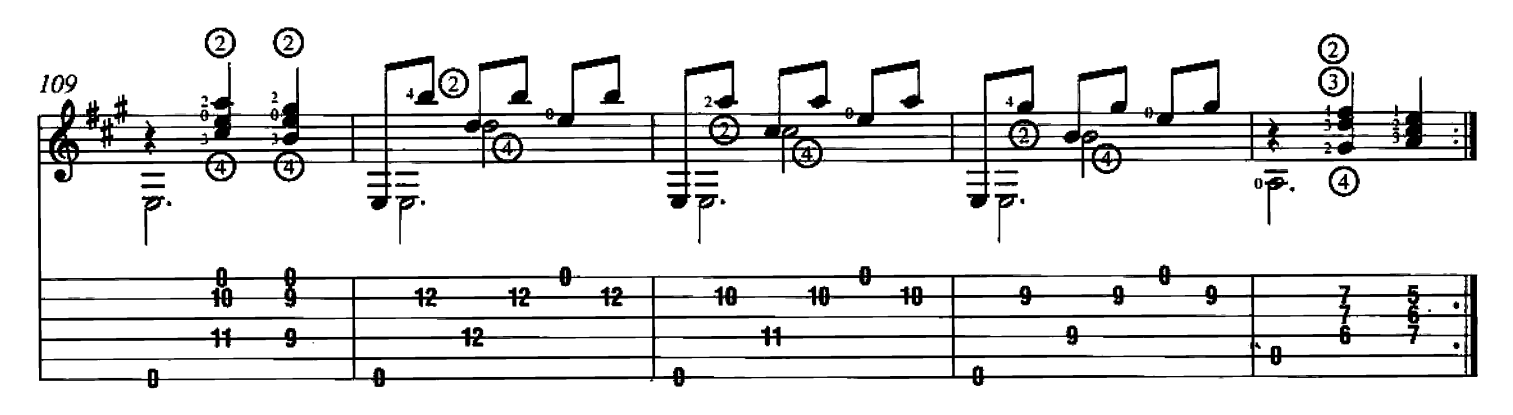

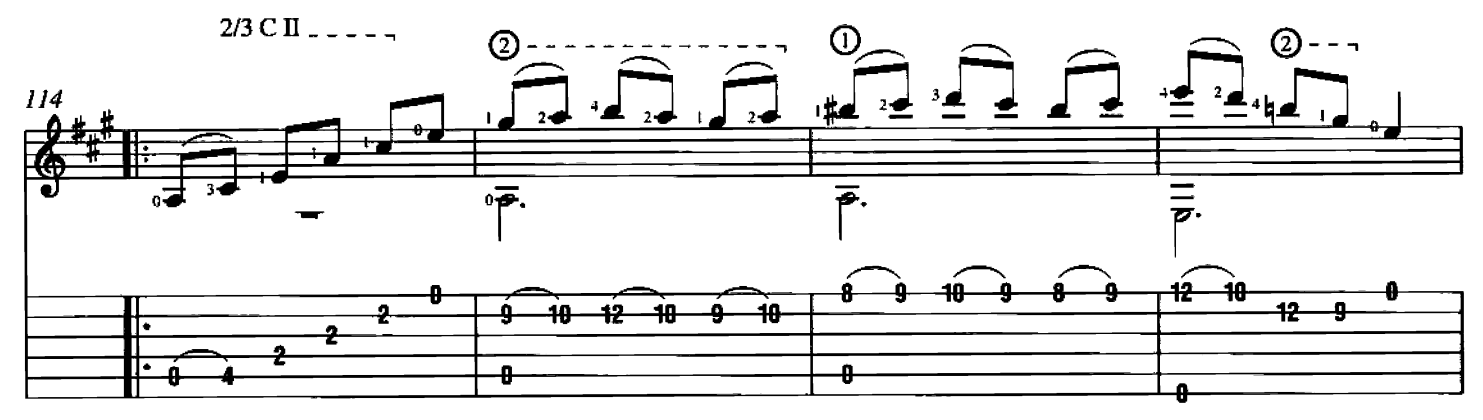

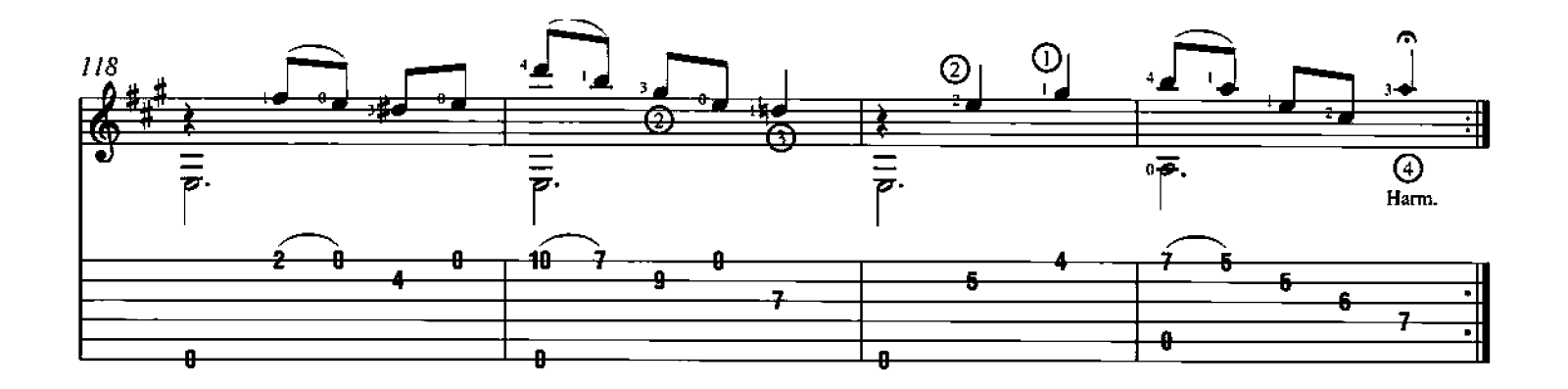

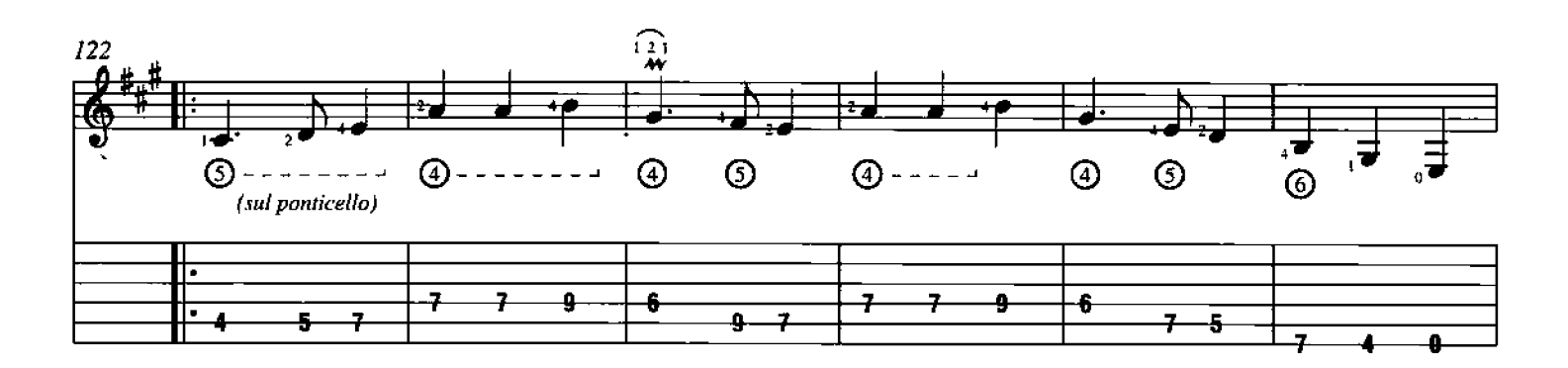

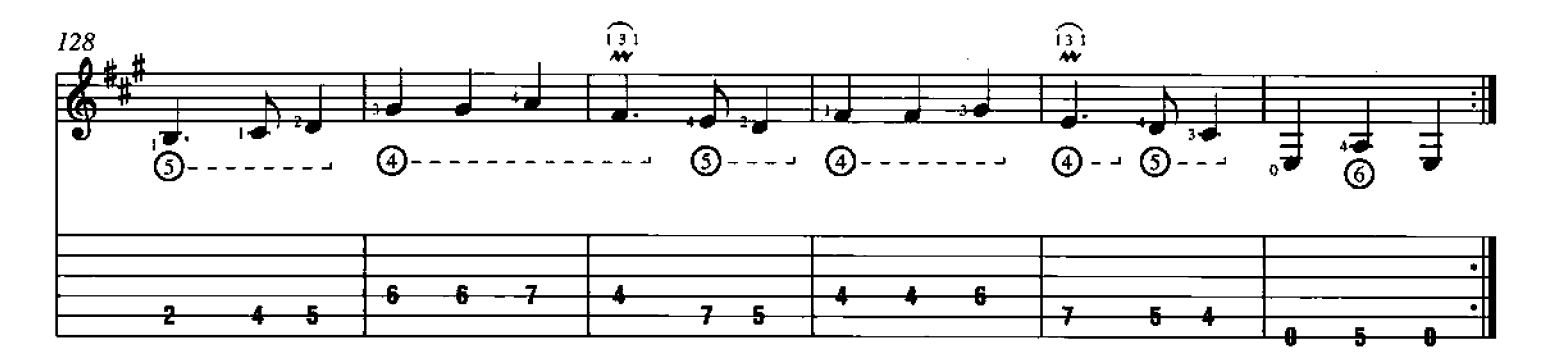

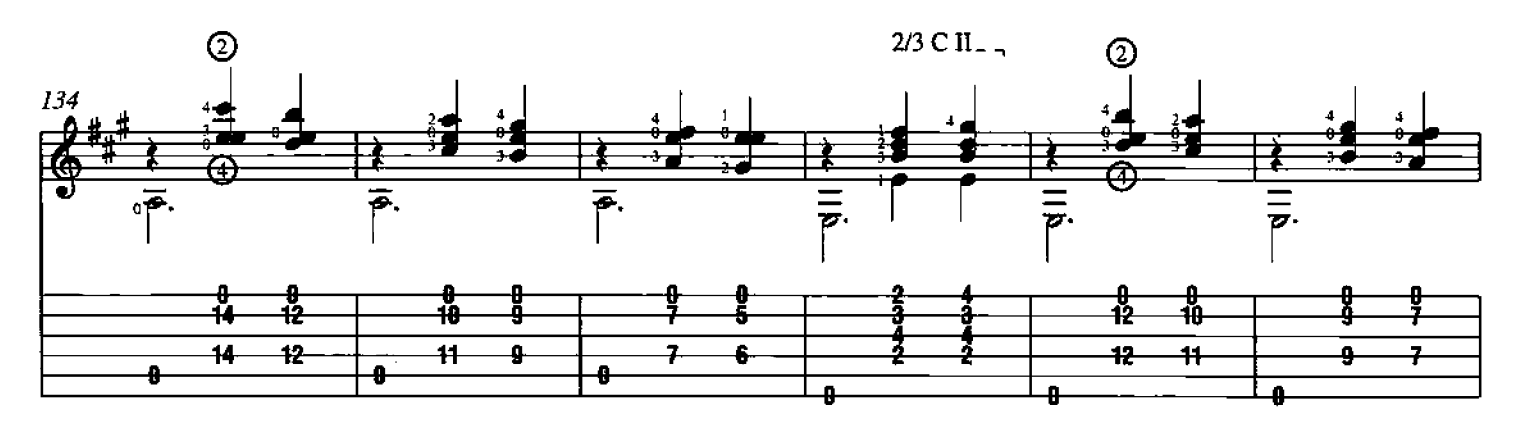

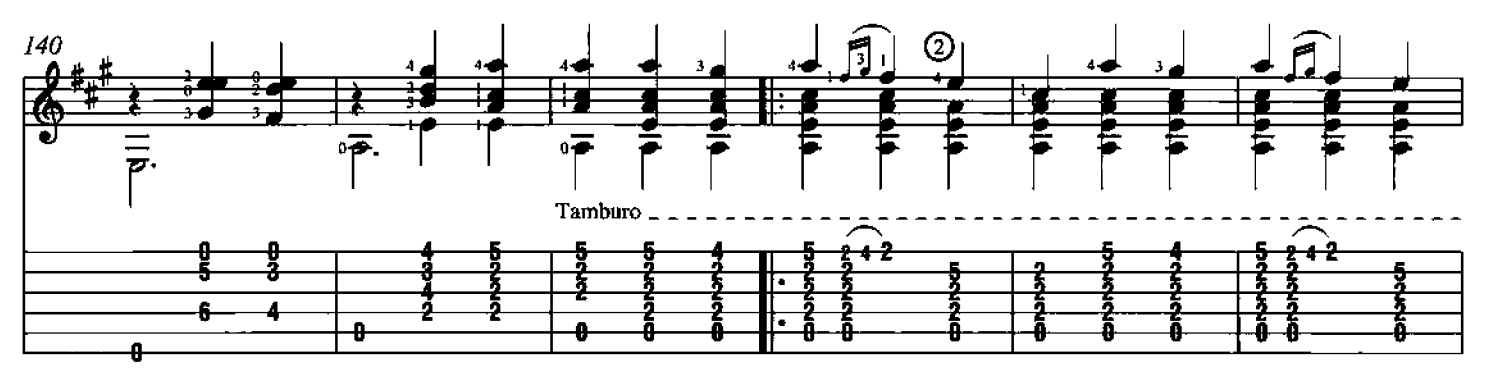

l,

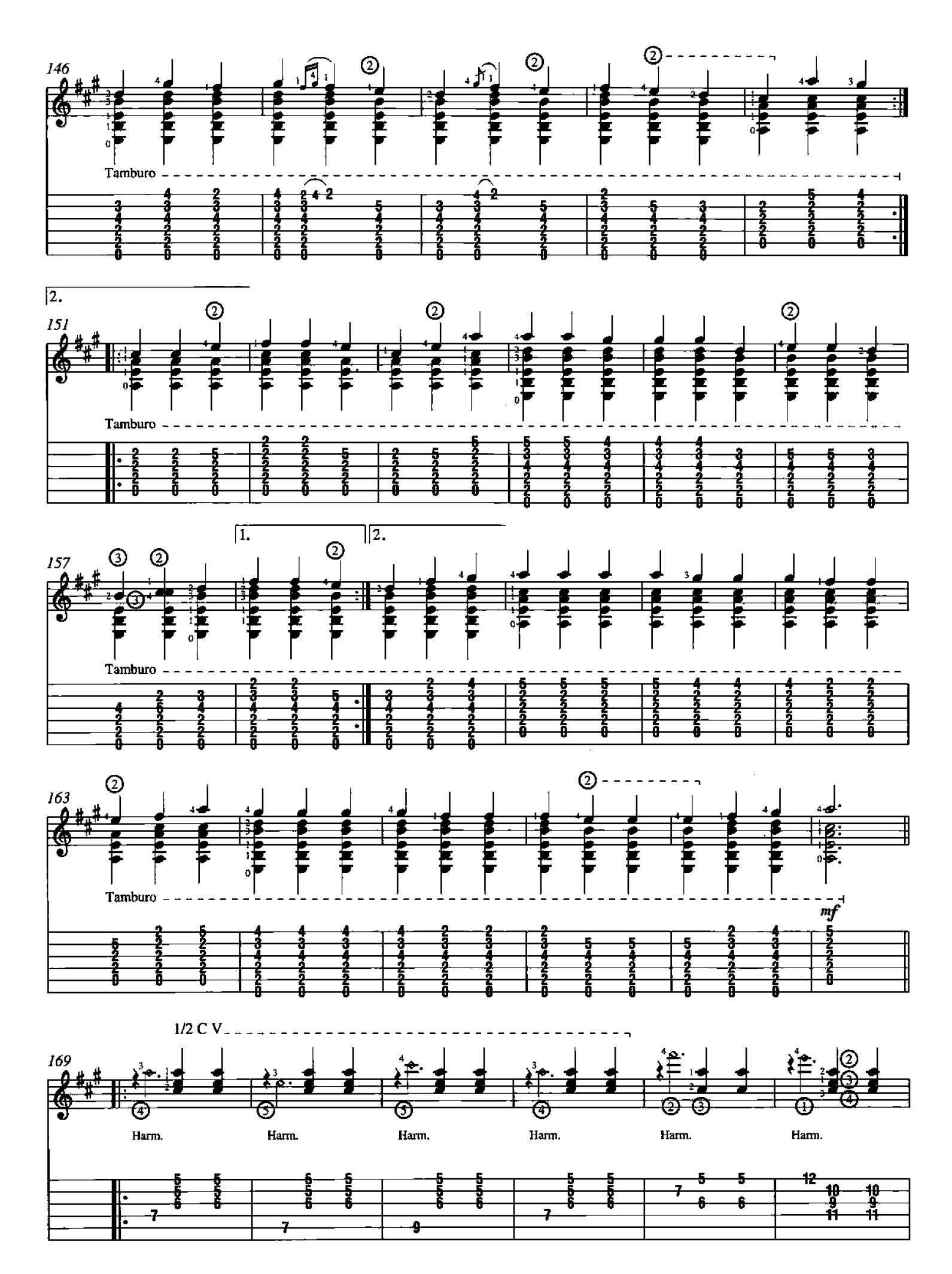

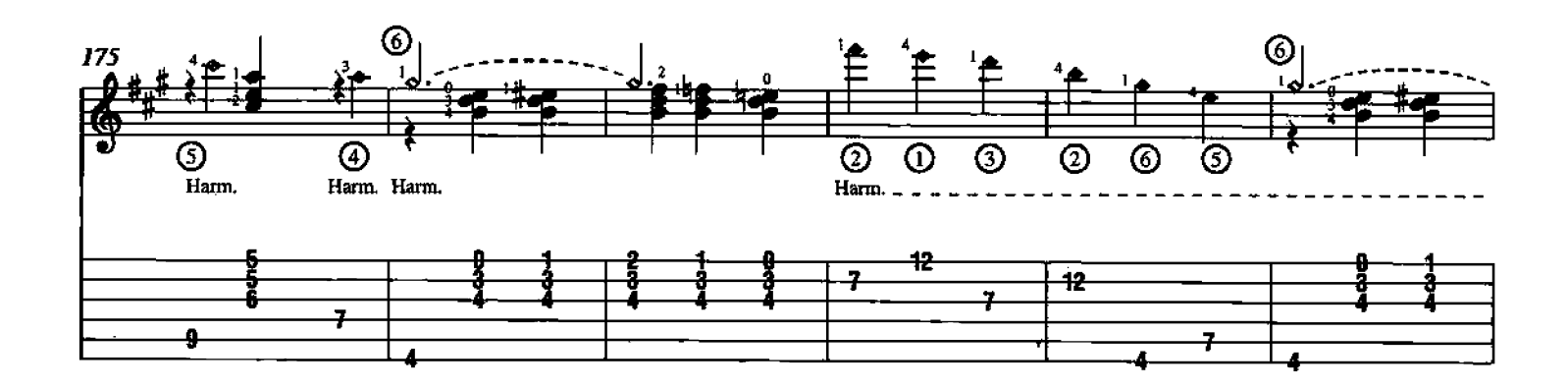

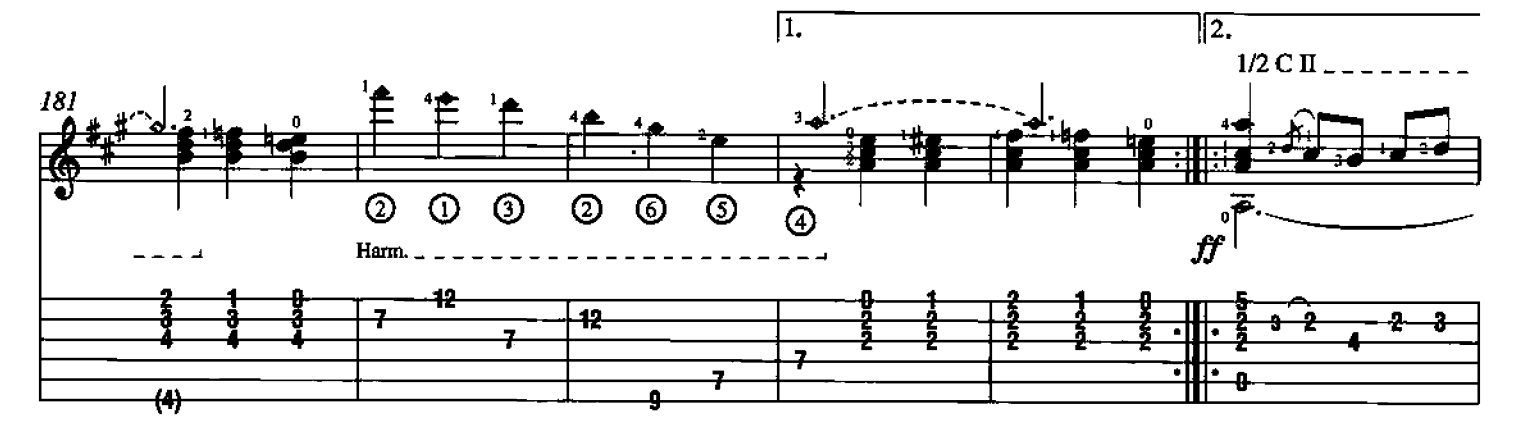

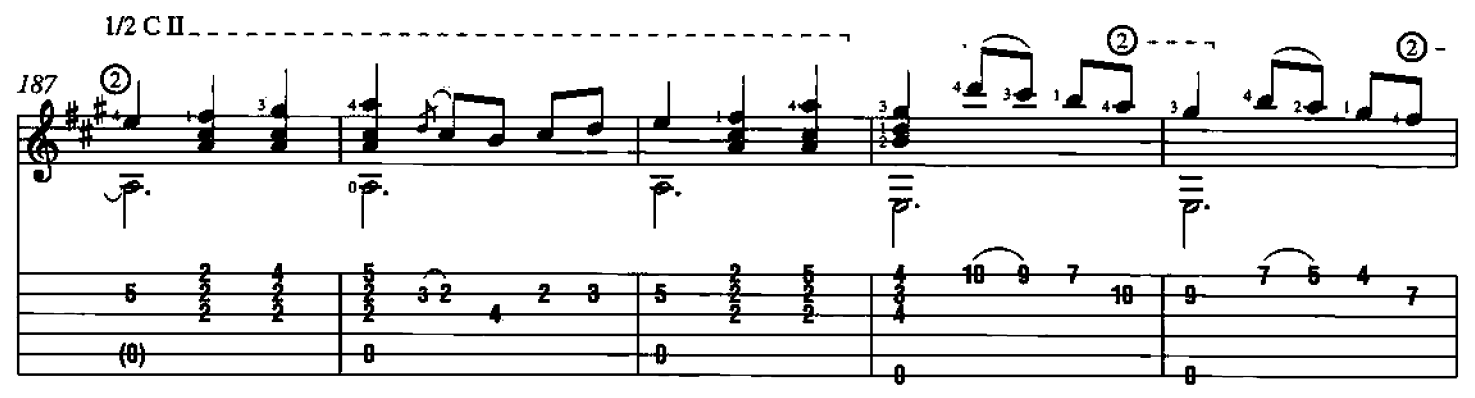

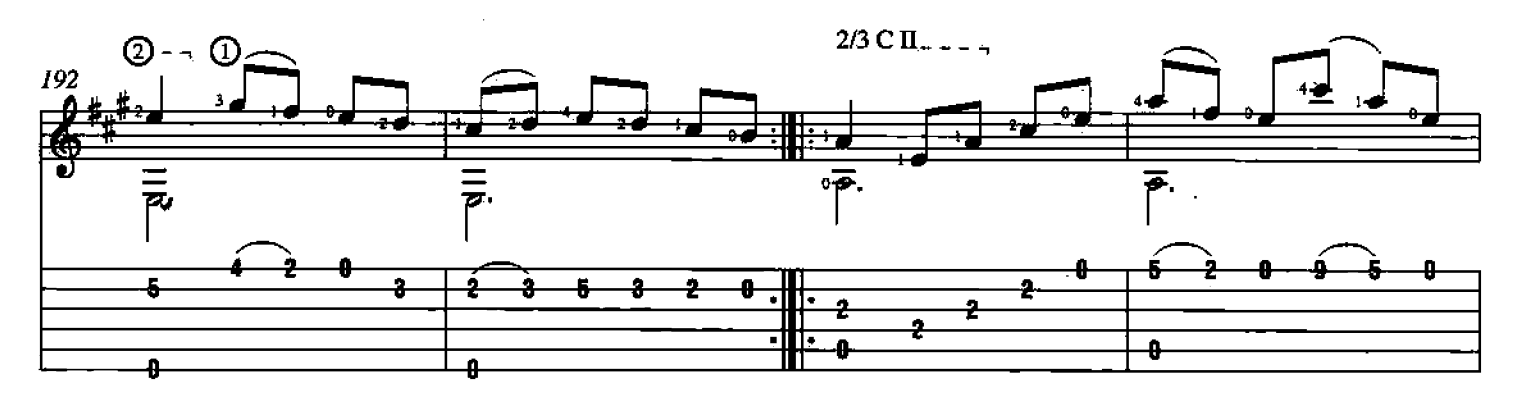

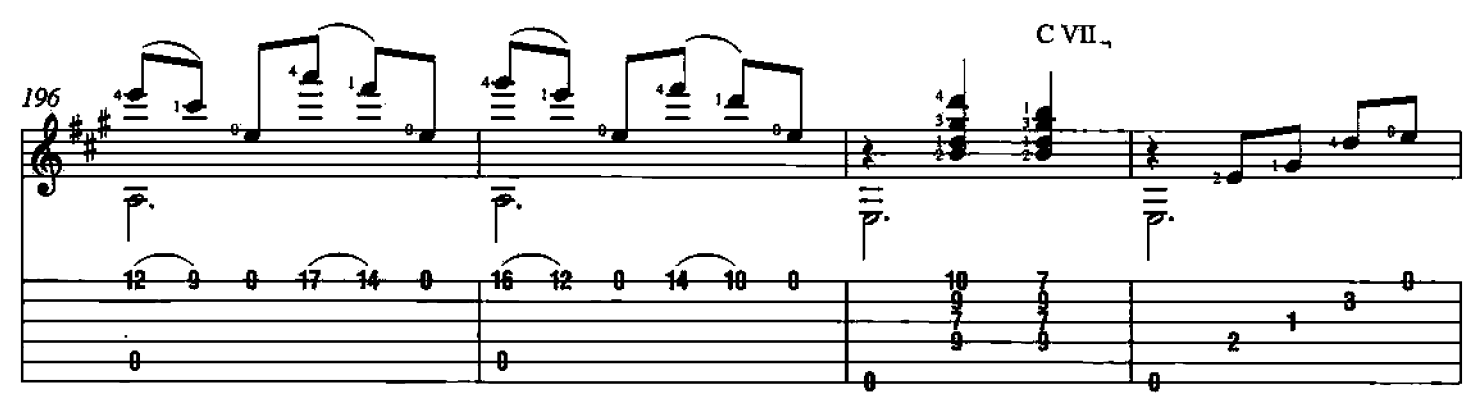

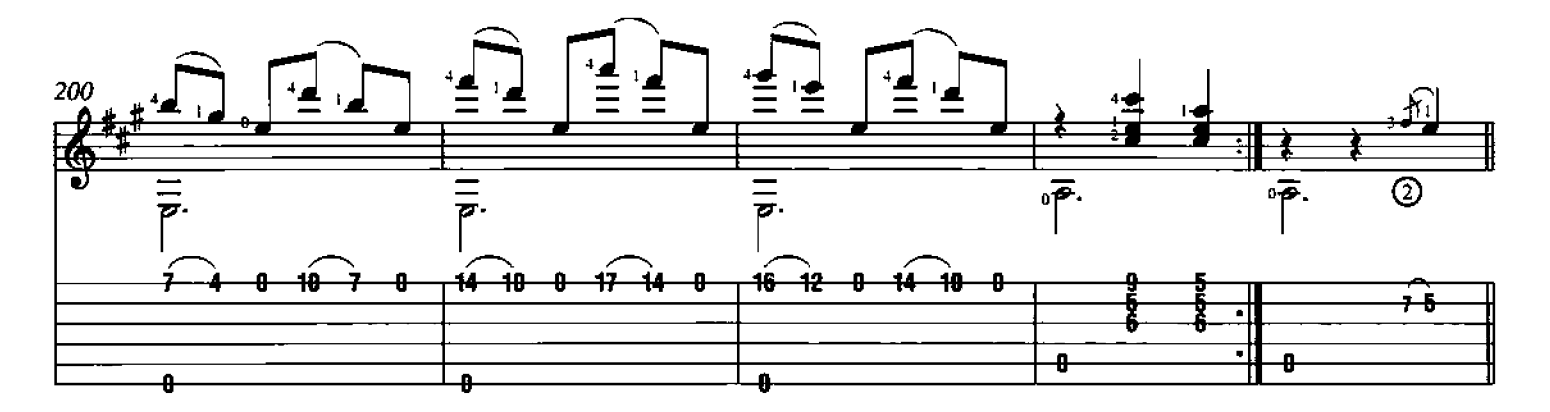

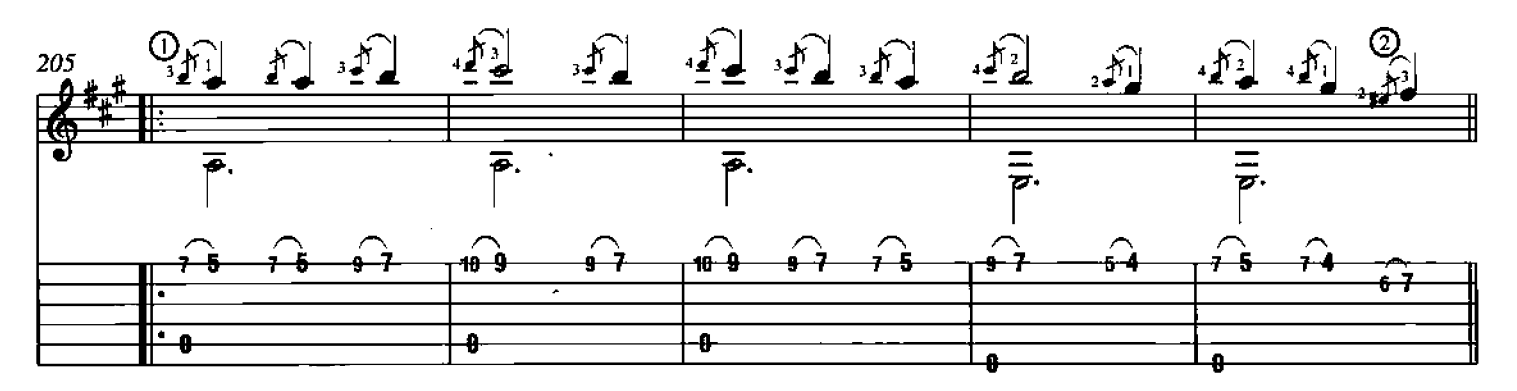

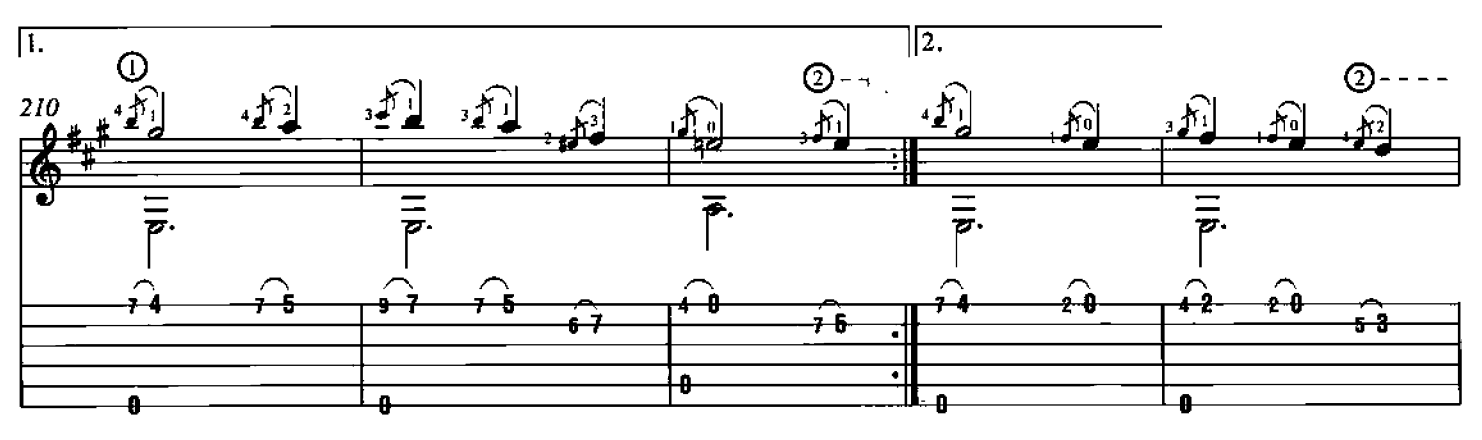

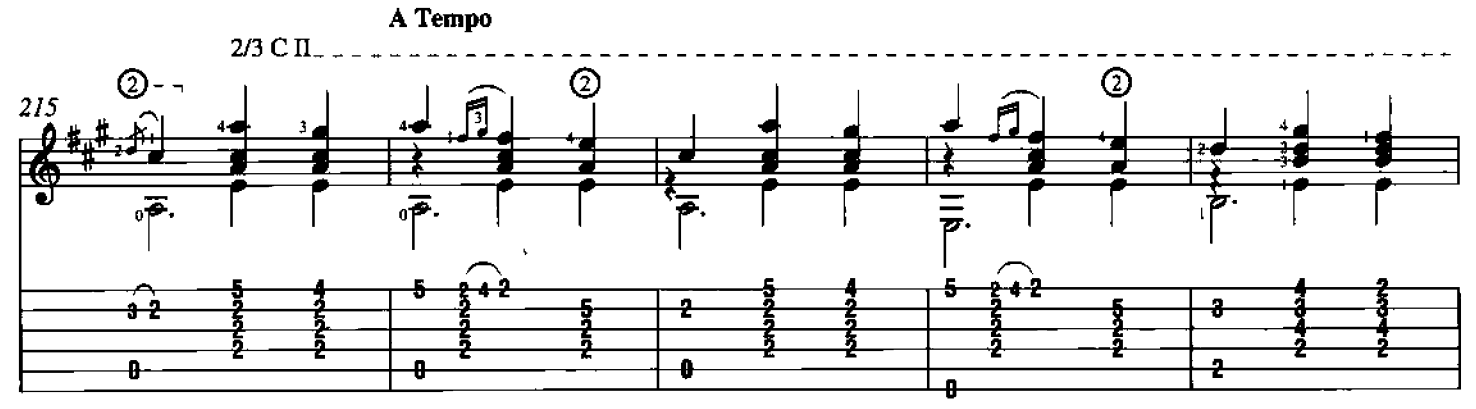

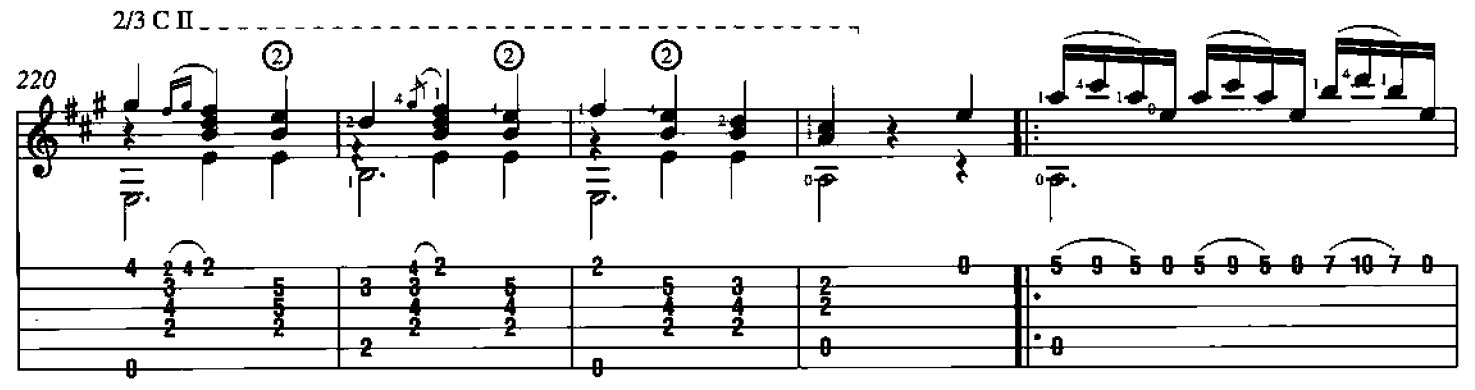

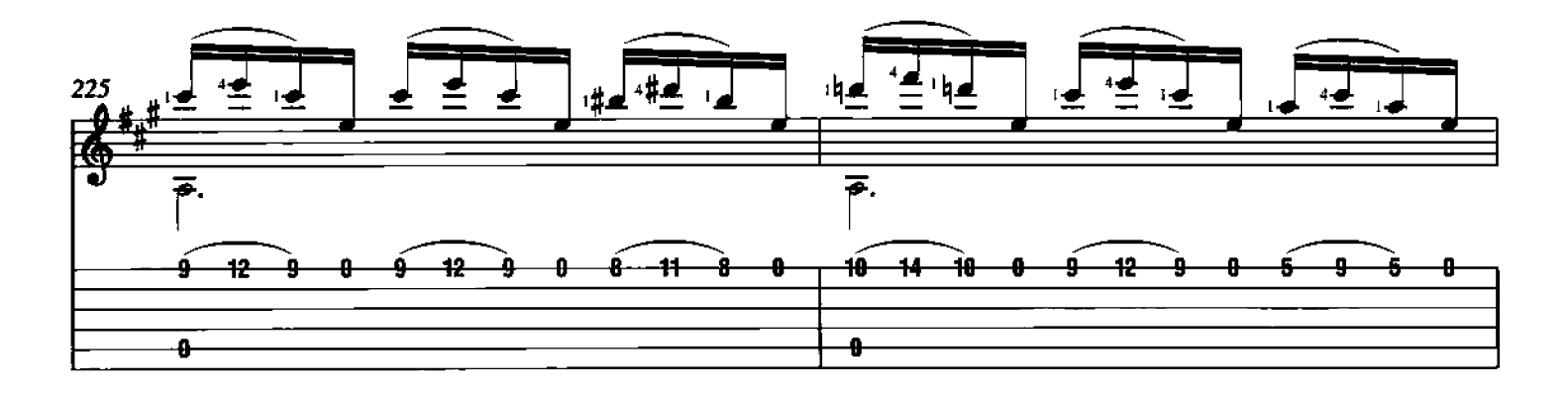

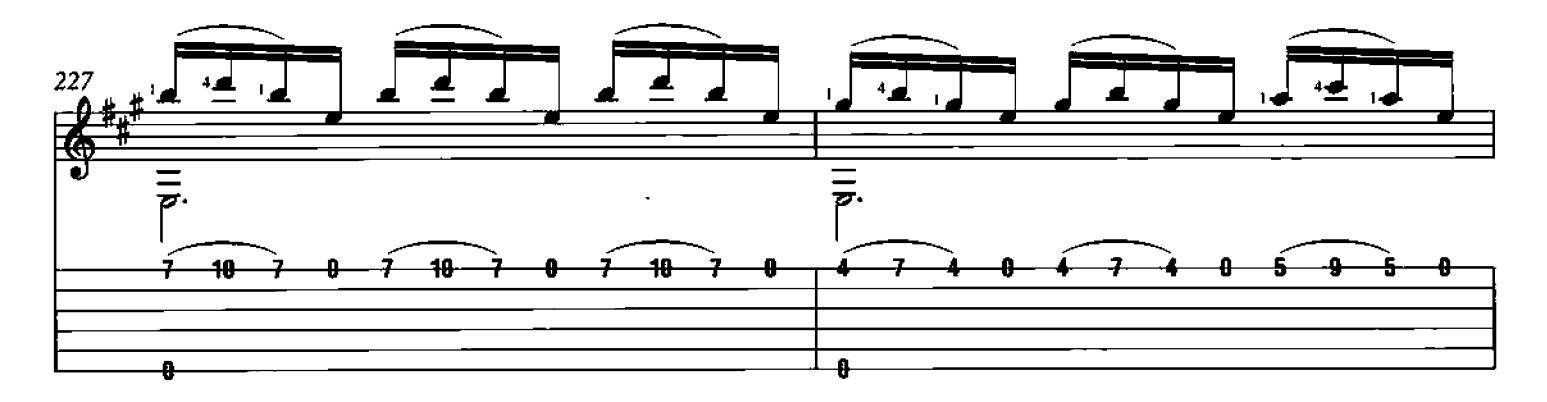

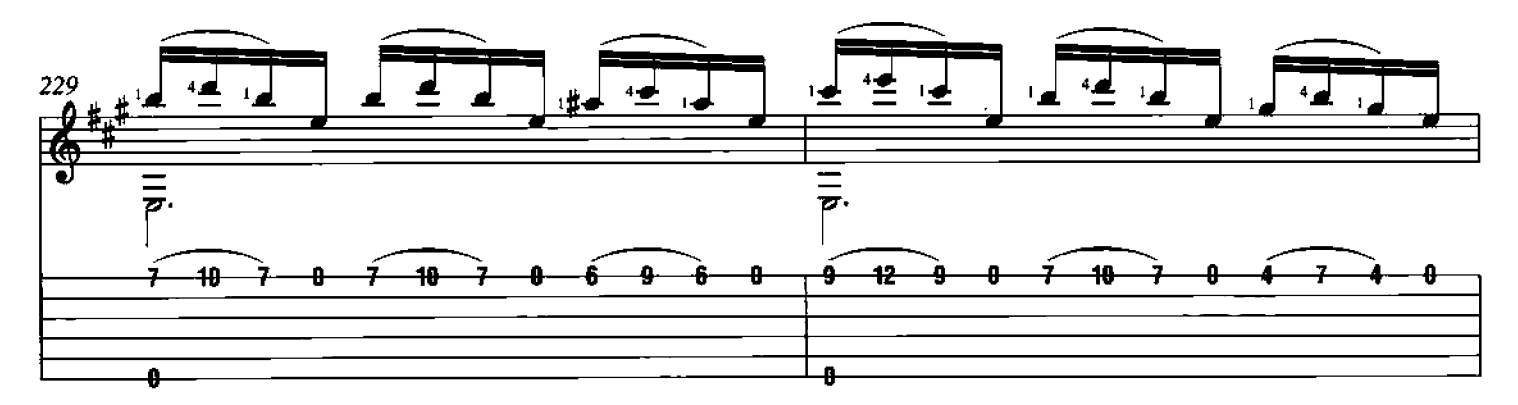

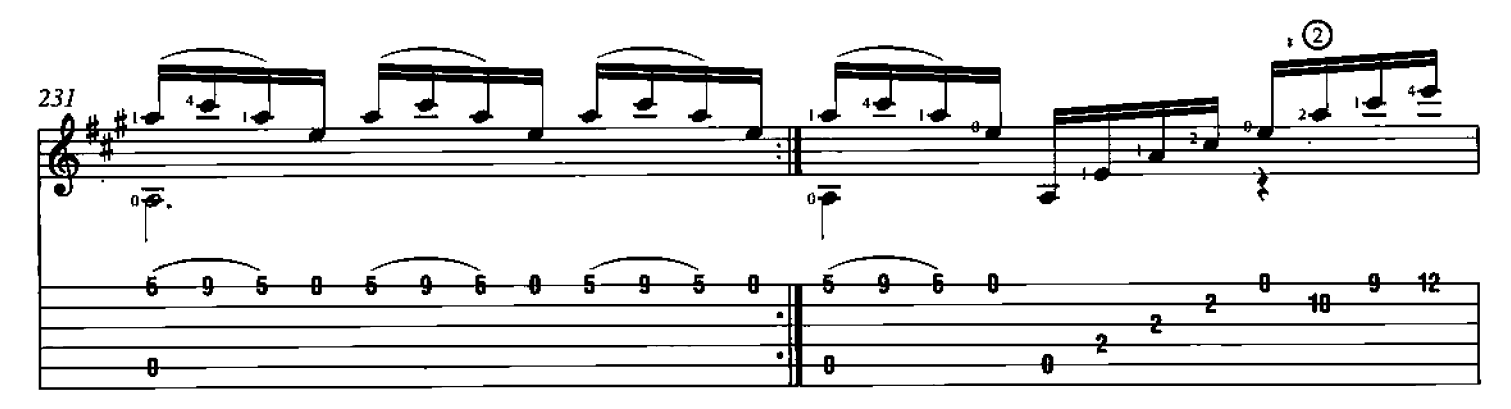

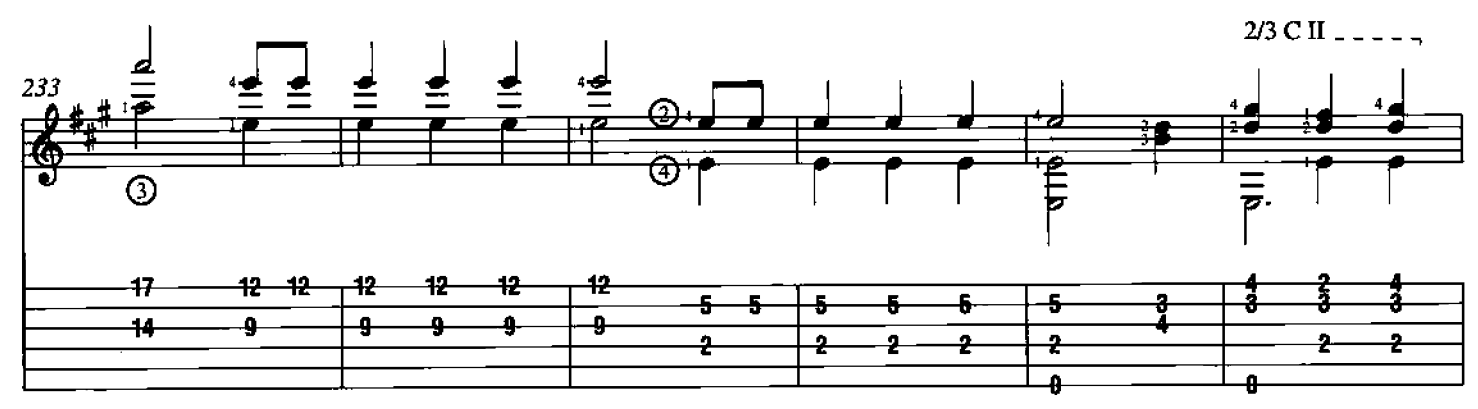

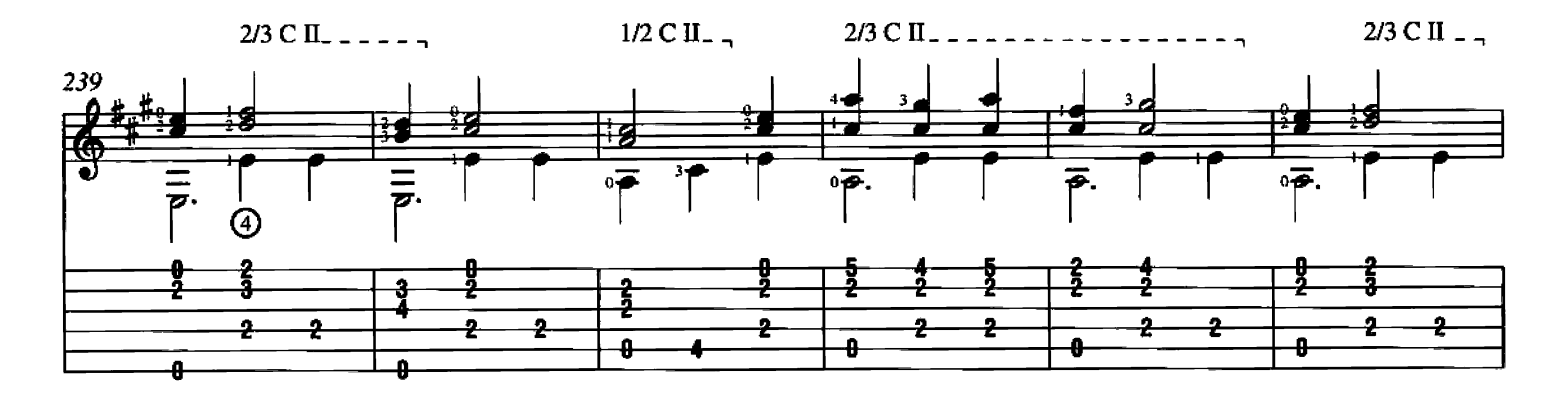

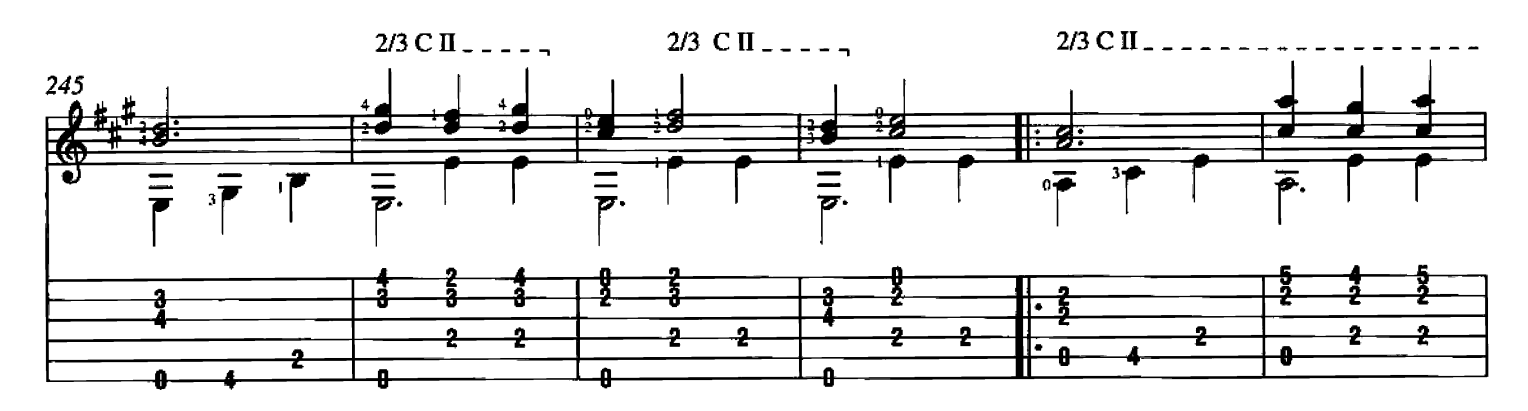

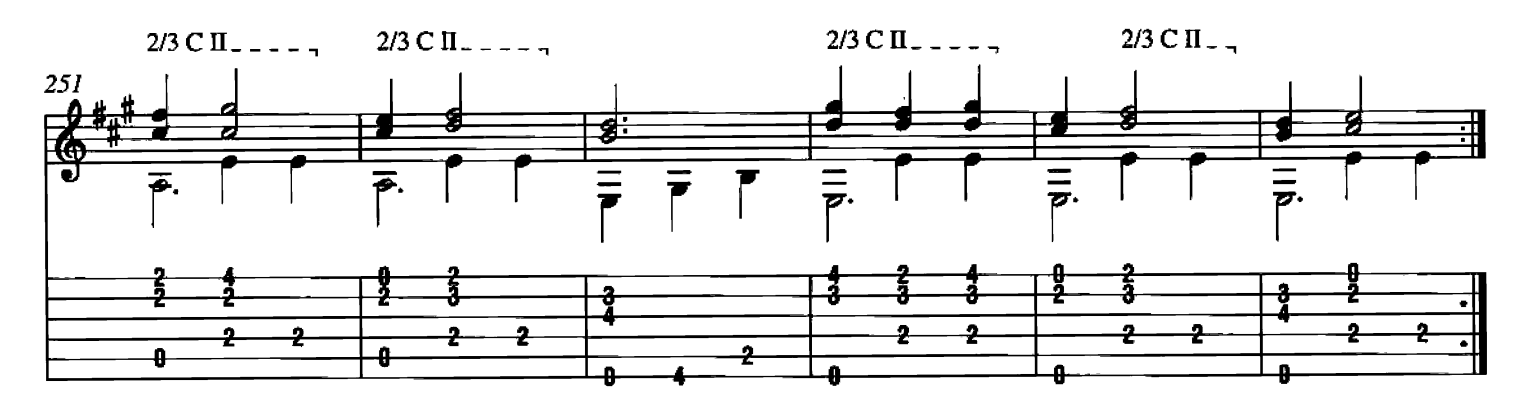

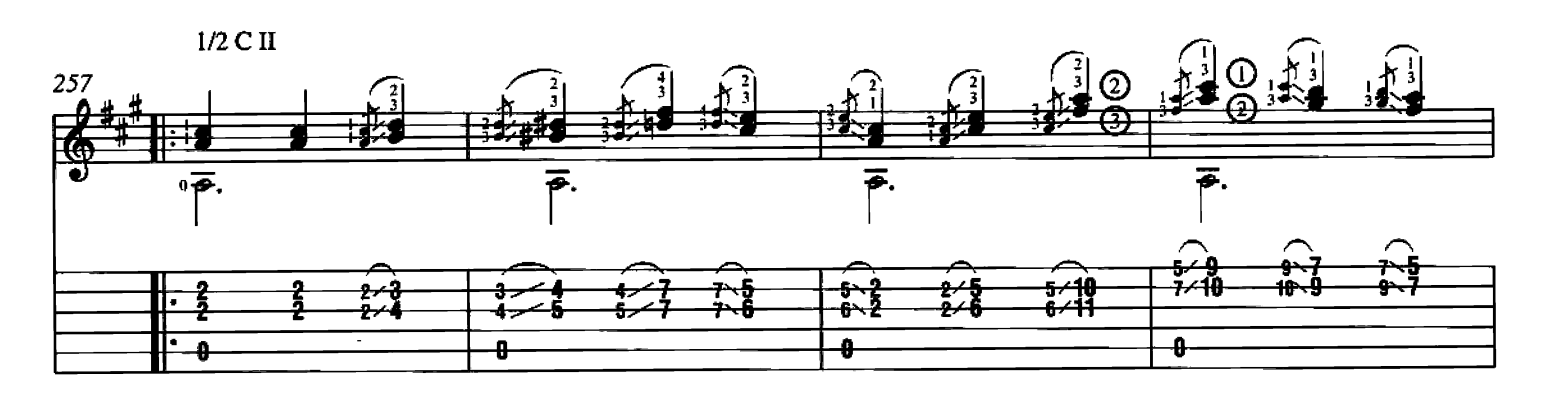

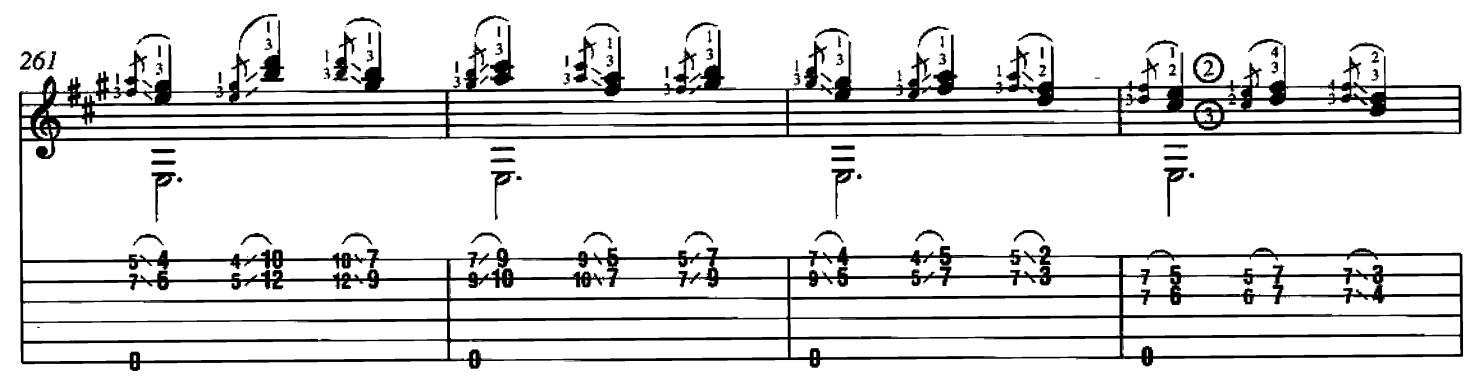

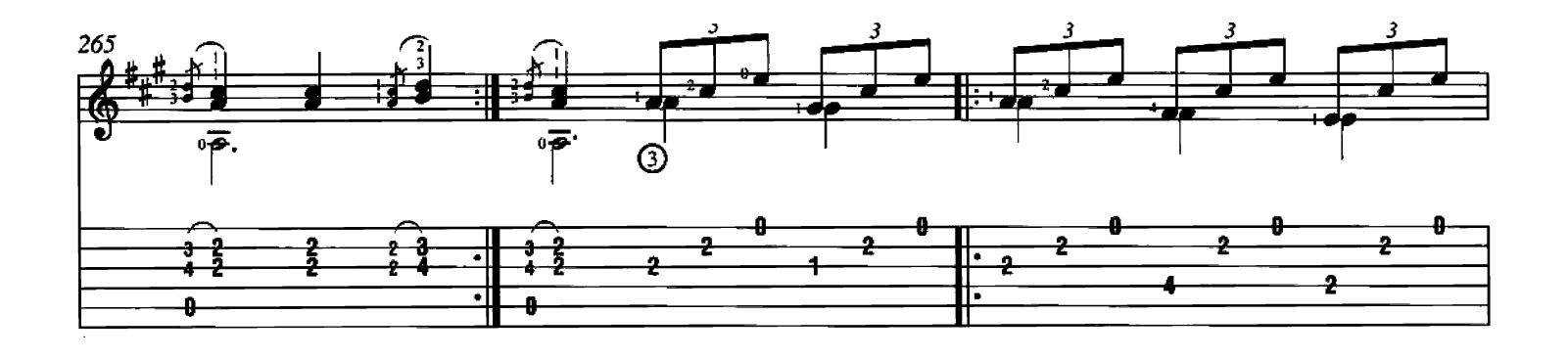

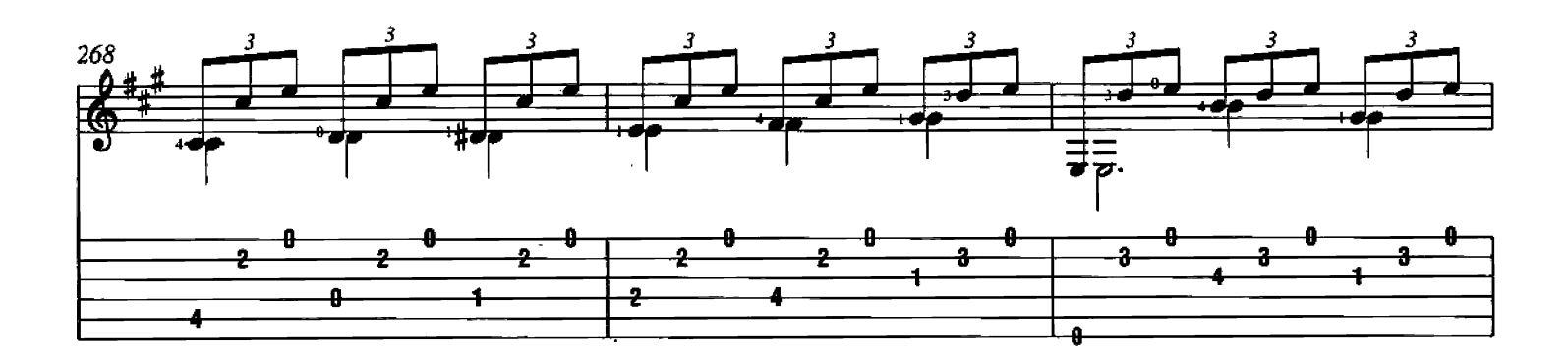

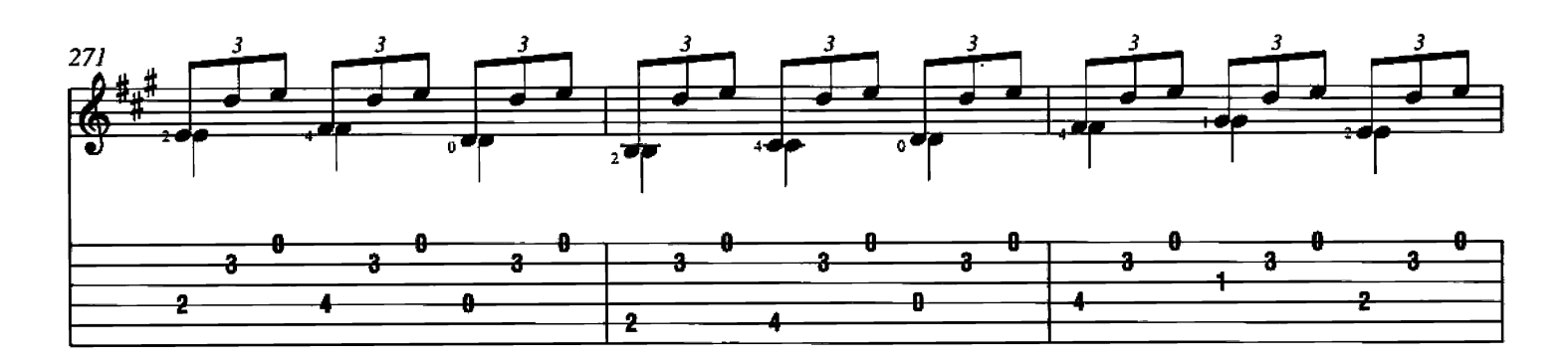

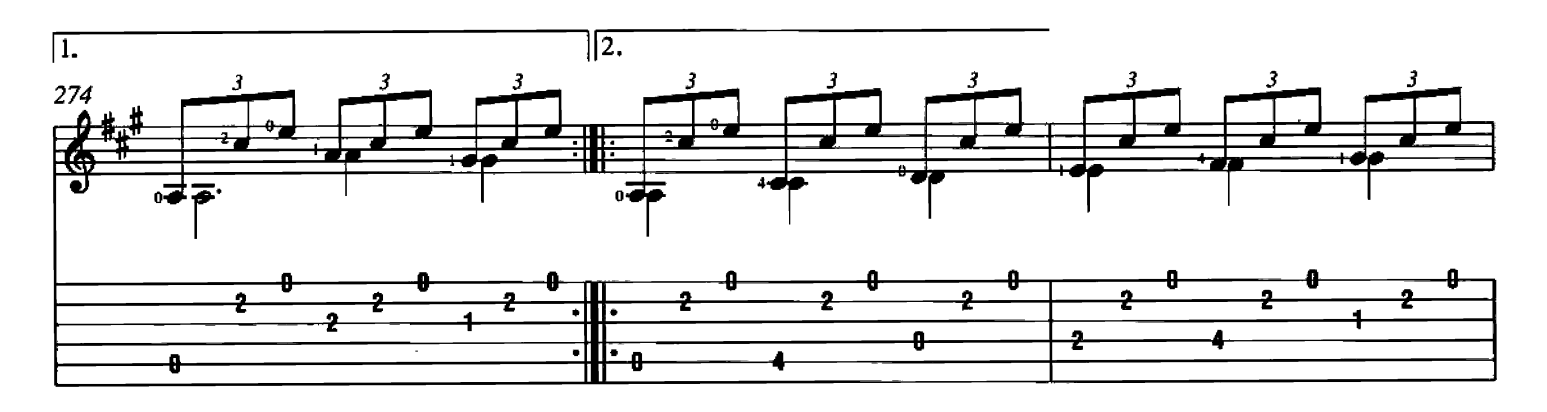

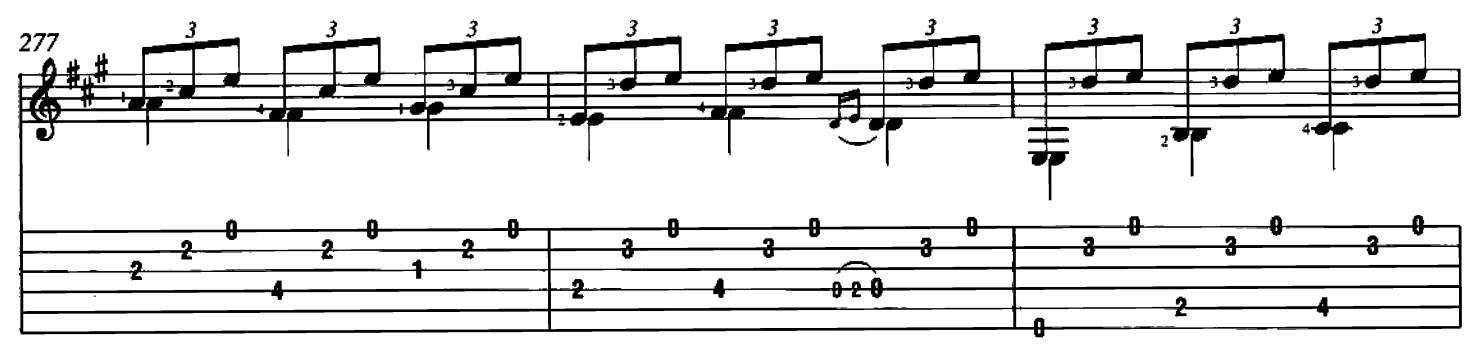

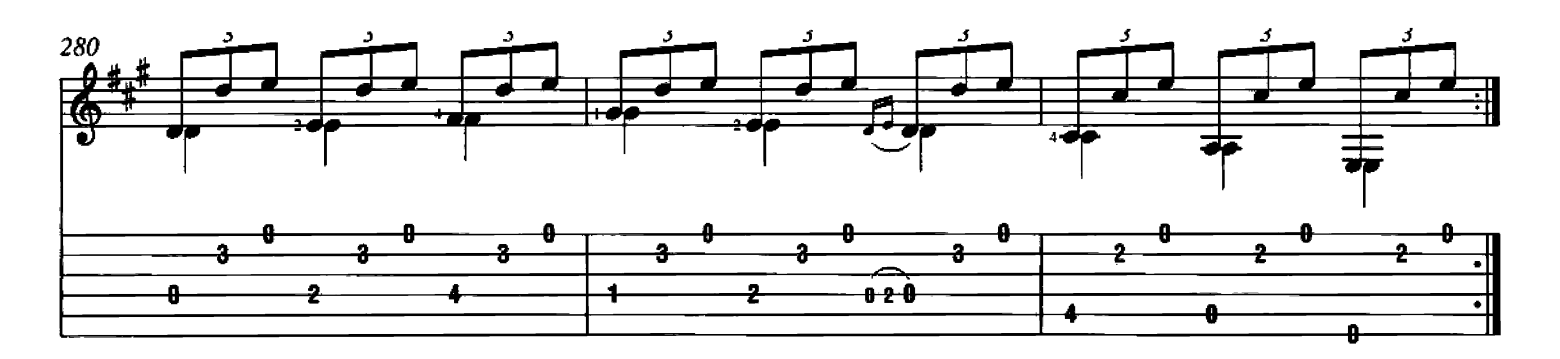

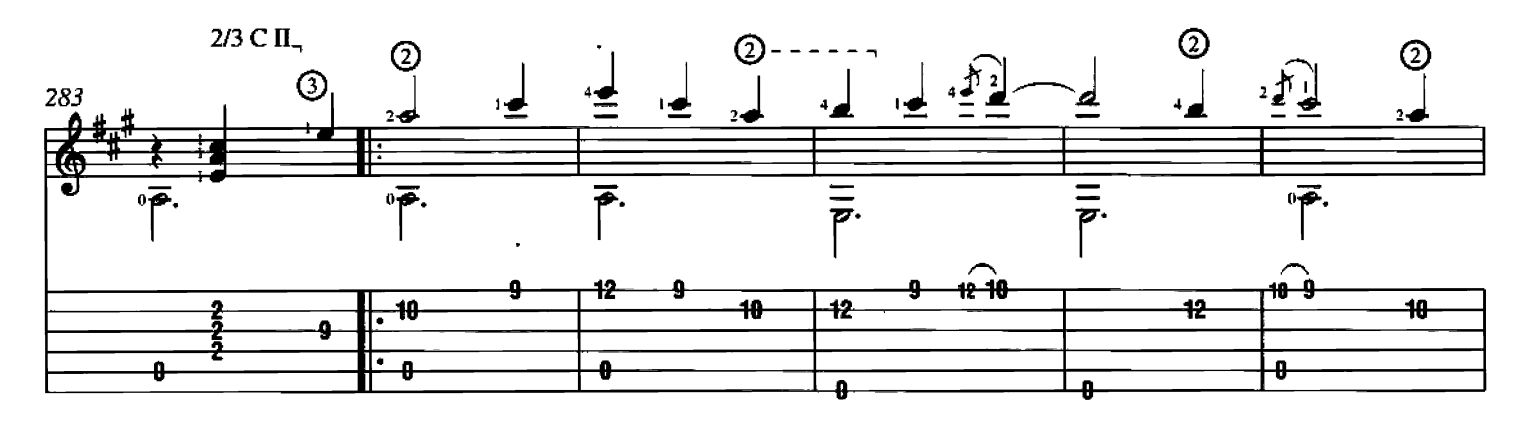

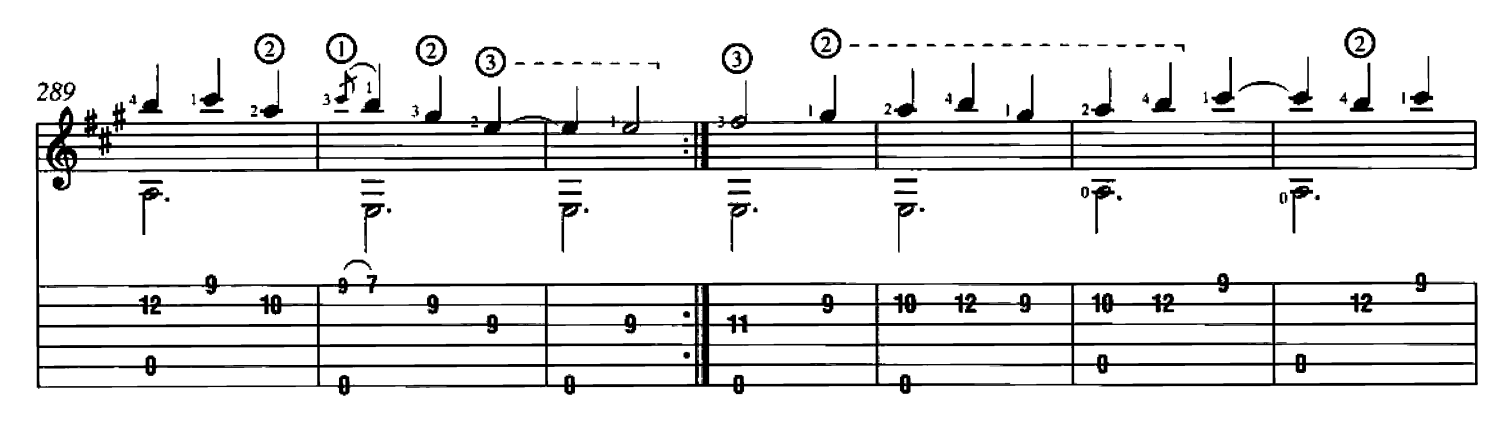

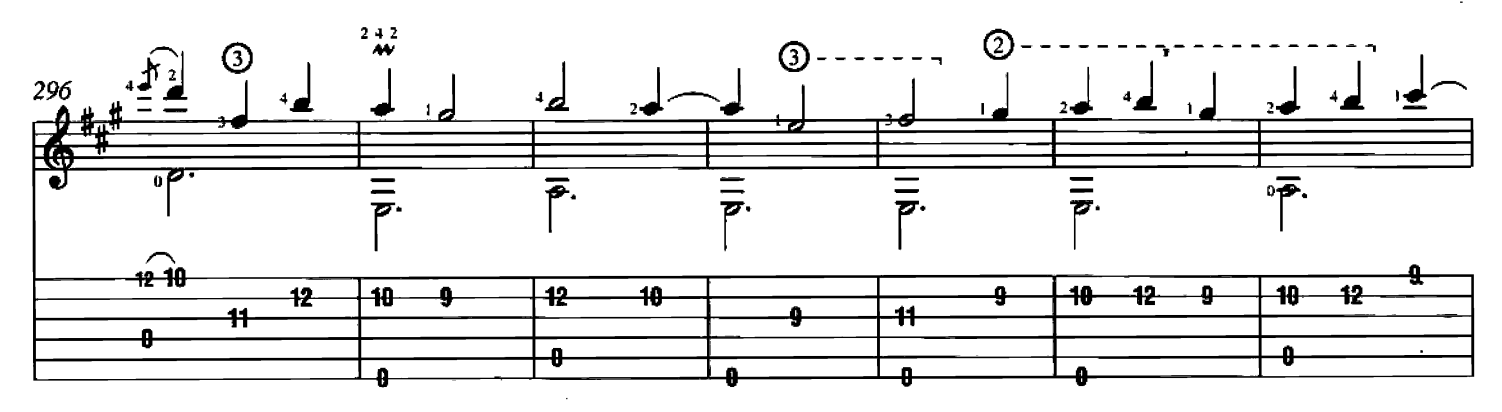

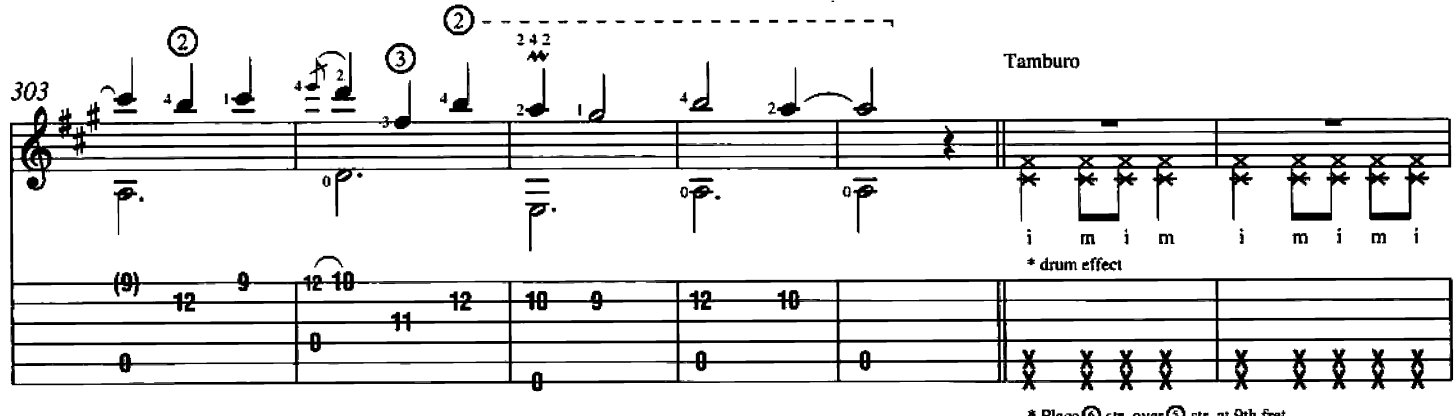

<sup>\*</sup> Place  $\bigcirc$  str. over  $\bigcirc$  str. at 9th fret.<br>Play both strings simultaneously near bridge.

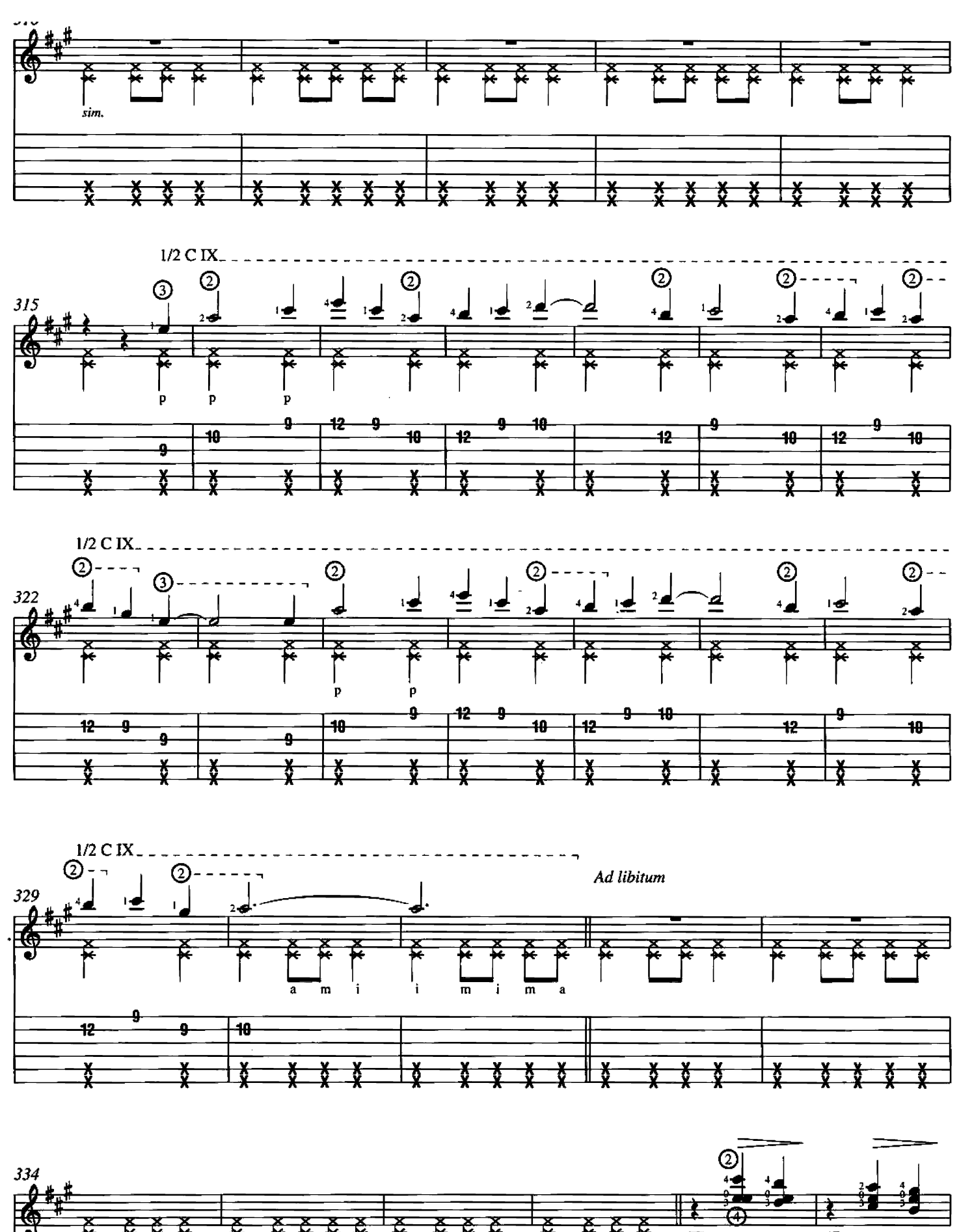

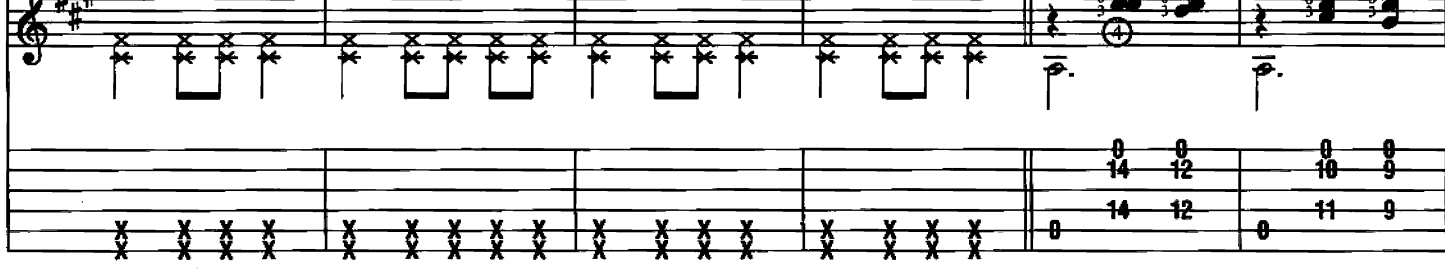

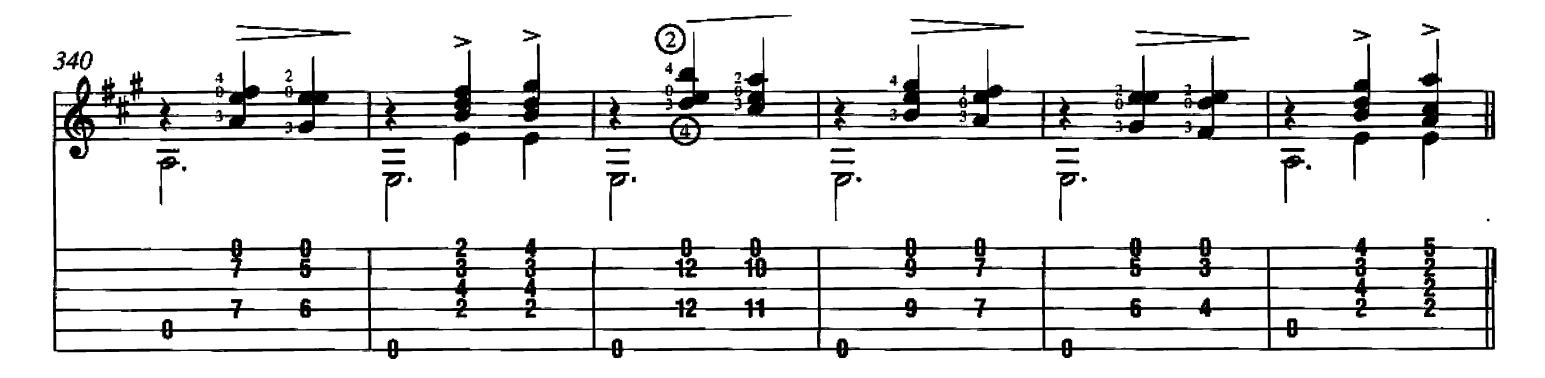

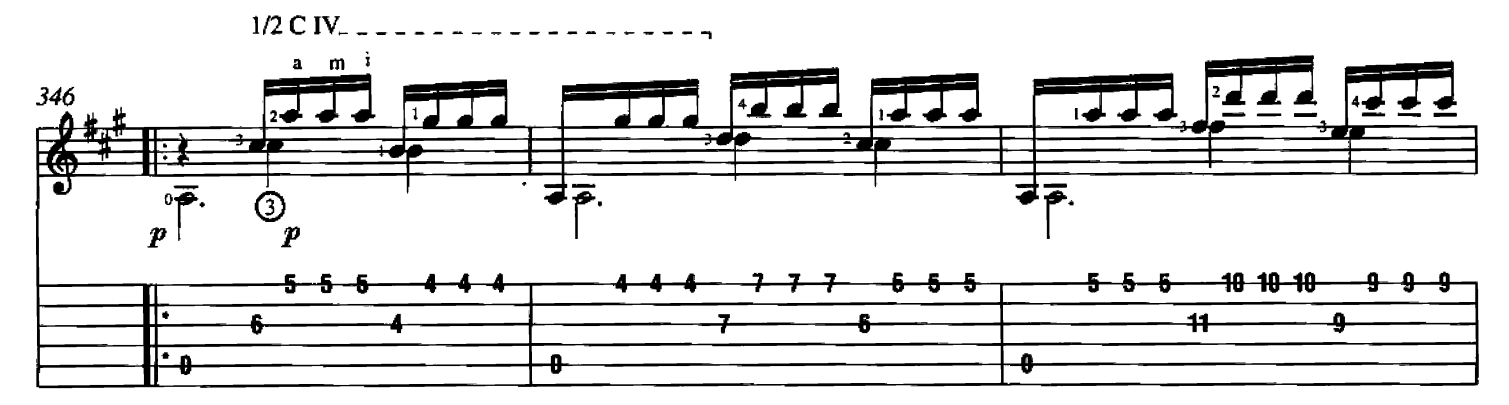

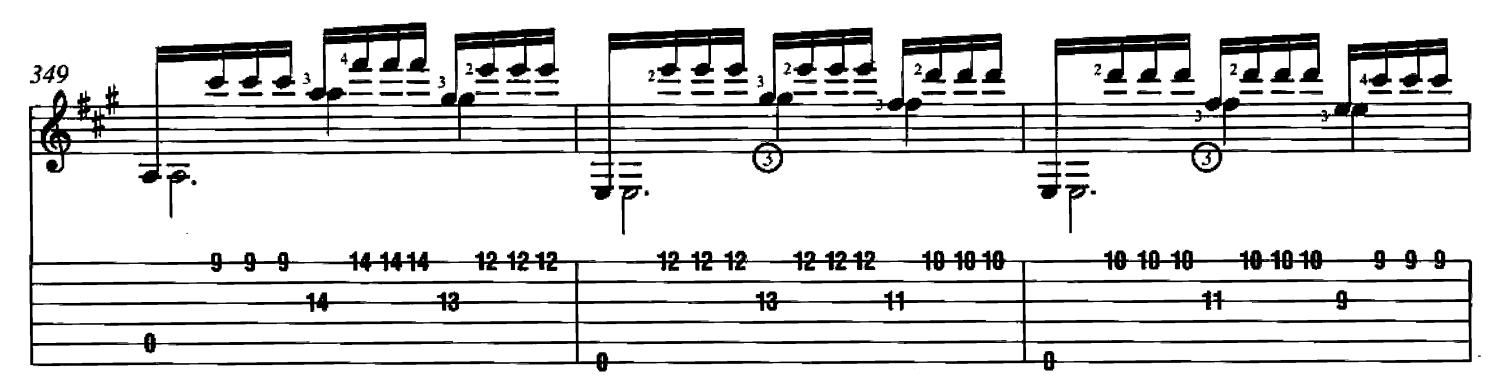

più mosso

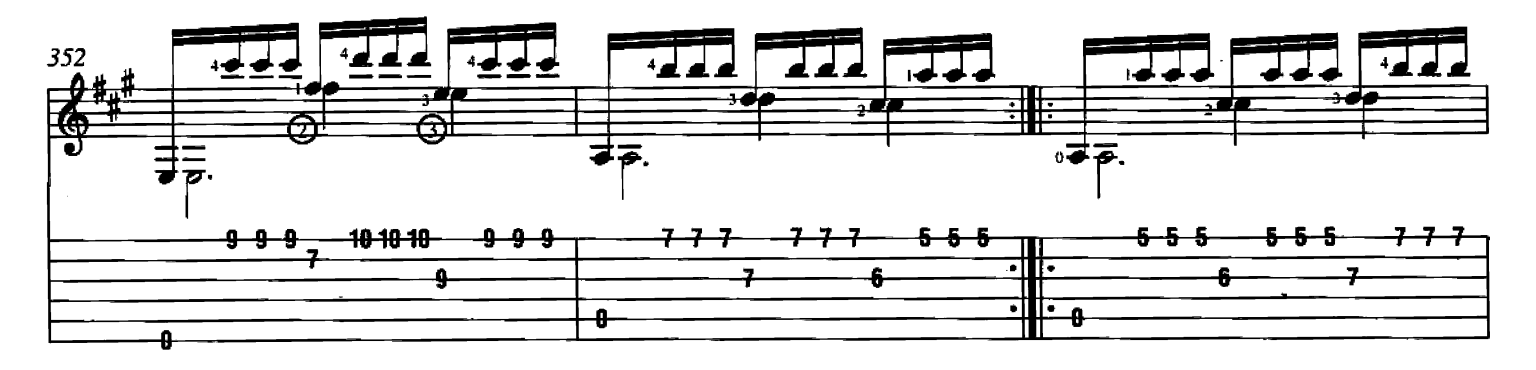

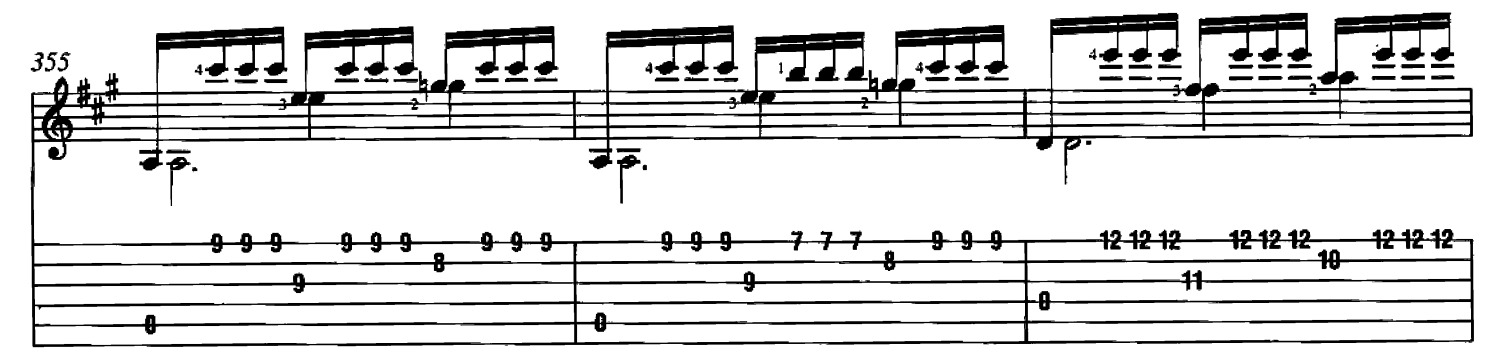

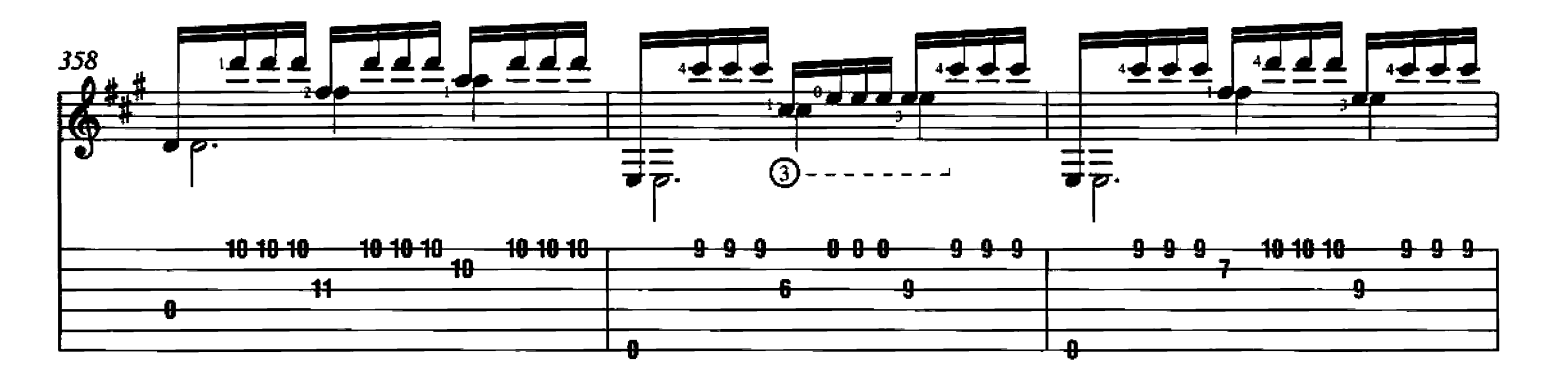

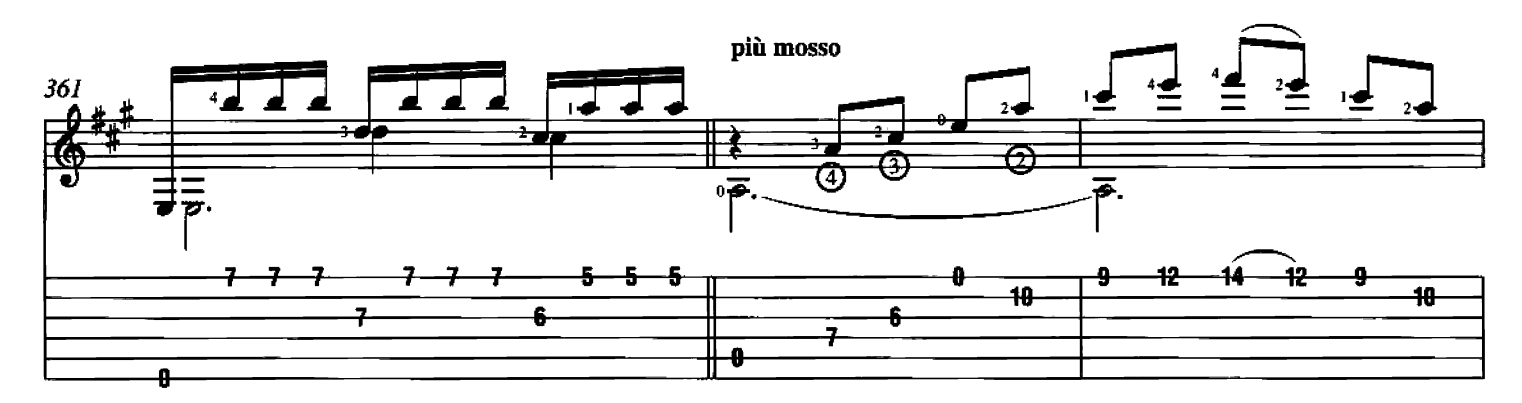

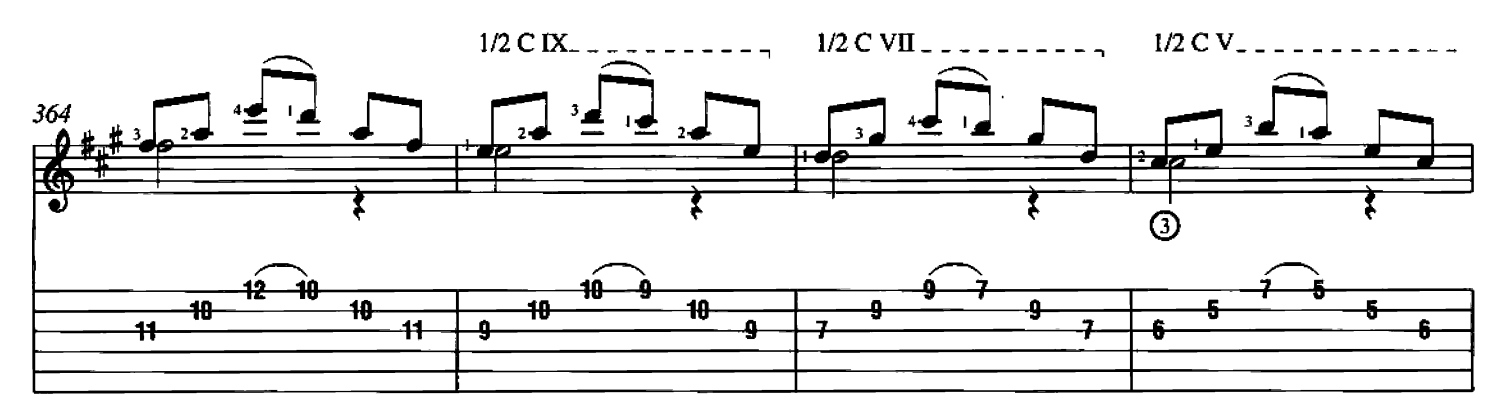

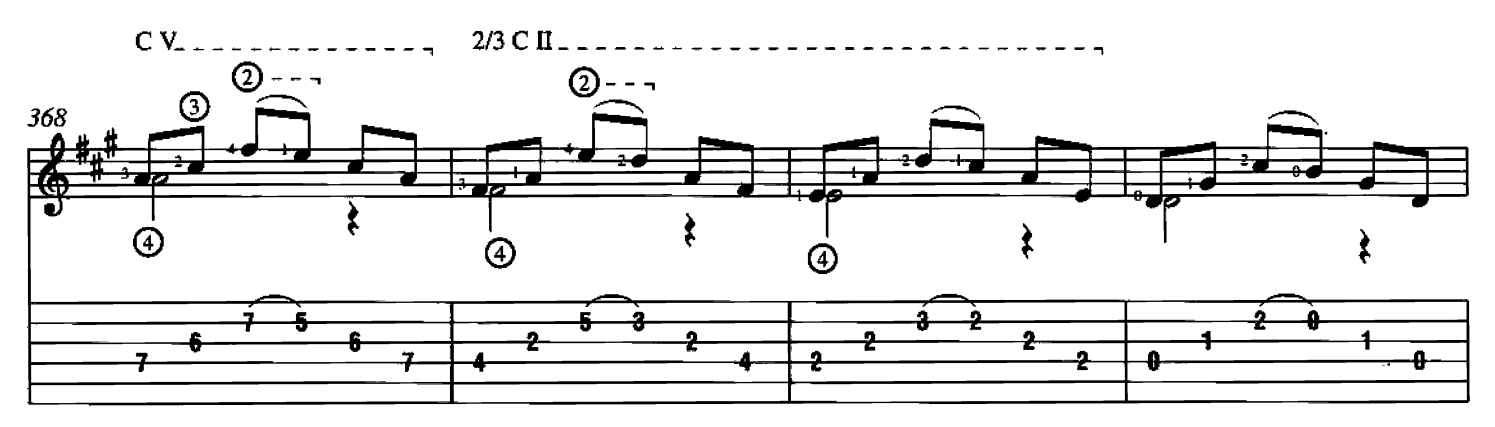

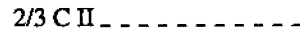

 $2/3$  C II<sub>-7</sub>

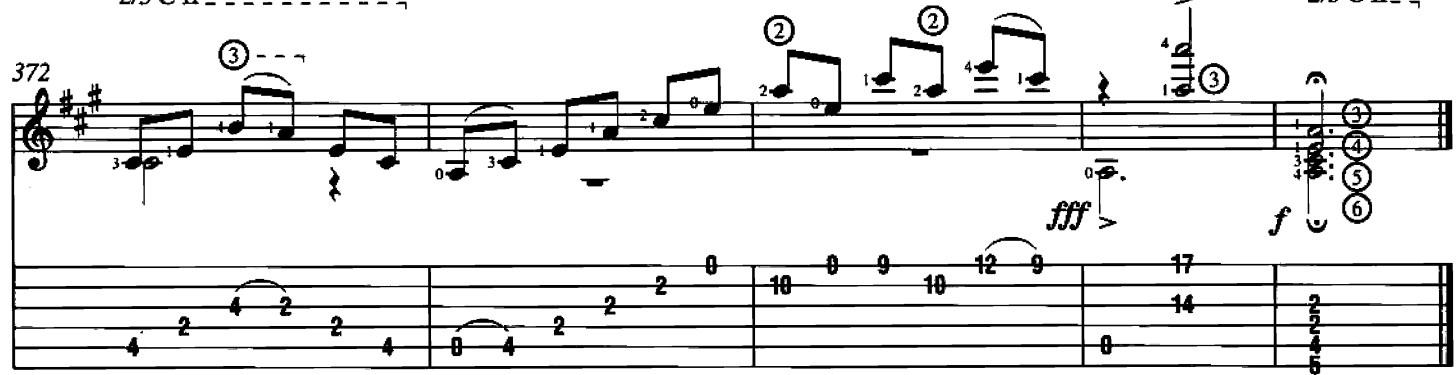

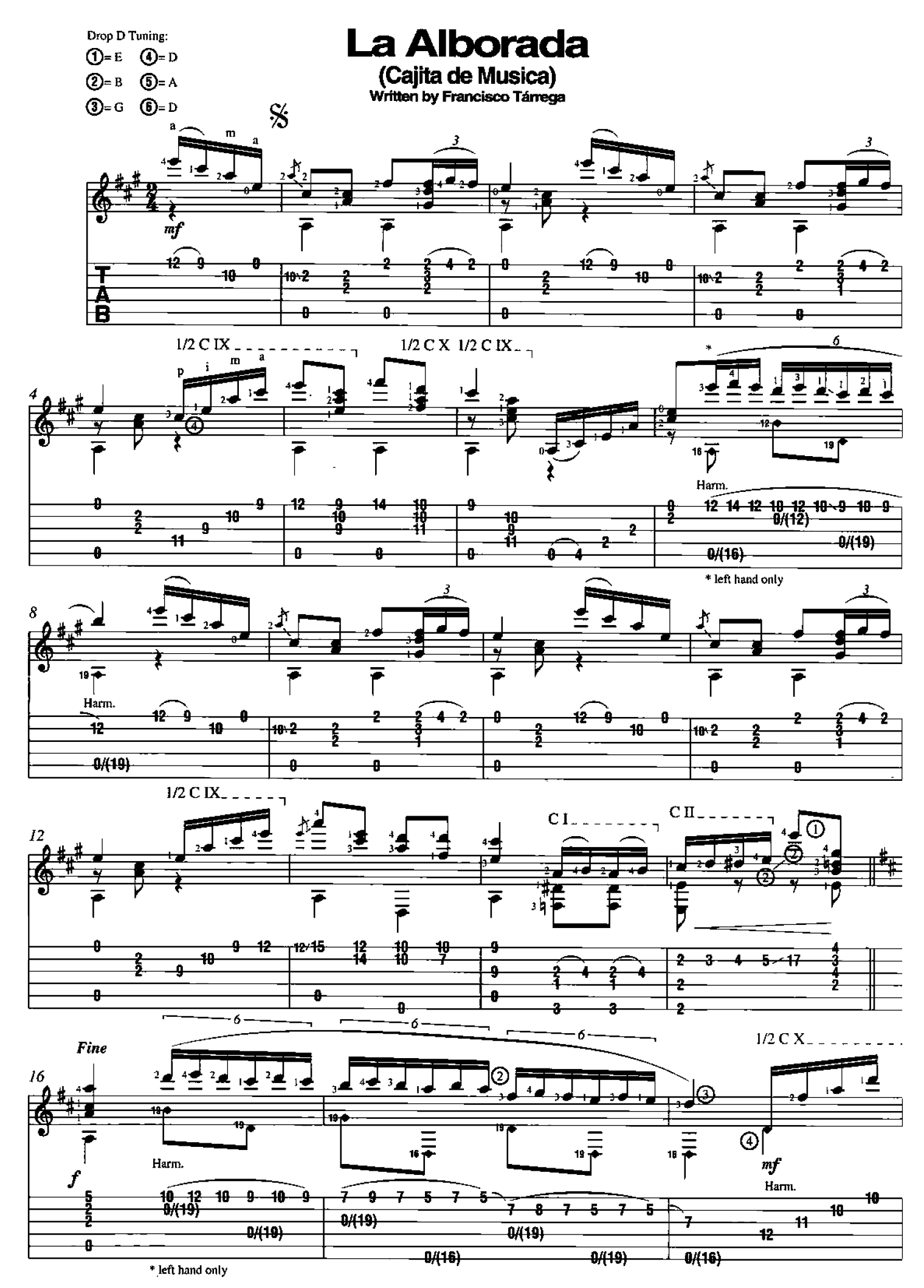

Copyright @ 2000 by HAL LEONARD CORPORATION<br>International Copyright Secured All Rights Reserved

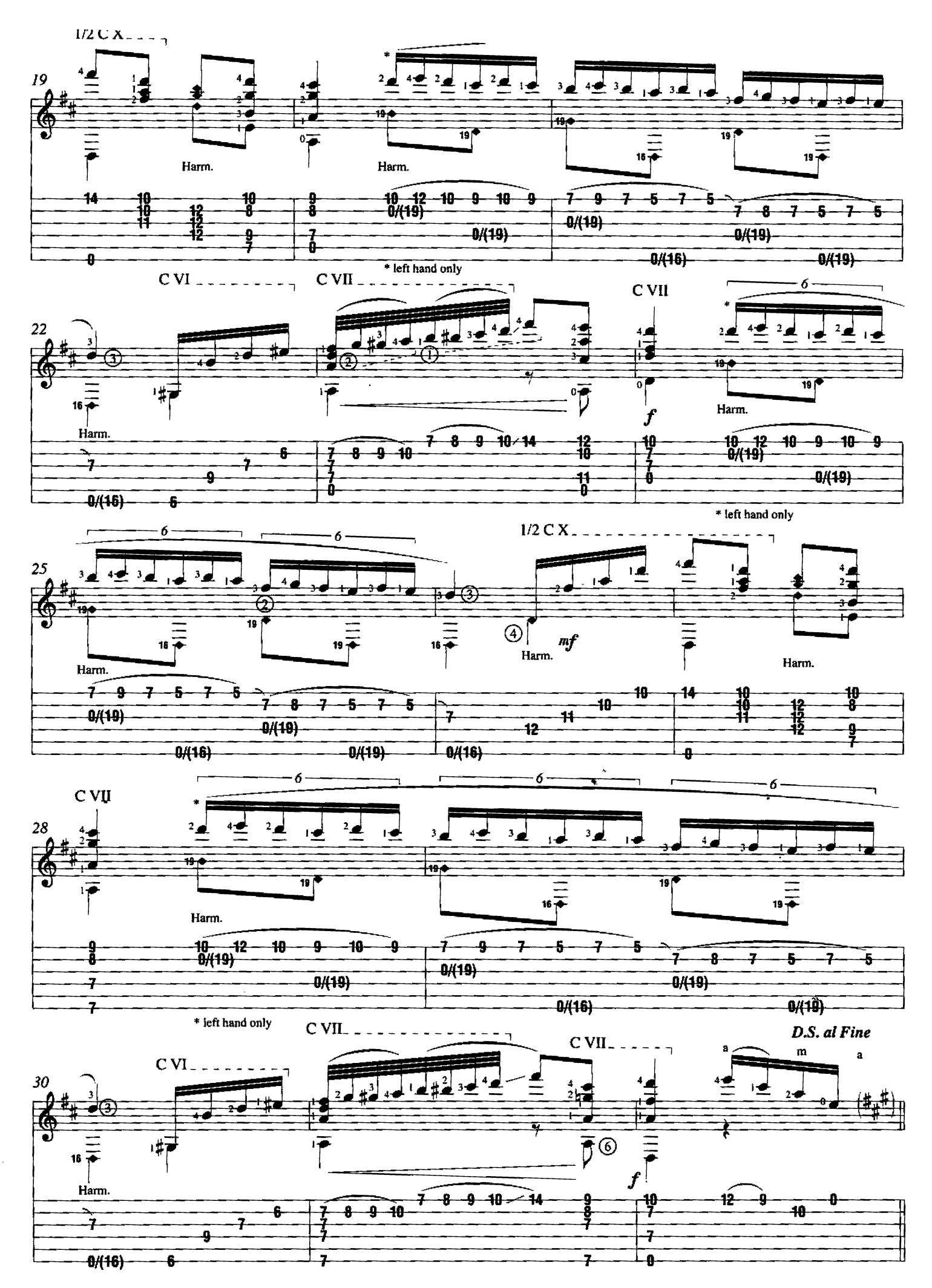

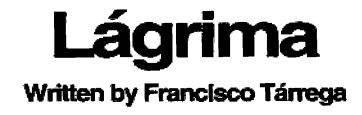

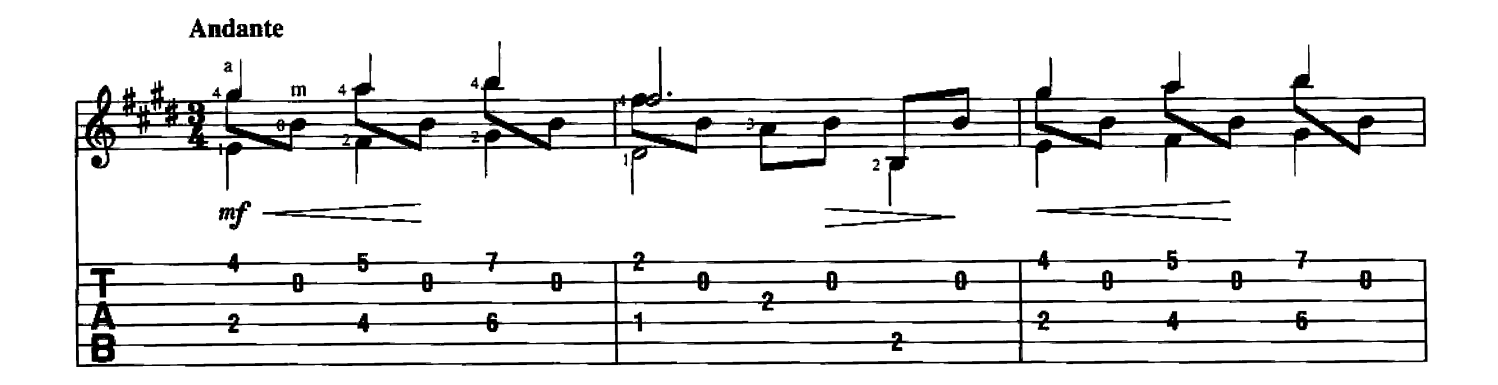

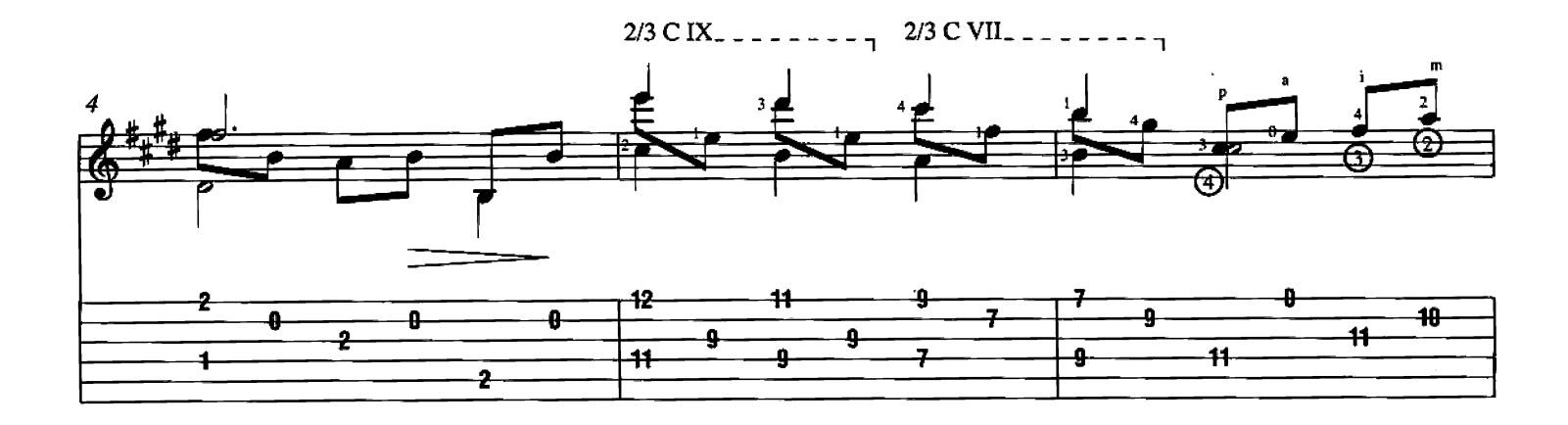

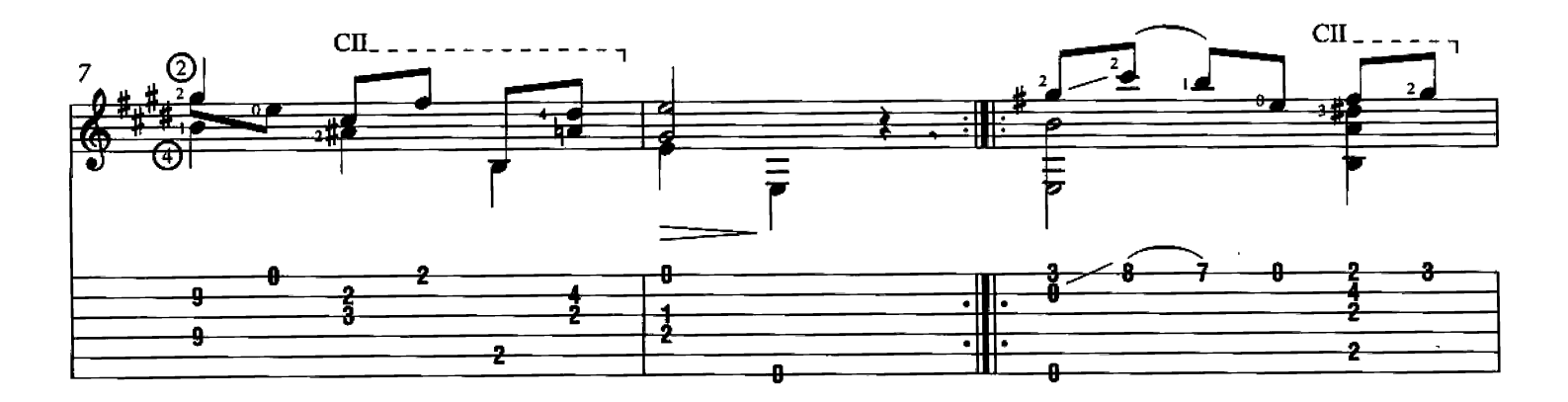

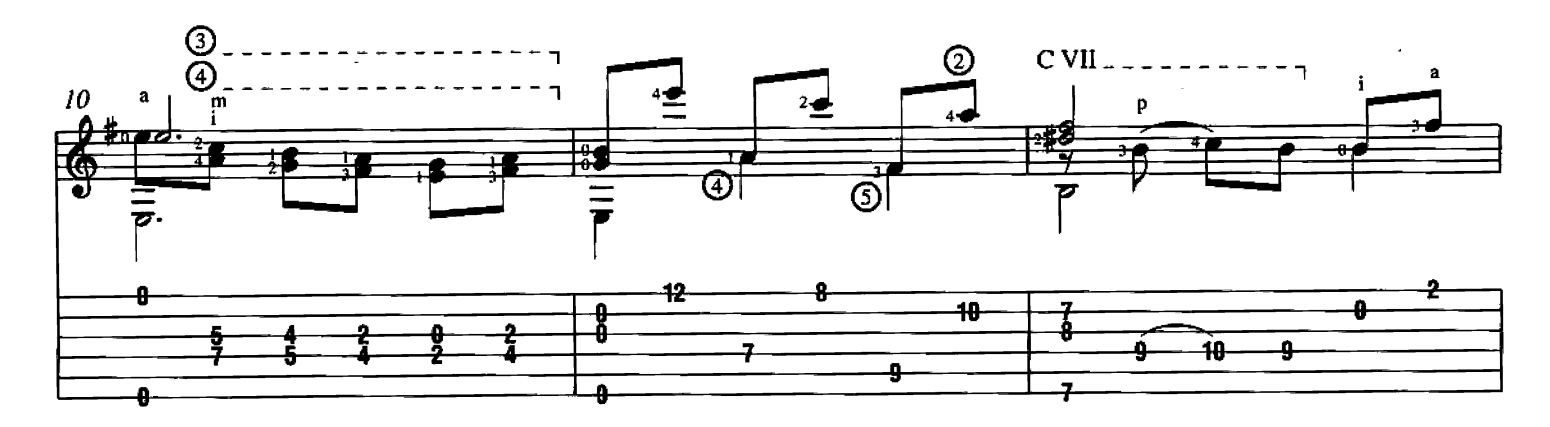

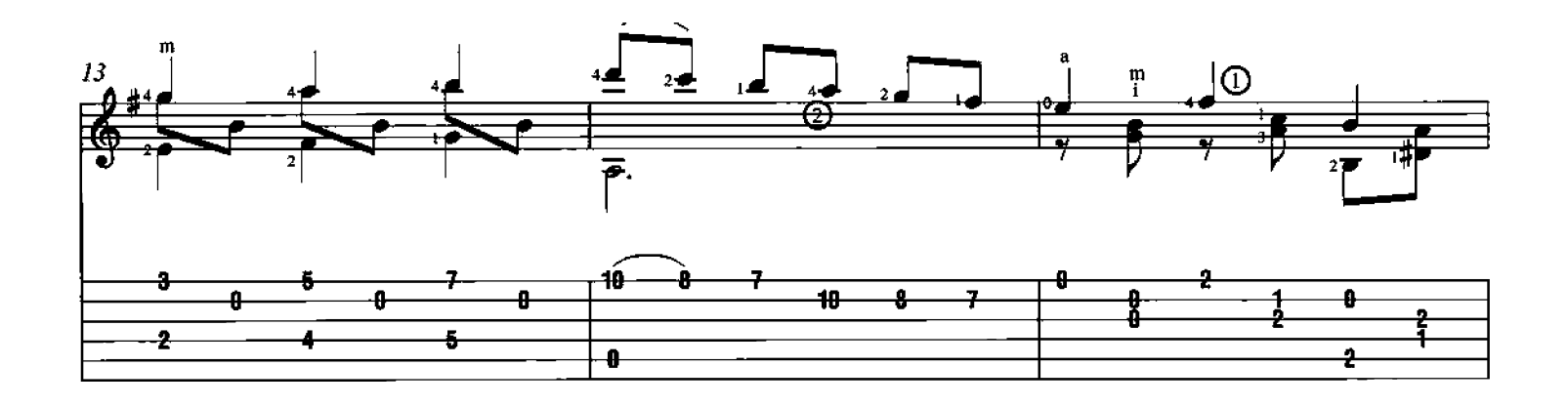

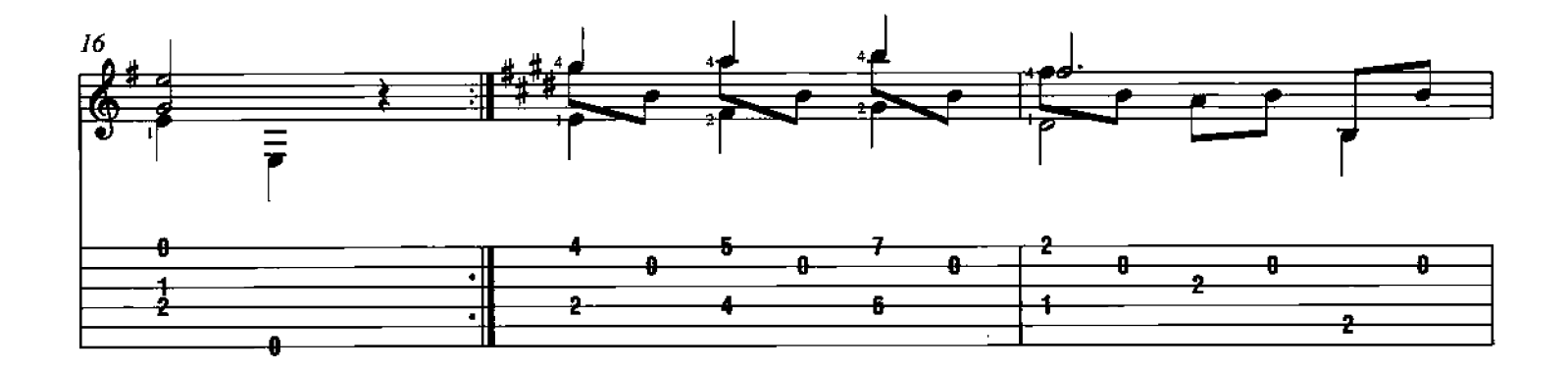

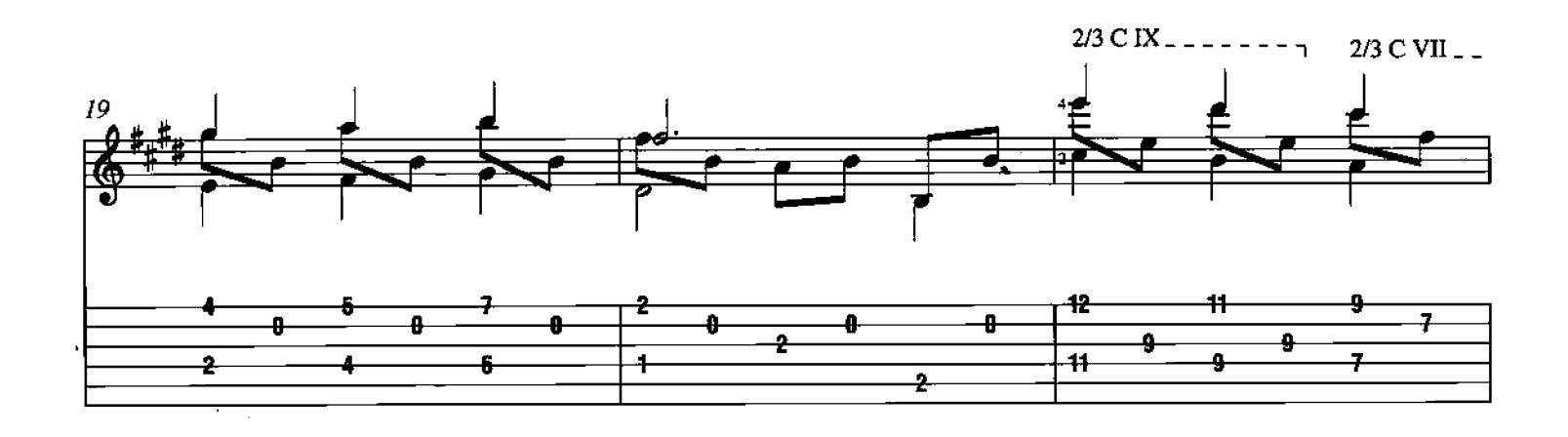

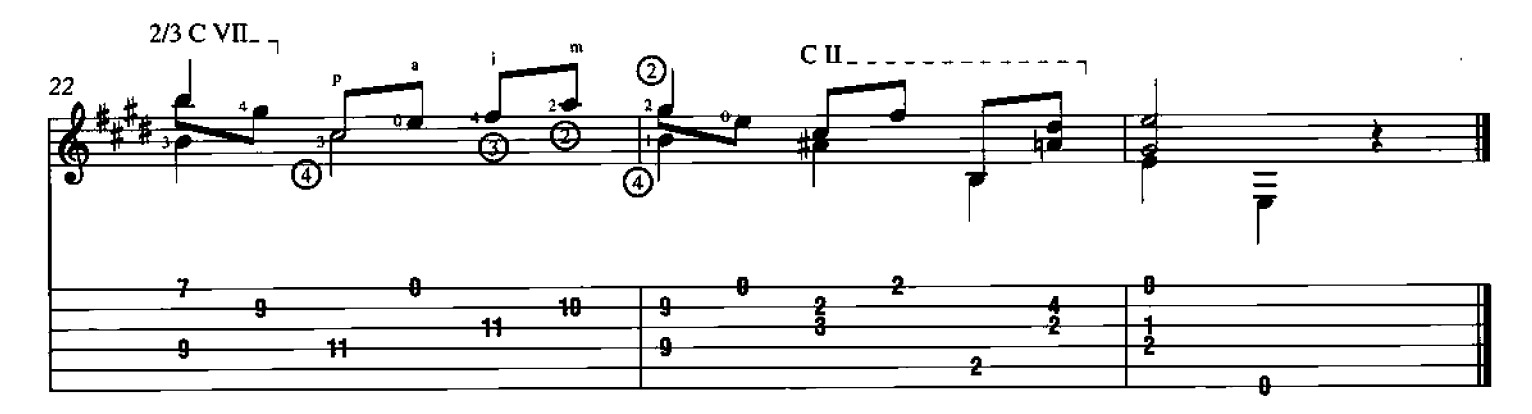

### **Malagueña** Written by Francisco Tárrega

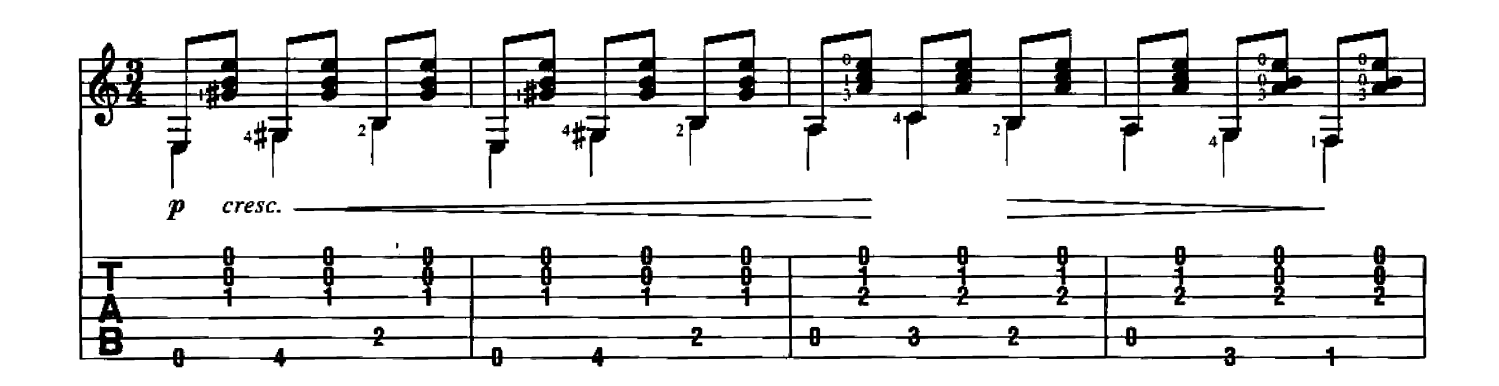

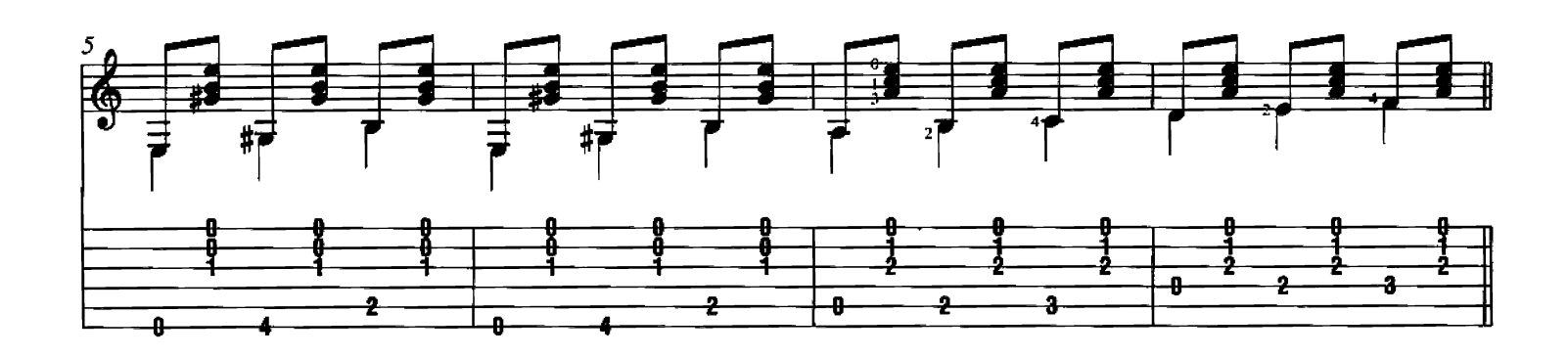

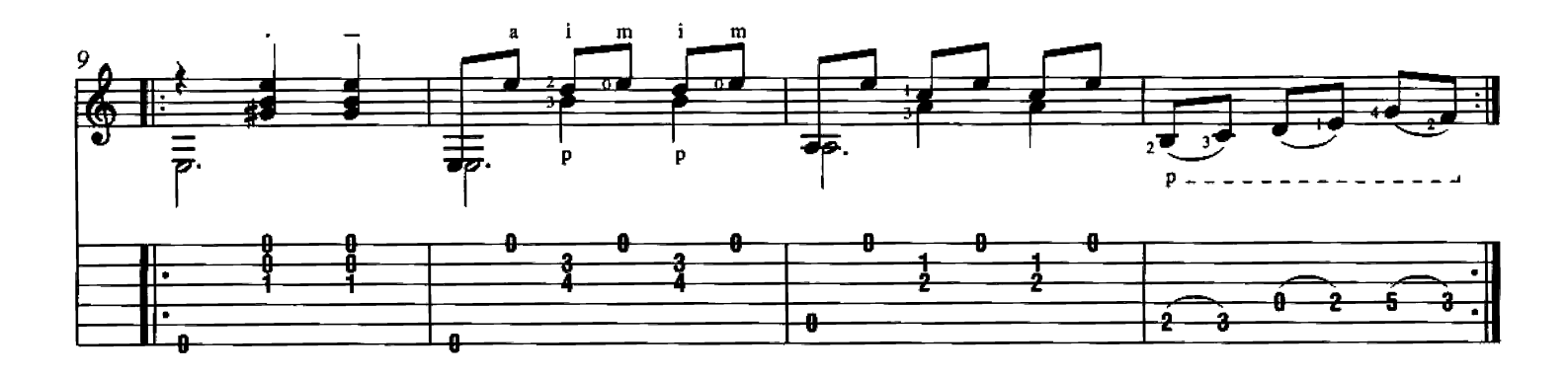

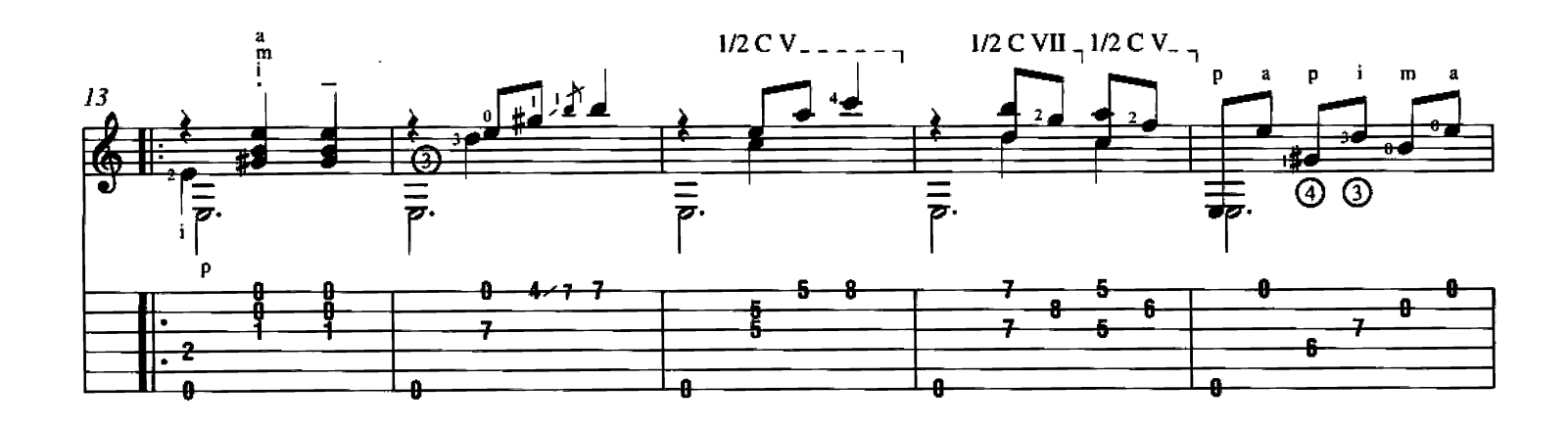

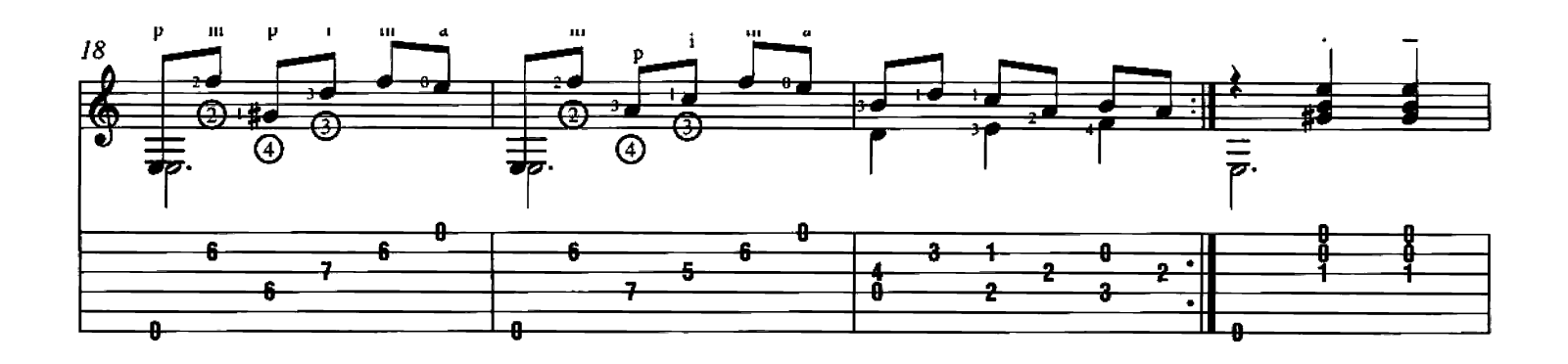

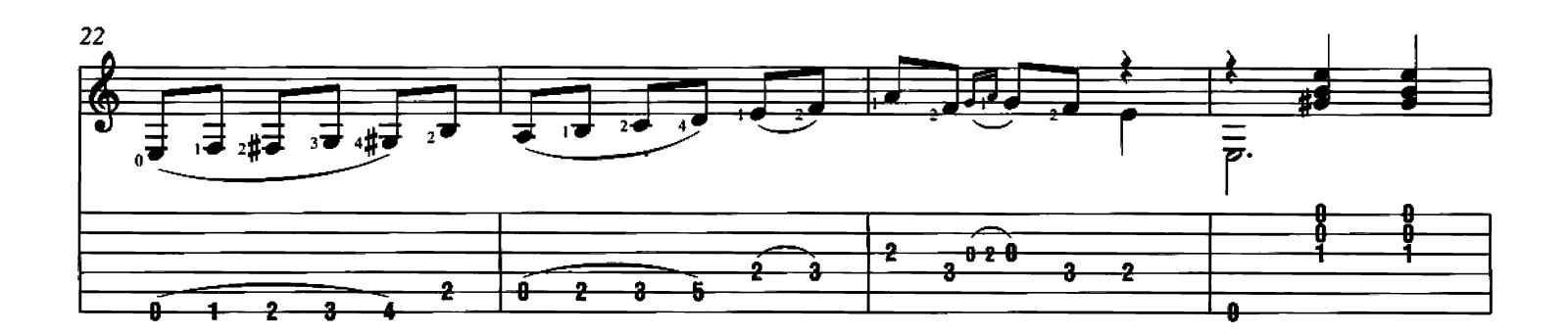

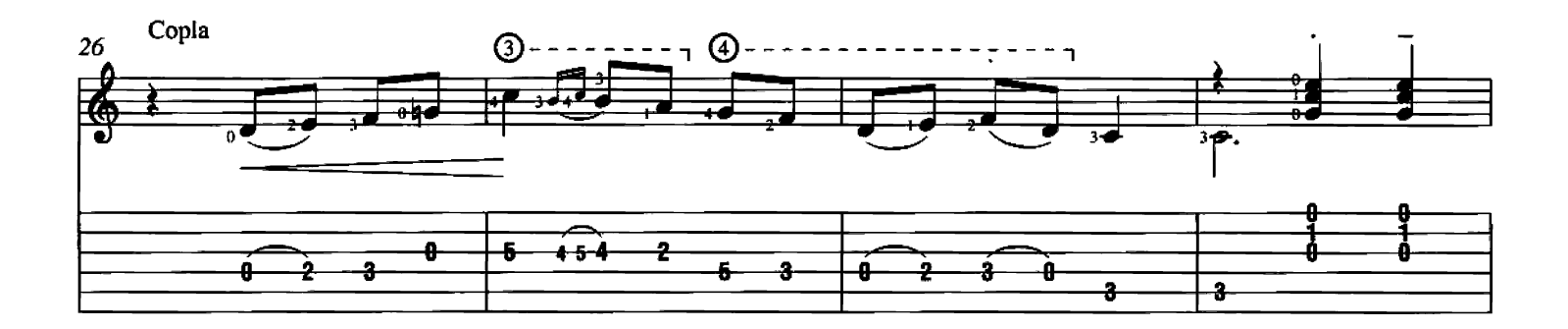

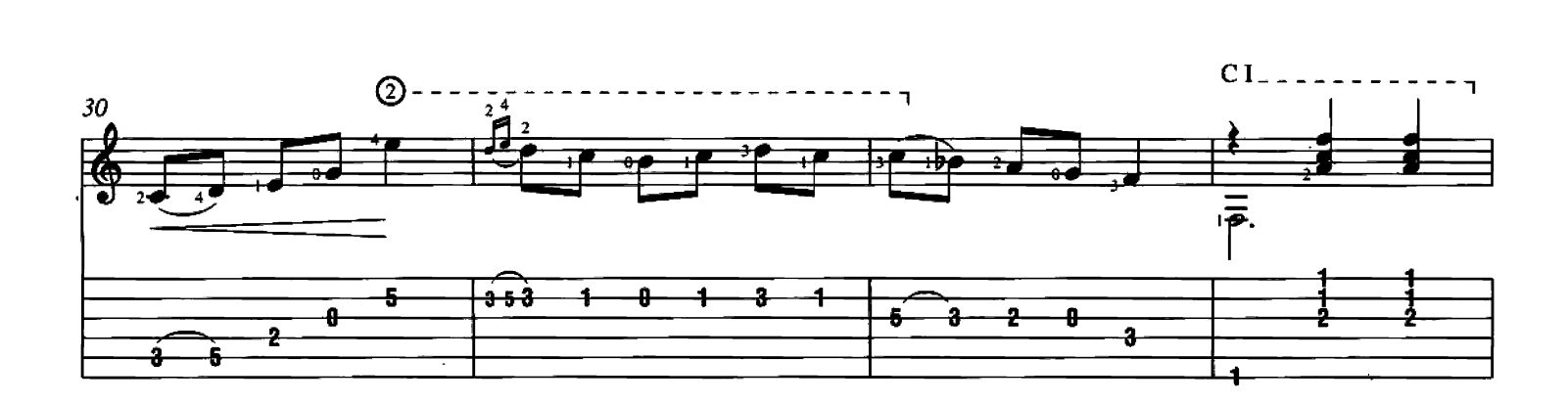

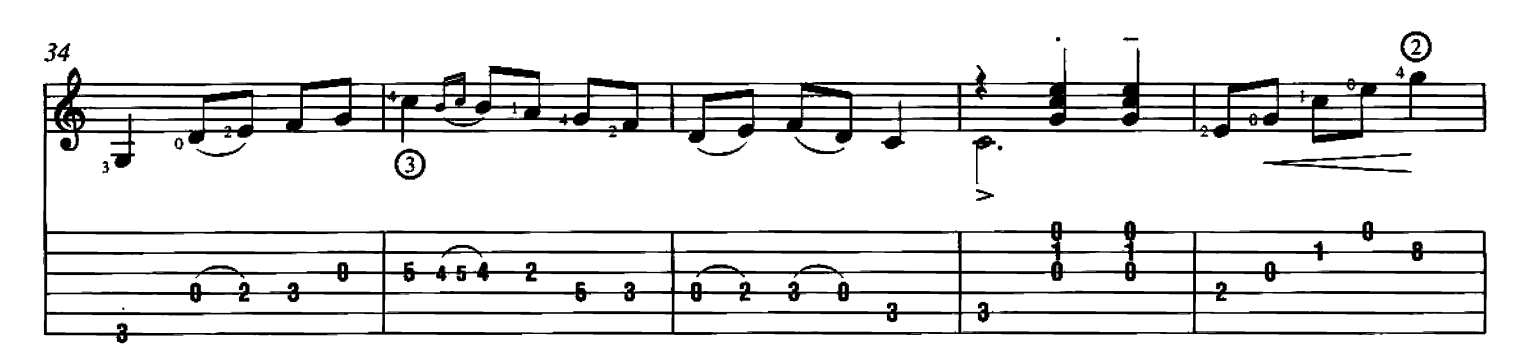

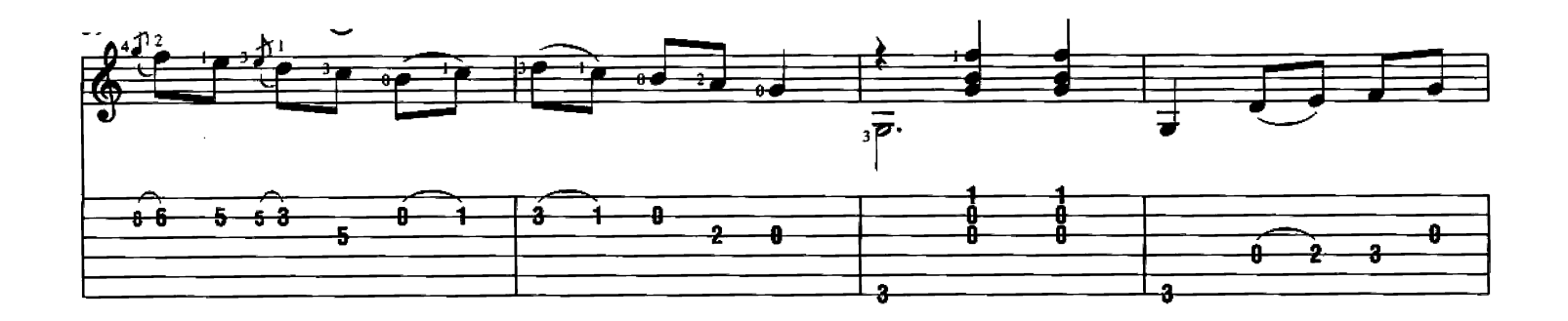

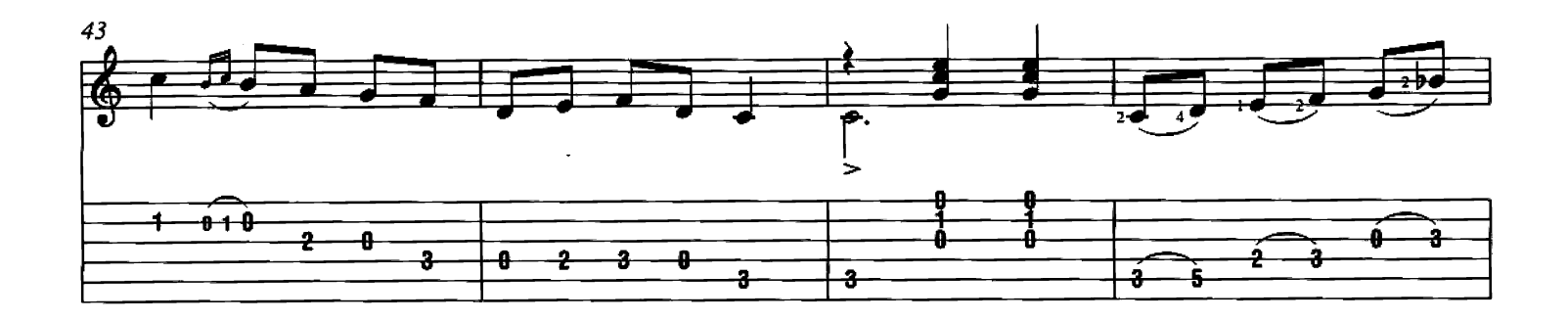

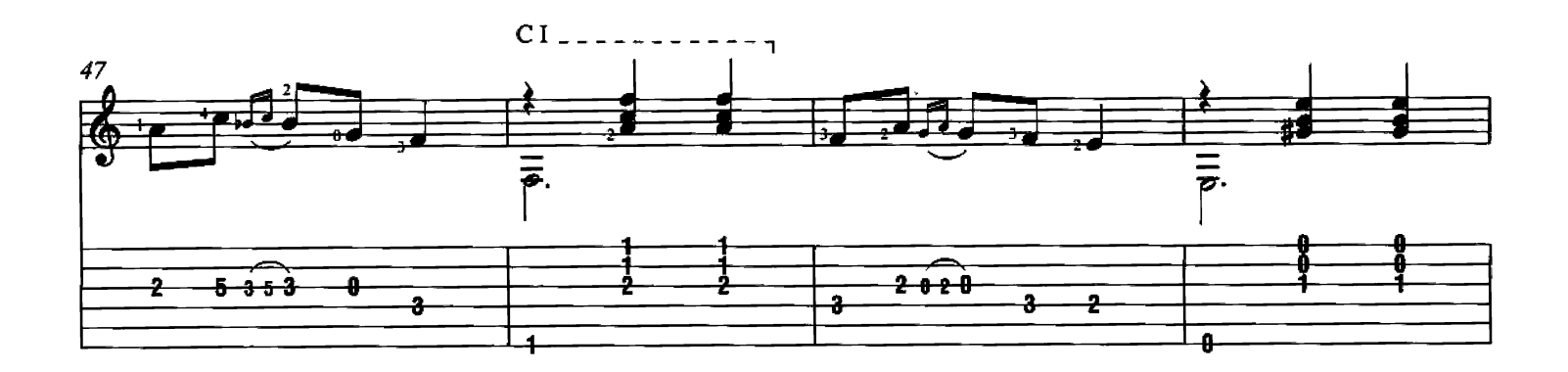

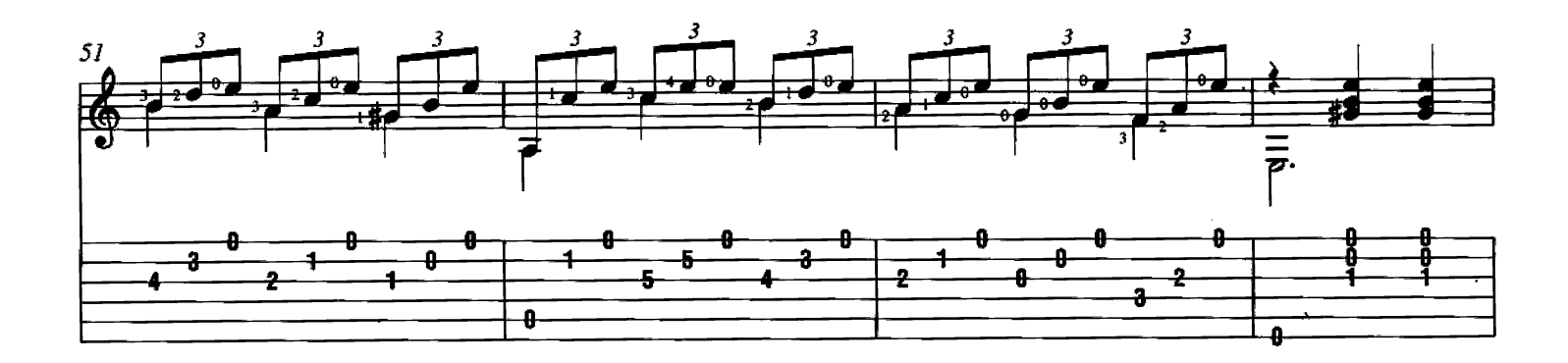

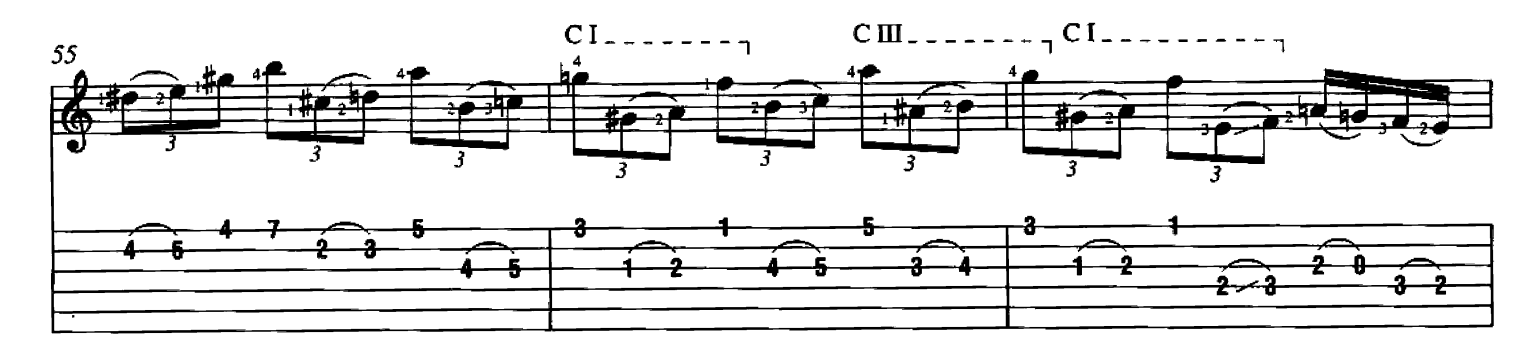

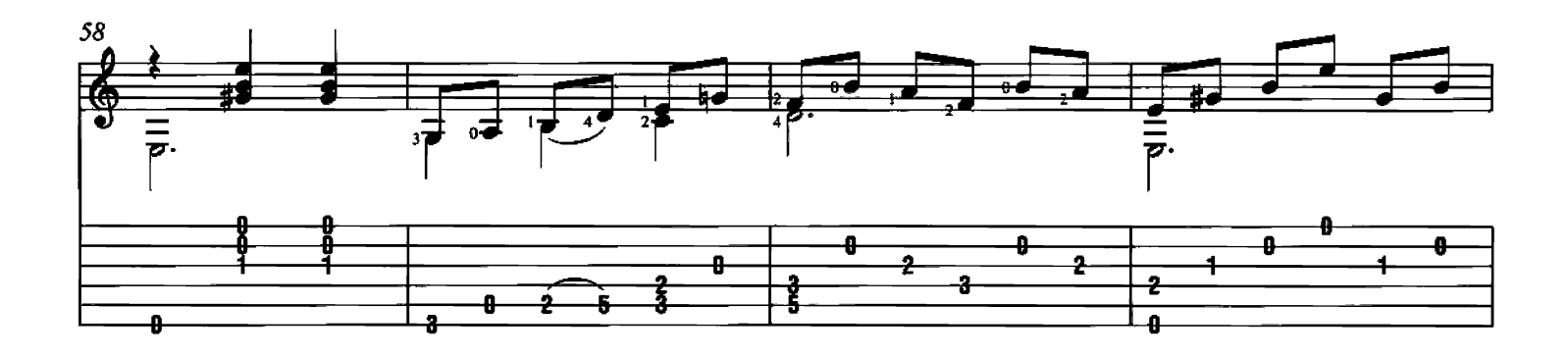

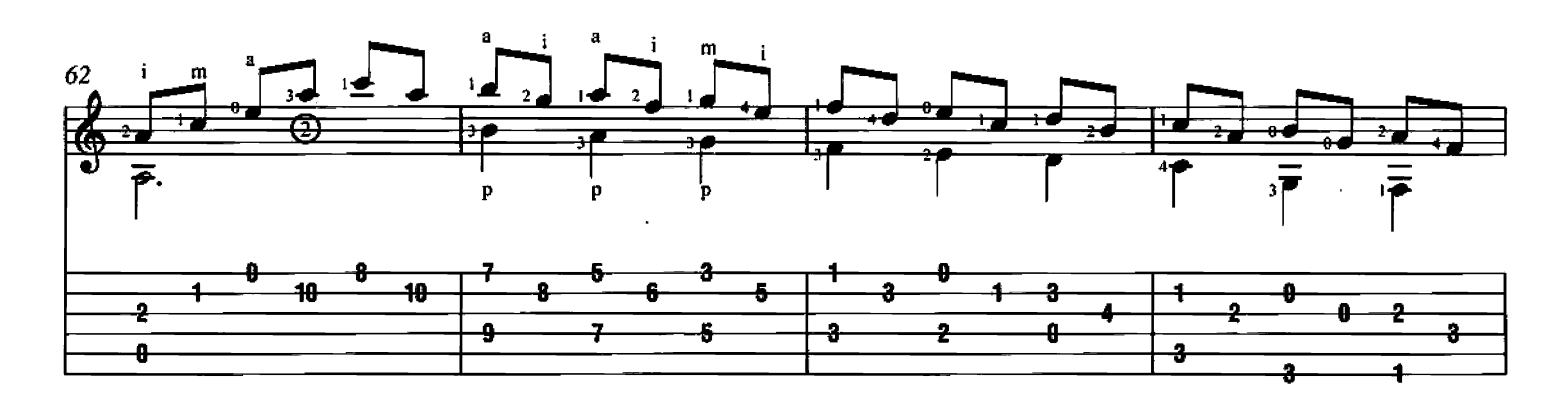

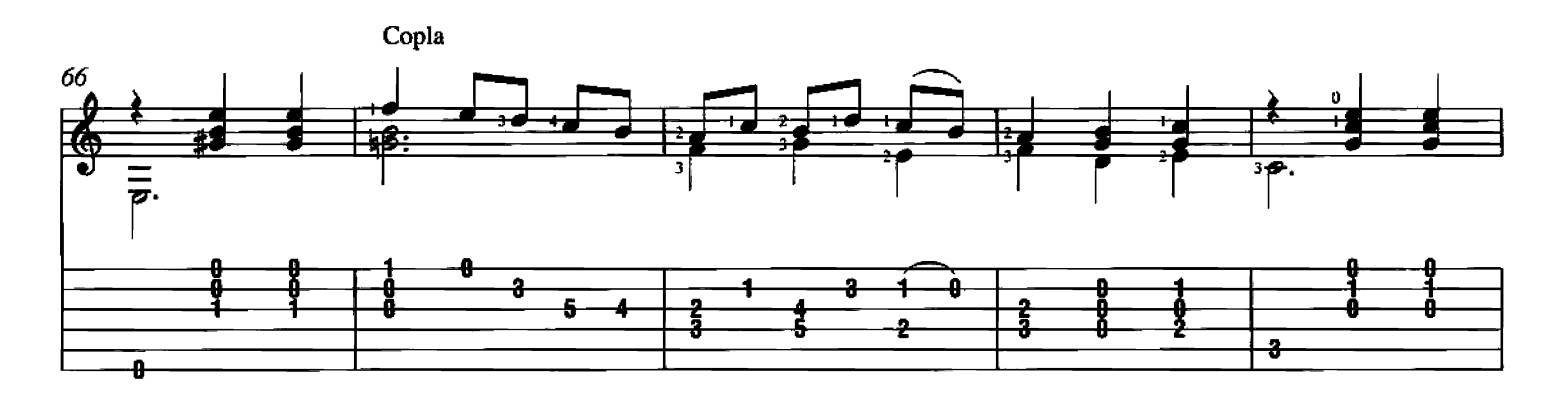

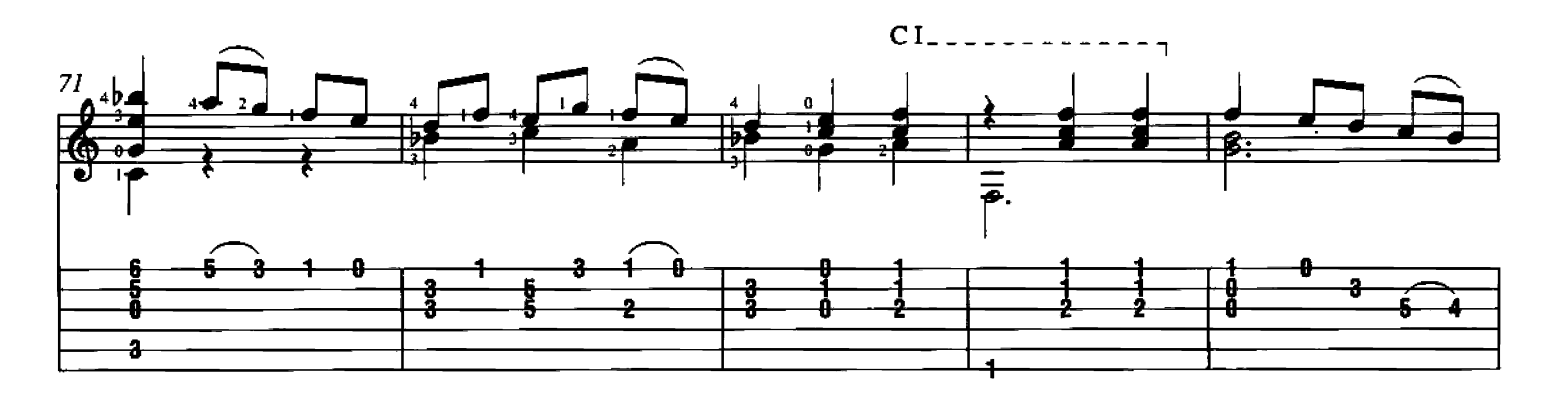

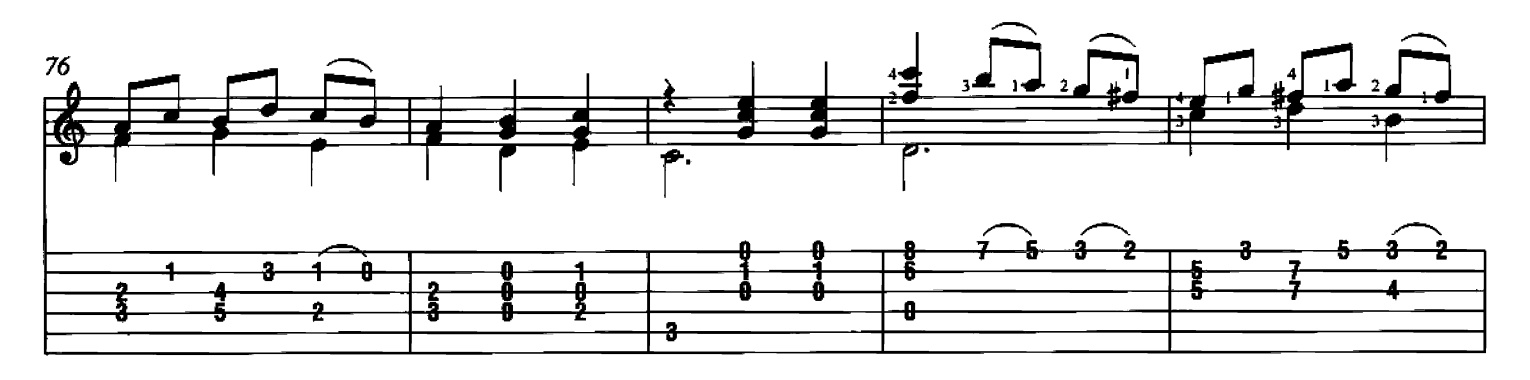

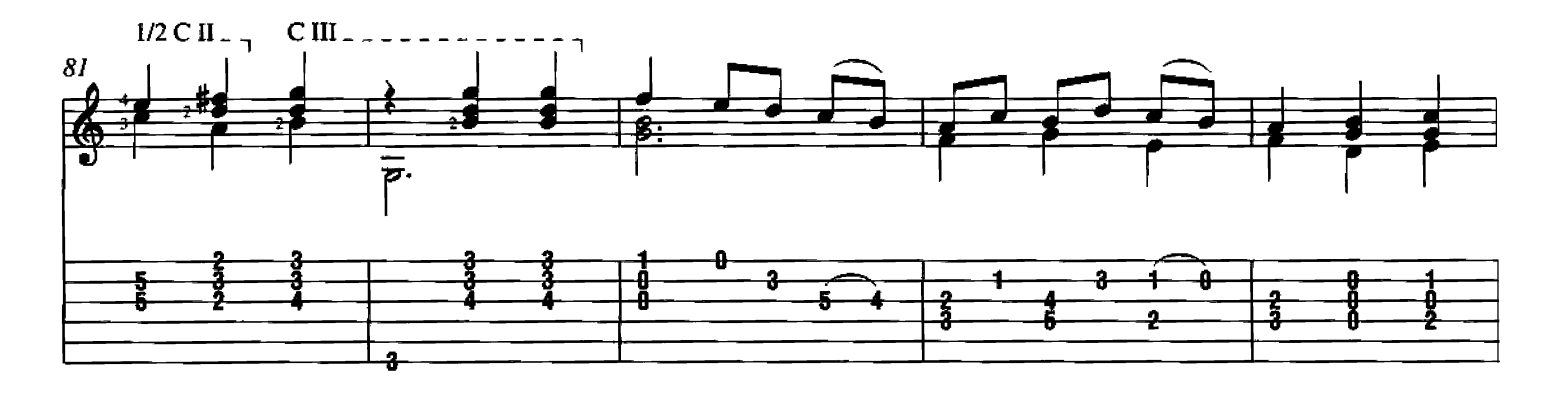

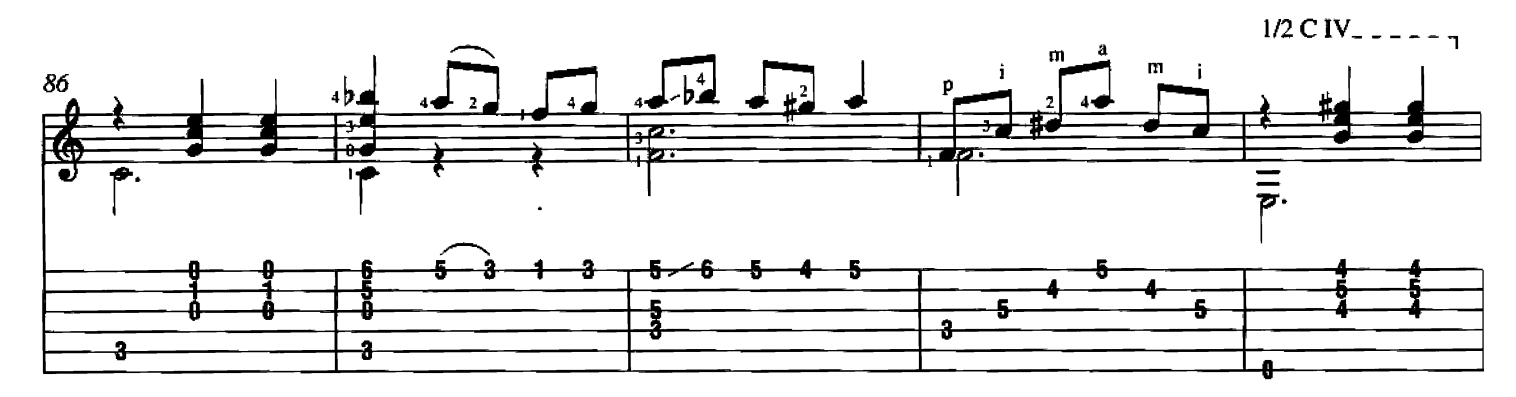

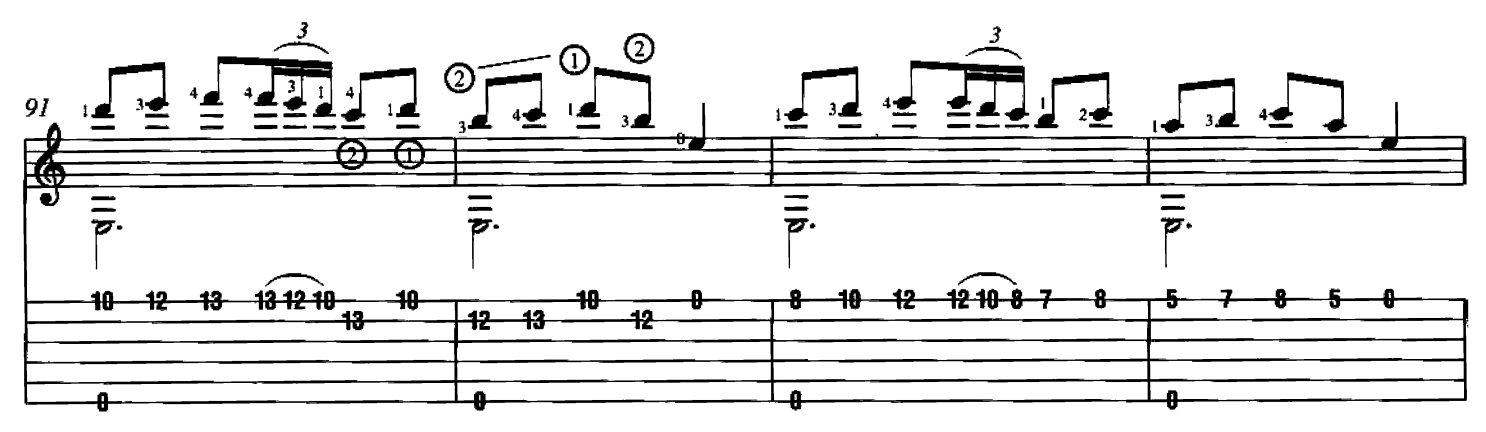

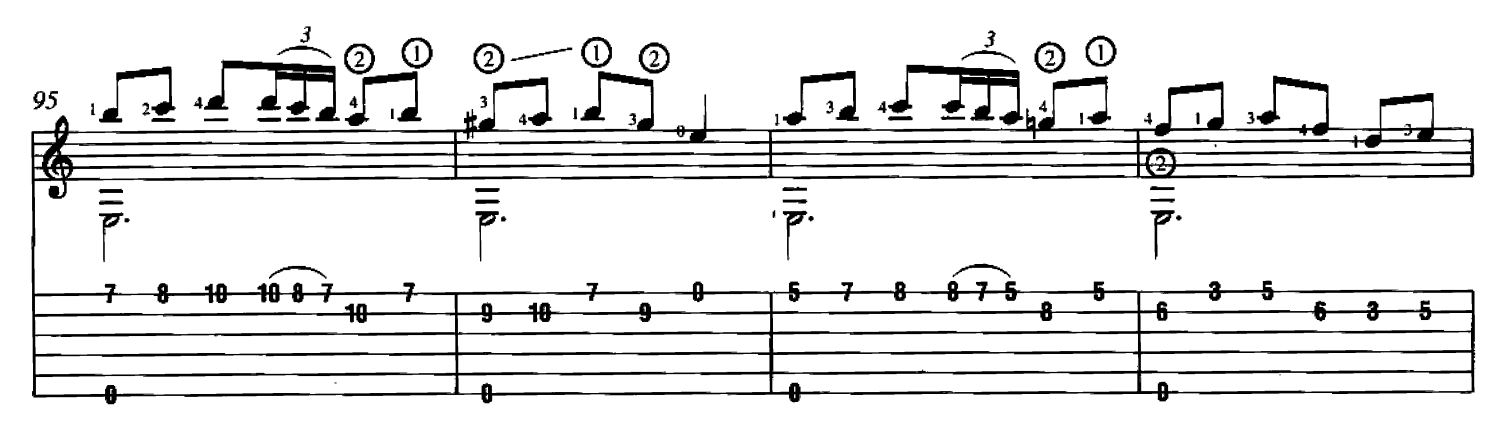

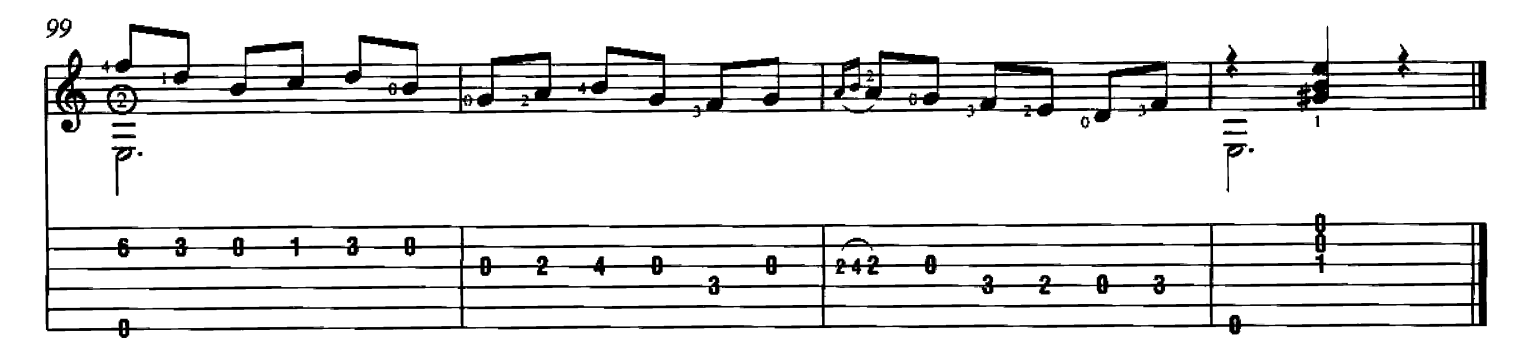

**María** (Gavota)<br>Written by Francisco Tárrega

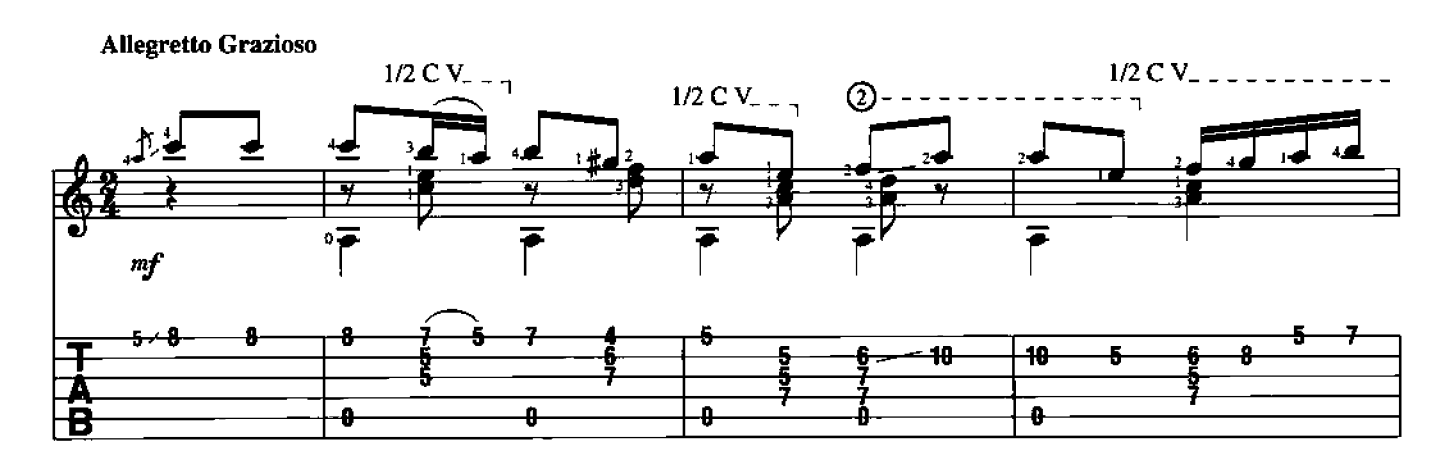

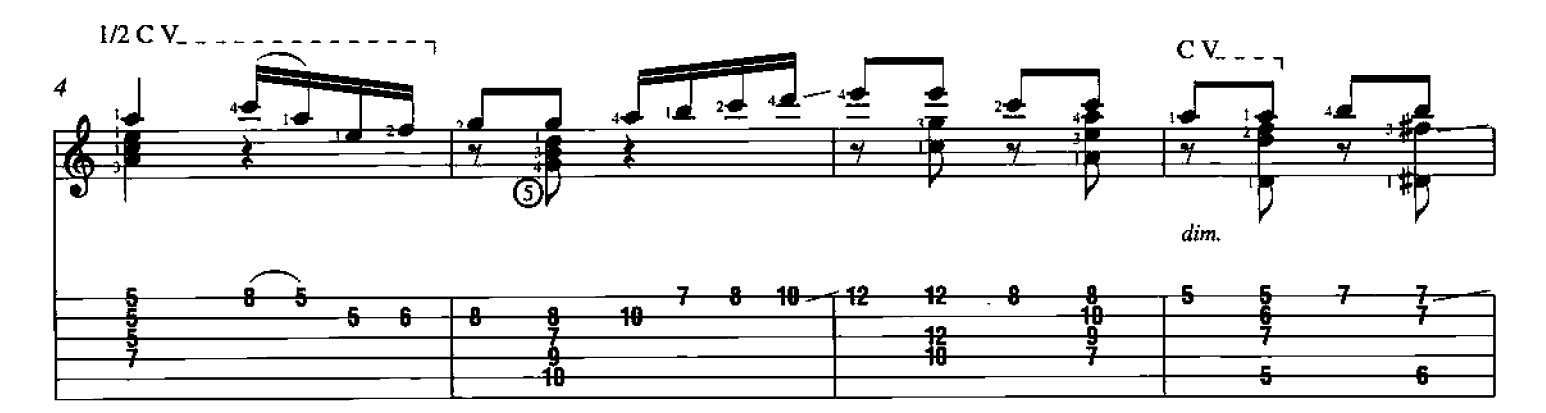

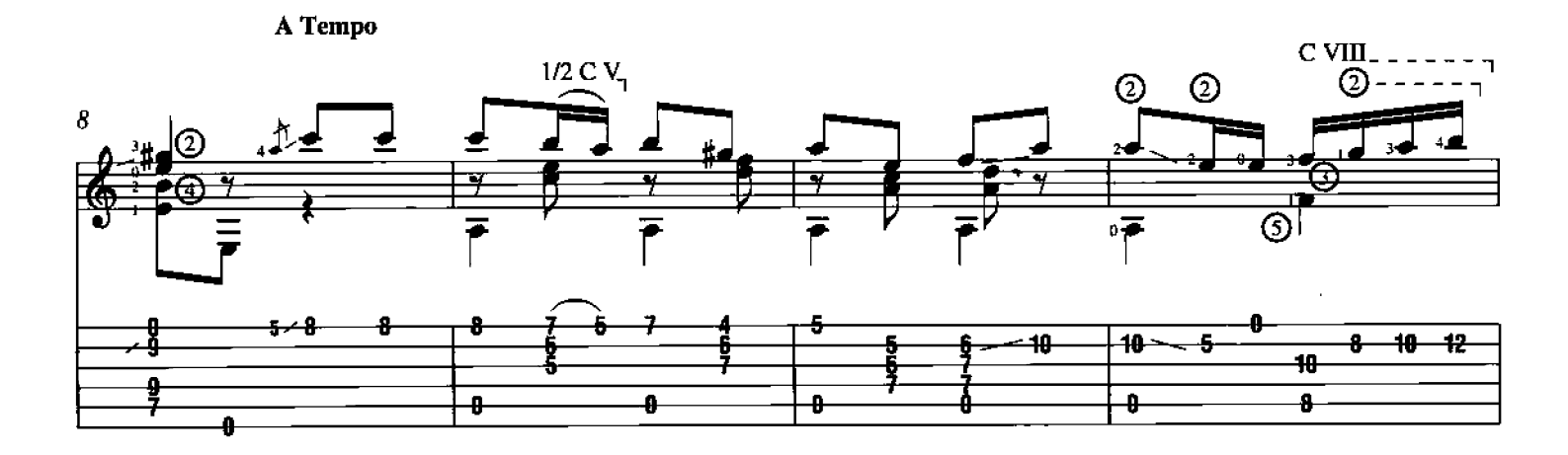

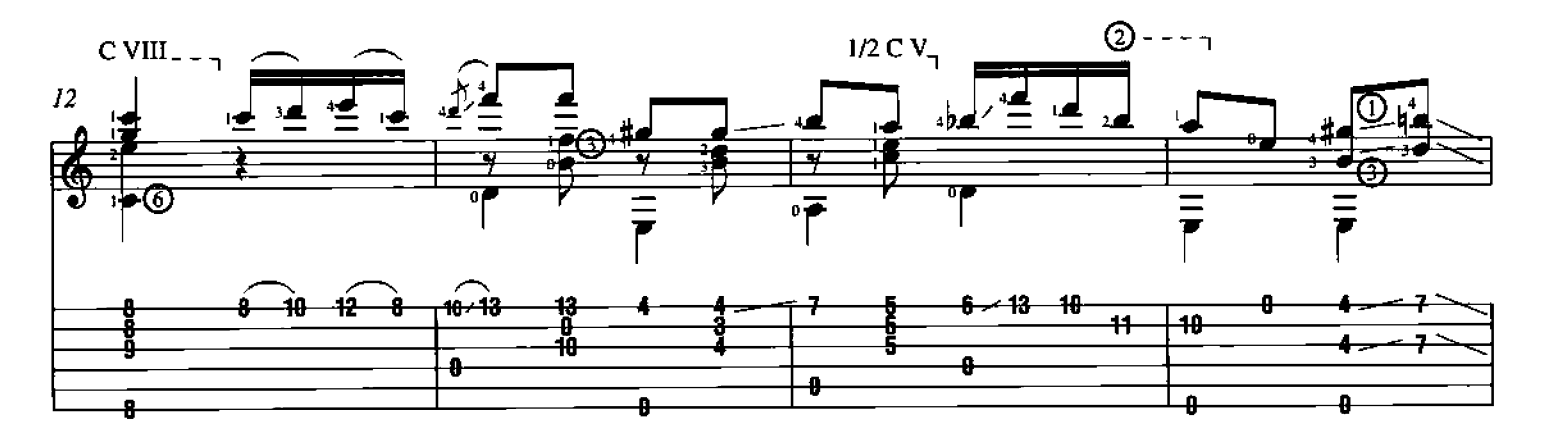

l,

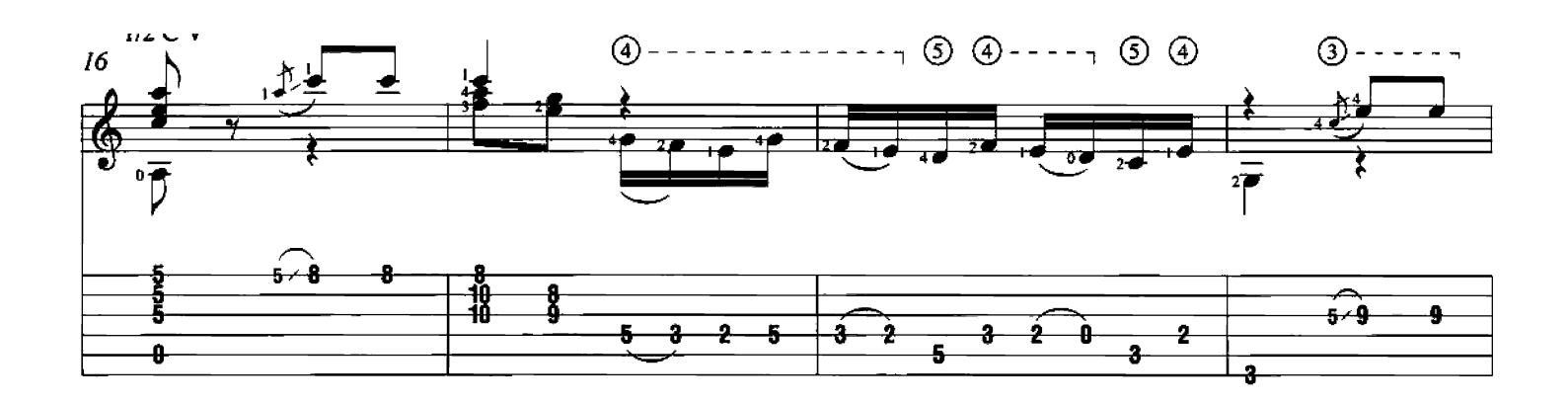

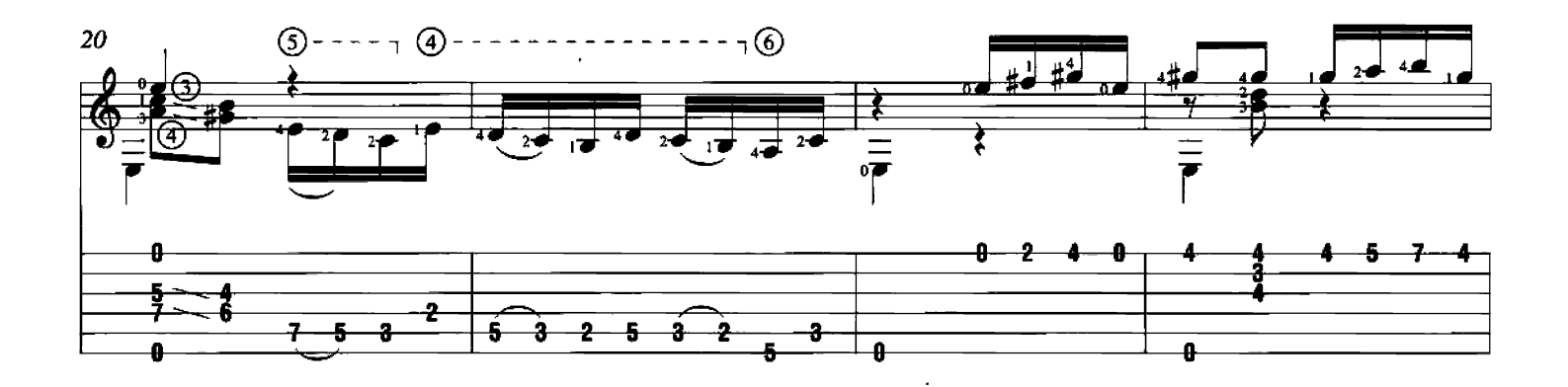

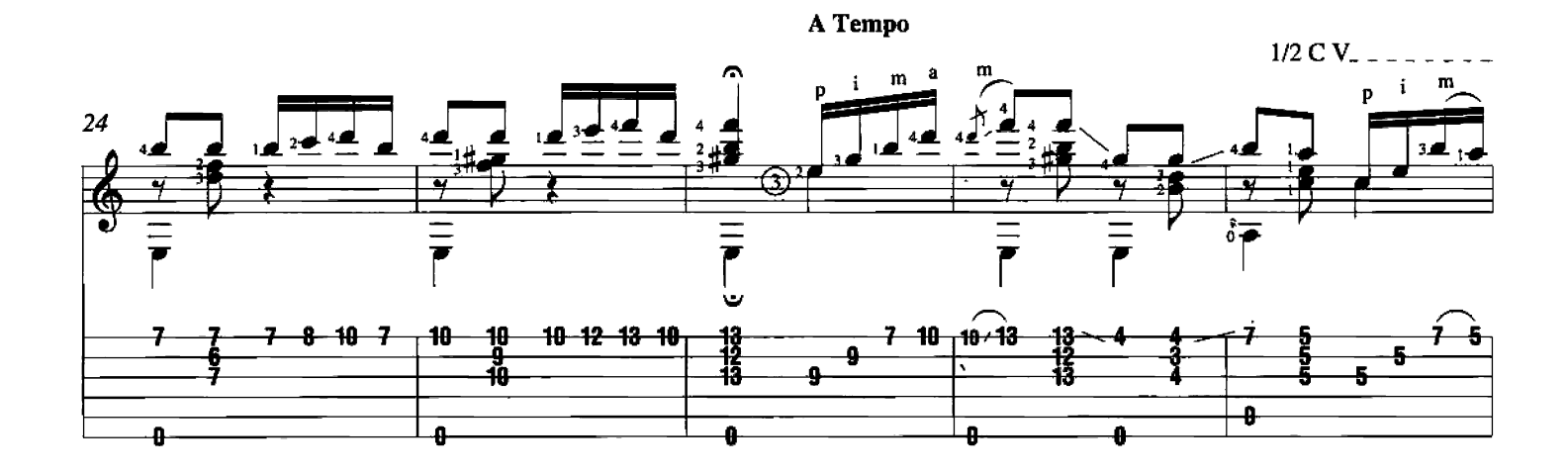

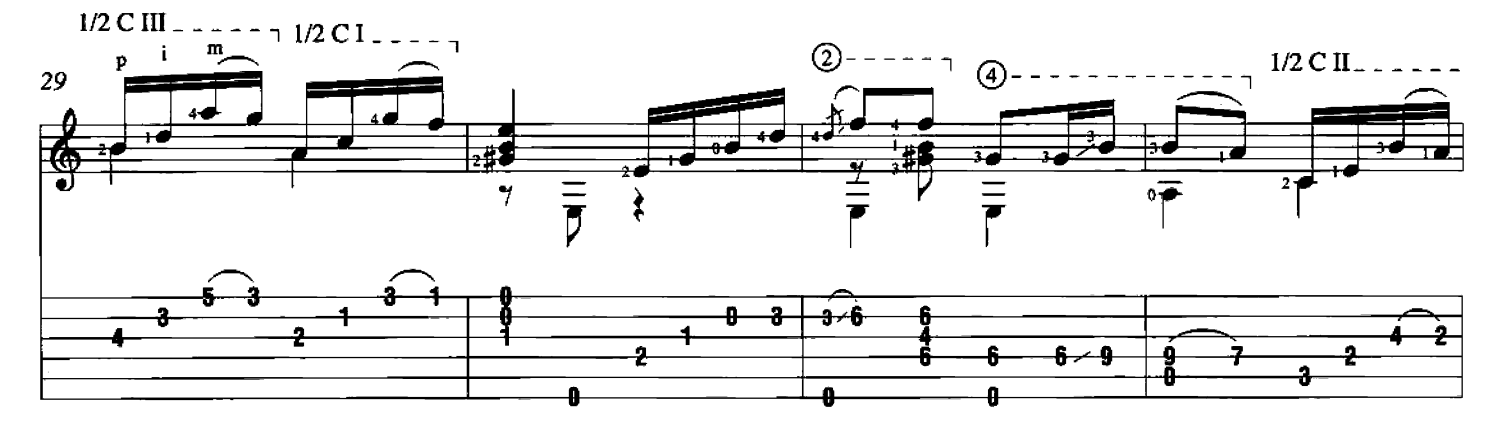

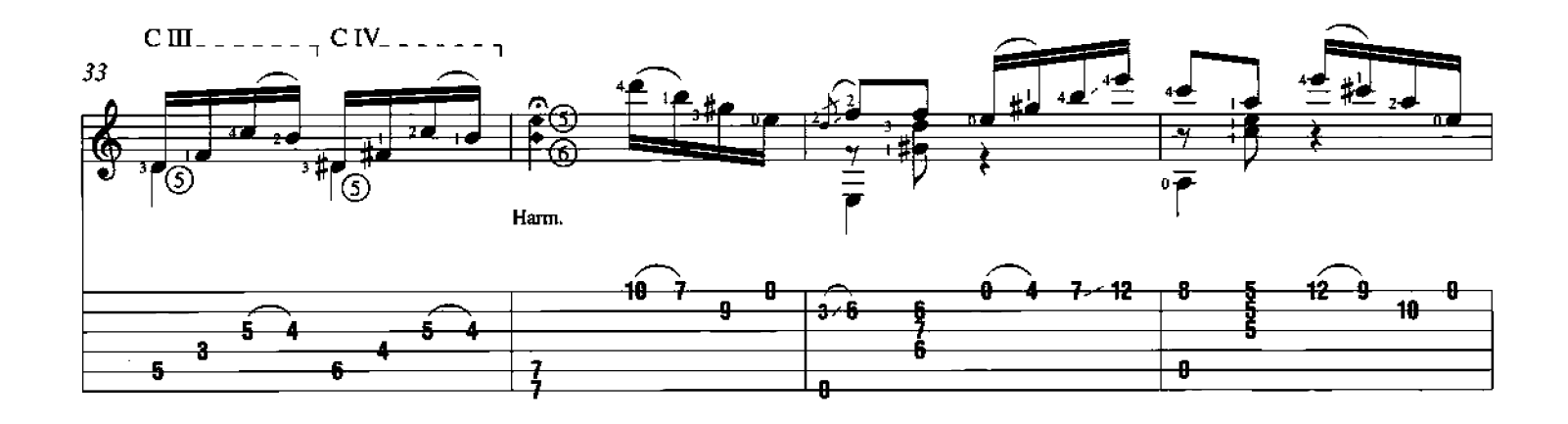

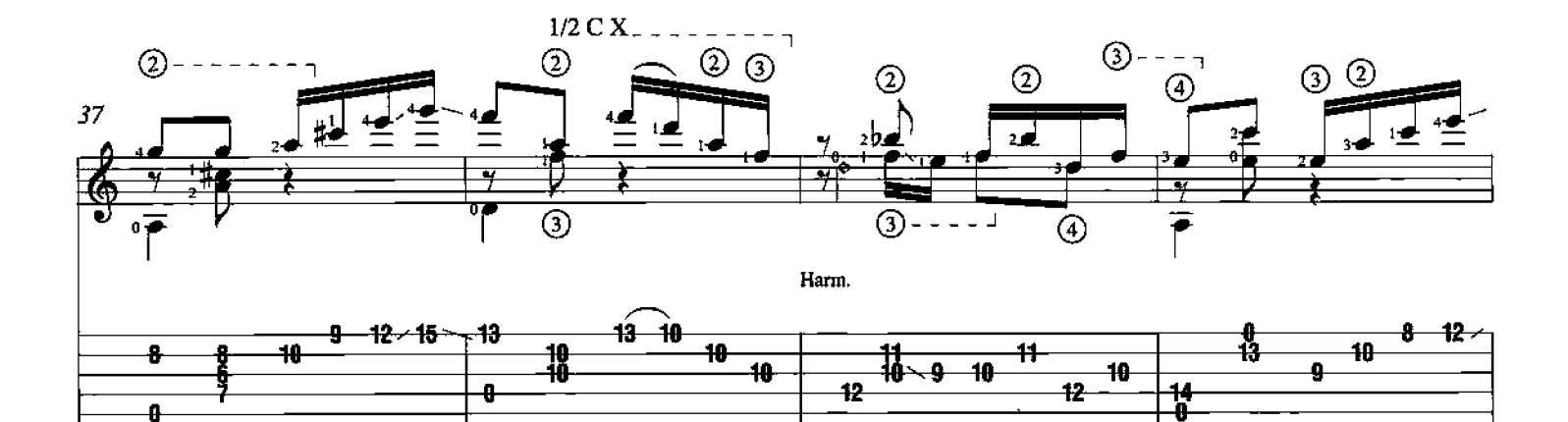

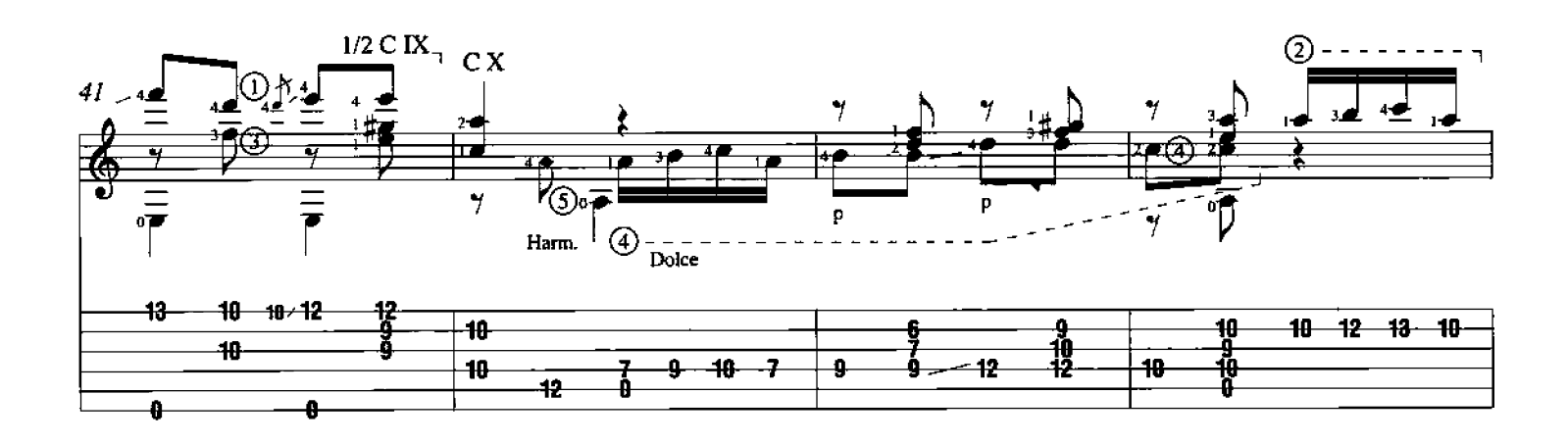

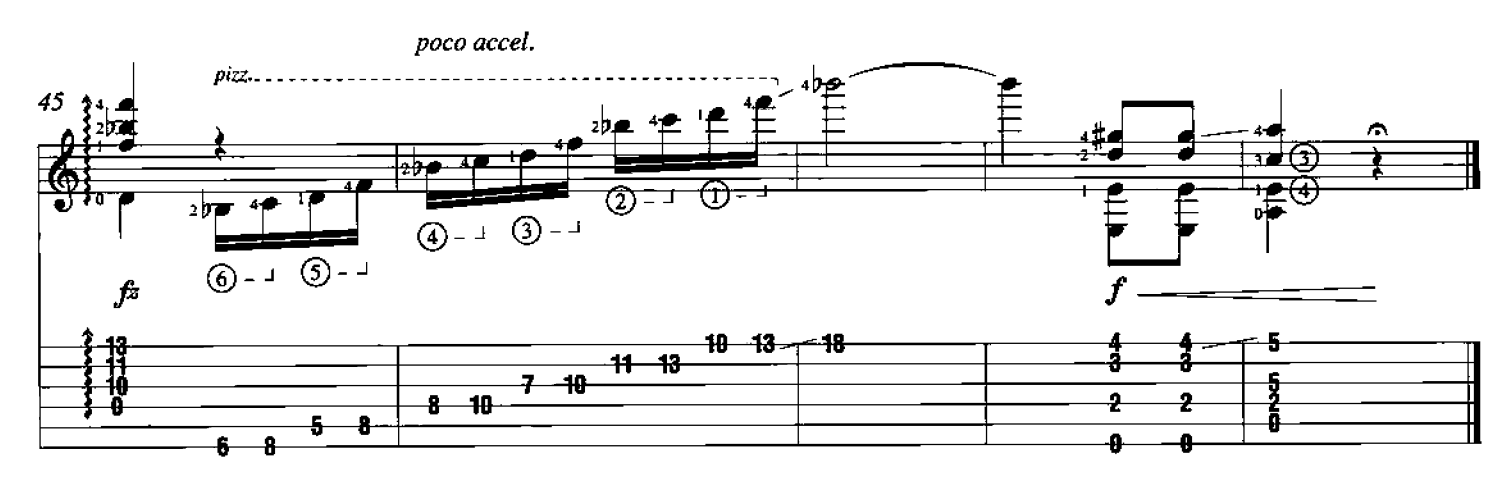

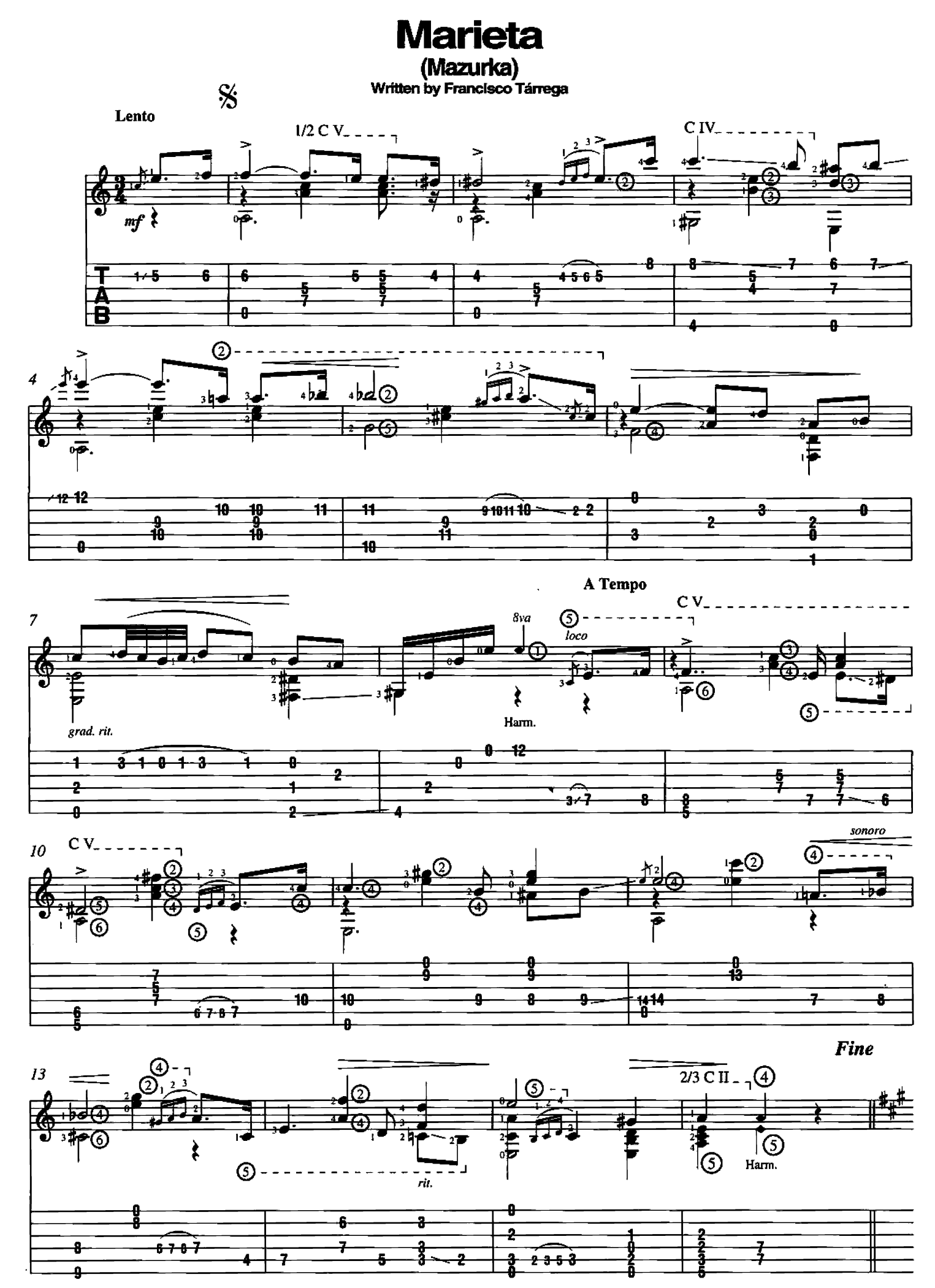

Copyright © 2000 by HAL LEONARD CORPORATION<br>International Copyright Secured All Rights Reserved

![](_page_50_Figure_0.jpeg)

![](_page_50_Figure_1.jpeg)

![](_page_50_Figure_2.jpeg)

![](_page_50_Figure_3.jpeg)

![](_page_50_Figure_4.jpeg)

# Pavana

Written by Francisco Tárrega

![](_page_51_Figure_2.jpeg)

![](_page_51_Figure_3.jpeg)

![](_page_51_Figure_4.jpeg)

![](_page_51_Figure_5.jpeg)

![](_page_52_Figure_0.jpeg)

![](_page_52_Figure_1.jpeg)

![](_page_52_Figure_2.jpeg)

![](_page_52_Figure_3.jpeg)

![](_page_52_Figure_4.jpeg)

![](_page_52_Figure_5.jpeg)

Written by Francisco Tárrega

**Prelude** 

![](_page_53_Figure_1.jpeg)

![](_page_53_Figure_2.jpeg)

![](_page_53_Figure_3.jpeg)

![](_page_53_Figure_4.jpeg)

Copyright @ 2000 by HAL LEONARD CORPORATION<br>International Copyright Secured All Rights Reserved

 $\mathbf{r}$ 

![](_page_54_Figure_0.jpeg)

![](_page_54_Figure_1.jpeg)

![](_page_54_Figure_2.jpeg)

![](_page_54_Figure_3.jpeg)

# Recuerdos de la Alhambra

Written by Francisco Tárrega

Andante

![](_page_55_Figure_3.jpeg)

![](_page_55_Figure_4.jpeg)

![](_page_55_Figure_5.jpeg)

![](_page_55_Figure_6.jpeg)

![](_page_56_Figure_0.jpeg)

![](_page_56_Figure_1.jpeg)

![](_page_56_Figure_2.jpeg)

![](_page_56_Figure_3.jpeg)

![](_page_56_Figure_4.jpeg)

![](_page_57_Figure_0.jpeg)

![](_page_57_Figure_1.jpeg)

![](_page_57_Figure_2.jpeg)

![](_page_57_Figure_3.jpeg)

![](_page_57_Figure_4.jpeg)

![](_page_58_Figure_0.jpeg)

![](_page_58_Figure_1.jpeg)

![](_page_58_Figure_2.jpeg)

To Coda  $\bigoplus$  $2/3$  C II \_ \_ \_ \_ \_ \_ \_ \_ 34 <del>▟▟▟</del> J.J.J  $\frac{1}{2}$ ▅▅▅▅▅ IT n.  $222$  000 000  $222$ <del>222 222</del>  $222$   $222$   $222$ 44 <del>6</del> <u> 222</u> 2 2 ņ. g. J Ð д.

![](_page_58_Figure_4.jpeg)

![](_page_59_Figure_0.jpeg)

![](_page_59_Figure_1.jpeg)

![](_page_59_Figure_2.jpeg)

![](_page_59_Figure_3.jpeg)

![](_page_59_Figure_4.jpeg)

![](_page_60_Figure_0.jpeg)

![](_page_60_Figure_1.jpeg)

![](_page_60_Figure_2.jpeg)

![](_page_60_Figure_3.jpeg)

![](_page_60_Figure_4.jpeg)

![](_page_61_Picture_0.jpeg)

![](_page_61_Figure_1.jpeg)

![](_page_61_Figure_2.jpeg)

![](_page_61_Figure_3.jpeg)

Copyright @ 2000 by HAL LEONARD CORPORATION<br>International Copyright Secured All Rights Reserved

![](_page_62_Figure_0.jpeg)

![](_page_62_Figure_1.jpeg)

![](_page_62_Figure_2.jpeg)

![](_page_62_Figure_3.jpeg)

![](_page_63_Figure_0.jpeg)

![](_page_63_Figure_1.jpeg)

![](_page_63_Figure_2.jpeg)

![](_page_63_Figure_3.jpeg)

![](_page_64_Picture_0.jpeg)

#### **FRANCISCO TÁRREGA**

(b.1852 Villareal, Spain - d.1909 Barcelona, Spain)

The pieces in this collection represent the genius of Francisco Tárrega, the "father" of the modern classical guitar. Each one of these compositions are classical guitar masterpieces, forming one of the greatest artistic and technical cornerstones of classical guitar repertoire. They represent the wide range of style, techniques, musical forms, and timbre that was the mastery of Tárrega. Even the shorter pieces, such as Lágrima, Pavana, and Prelude, although not technically virtuosic works, require a thoughtful approach and keen sense of timing to capture the dramatic shadings of the melodies and accompaniments.

Tárrega's longer pieces, such as Capricho Arabe, have these same musical challenges yet have further virtuosic demands. These compositions, as do most of his works, blend traditional Spanish melodies and rhythms with the Romantic style that was still so popular during Tárrega's time. The Mazurkas, María and Adelita, are reminiscent of the works of Chopin. Besides being a virtuoso guitarist, Tárrega was also an excellent pianist. Early in his career he often performed half of a concert on piano and the other half on guitar. This intimacy with the jewels of the piano repertoire influenced his own work as a composer, and undoubtedly inspired him to transcribe many compositions for the guitar by composers such as Chopin, Beethoven, Schubert, Mendelssohn, Handel, Bach, and others. The María (Gavota) and Gran Vals are suggestive of some of those composers, in both spirit and form.

Part of Tárrega's genius was his sophisticated and innovative approach to left hand fingering; blending melody and accompaniment throughout the fingerboard, thus bringing out the full range of tone colors and dynamic possibilities of the larger modern day guitar which became popular in Spain during Tárrega's lifetime.

As with all great composers, the bulk of Tárrega's compositions seem to place musical ideas rather than technical showmanship in the forefront. However, as exhibited in his Estudio Brillante and La Alborada (Musicbox), he shows that virtuosity and musical ideas can be best of friends. And, in the Gran Jota, he takes an extra leap reminiscent of Paganinni by stringing together a collection of themes and unashamedly displaying nearly every possible guitaristic effect. In perhaps his bestknown work, Recuerdos de la Alhambra, Tárrega defines his magnificant contribution to classical guitar repertoire; although using the glimmering tremolo technique, he never allows the technique itself it to overshadow the absolutely stunning Spanish melody.

Francisco Tárrega - composer, guitarist, pianist, and teacher. He created an artistic legacy that not only profoundly influenced his contemporaries, but one which has left an indelible mark on each succeeding generation of guitarists.

![](_page_64_Picture_8.jpeg)

#### **PAUL HENRY**

Paul Henry is a concert and recording artist based in the Chicago area, and is on the faculty of the Chicago Musical College of Roosevelt University. As a soloist he has concertized throughout the United States and Europe.

His recording credits include The Virtuoso Guitar of Spain and Latin America (Centaur Records), The Romance of Spain, and Dances and Dreams (Cadenza Classics). Among Paul henry's other contributions are his edition and recording of the Twenty-Five Melodic Etudes, Op. 60 by Mateo Carcassi, and his stunning recording of the prestigious Twenty Studies for Guitar by Fernando Sor, Segovia edition (both available as book/CD packages from Hal Leonard Corporation).

# THE FRANCISCO TÁRREGA COLLECTION

CONSIDERED THE FATHER OF THE MODERN CLASSICAL GUITAR. FRANCISCO TÁRREGA REVOLUTIONIZED GUITAR TECHNIQUE AND COMPOSED A WEALTH OF MUSIC THAT WILL BE A CORNERSTONE OF CLASSICAL GUITAR REPERTOIRE FOR CENTURIES TO COME. HERE ARE 14 OF HIS MOST OUTSTANDING PIECES, EACH EDITED AND PERFORMED BY VIRTUOSO, PAUL HENRY.

**ADELITA (MAZURKA)** 

### **CAPRICHO ÁRABE (SERENATA)**

#### **ESTUDIO BRILLANTE**

#### **GRAN VALS**

#### **GRAN JOTA**

#### LA ALBORADA (CAJITA DE MUSICA)

LÁGRIMA

#### **MALAGUEÑA**

#### **MARÍA (GAVOTA)**

#### **MARIETA (MAZURKA)**

#### **PAVANA**

#### **PRELUDE**

#### RECUERDOS DE LA ALHAMBRA

#### **TANGO**

![](_page_65_Picture_16.jpeg)

INCLUDES ONLINE ACCESS TO AUDIO FOR DOWNLOAD OR STREAMING. USING THE UNIQUE CODE INSIDE THIS BOOK.

NOW INCLUDING PLAYBACK+, A MULTI-FUNCTIONAL AUDIO PLAYER THAT ALLOWS YOU TO SLOW DOWN AUDIO WITHOUT CHANGING PITCH, SET LOOP POINTS, CHANGE KEYS, AND PAN LEFT OR RIGHT - AVAILABLE EXCLUSIVELY FROM HAL LEONARD.

Book \$9.99, Audio \$10.00 = U.S. \$19.99 Parts not sold separately

![](_page_65_Picture_20.jpeg)

![](_page_65_Picture_21.jpeg)

![](_page_65_Picture_22.jpeg)